# **MODELAMIENTO Y SIMULACIÓN DE UN CONTROLADOR ADAPTATIVO POR MODELO DE REFERENCIA PARA UN PROCESO DE REGULACIÓN DE pH**

Por: Valentina Hernández Piedrahita Ingeniera Química

Tesis realizada para optar al título de magister en ingeniería énfasis Ingeniería Química

Director: Profesor: Fiderman Machuca Martínez. Ph. D.

> Universidad del Valle Facultad de ingeniería Escuela de Ingeniería Química Cali, Junio de 2.013

A mis padres y mi tia Leonor por su amor y apoyo incondicionales. A mi hija, motor de mi existencia, por su amor y ternura.

## **AGRADECIMIENTOS**

La autora presenta sus más sinceros agradecimientos:

Al Doctor Fiderman Machuca, director de la tesis, por su paciencia, comprensión y apoyo.

Al Doctor Rubén Camargo, director del programa de posgrados de la Escuela de Ingeniería Química, por su comprensión y colaboración.

A Maria Eugenia Cifuentes, secretaria de la Escuela de Ingeniería Química, por su paciencia y colaboración.

A la profesora Gloria Lasso y a mis excompañeros de maestría por su apoyo.

## **CONTENIDO**

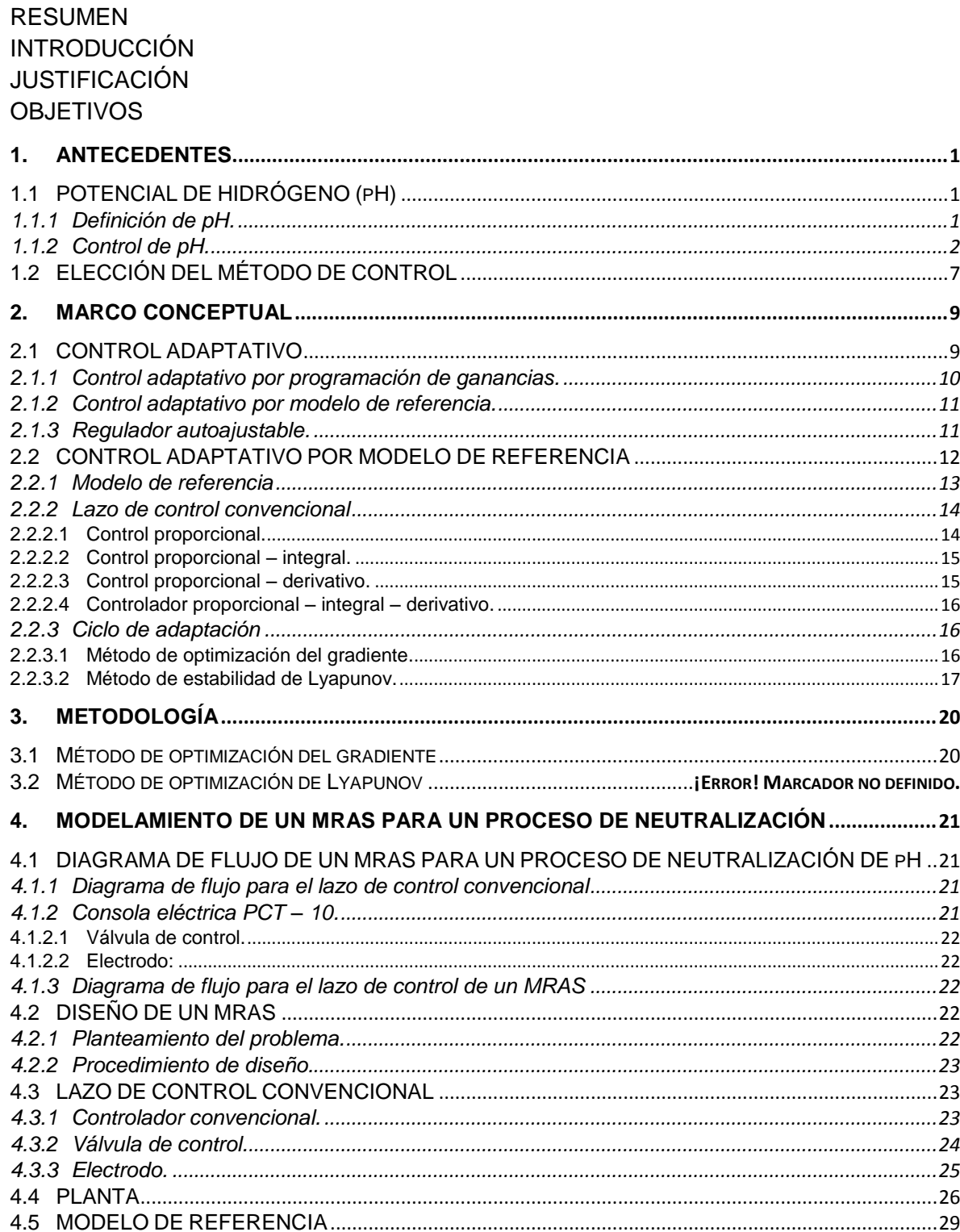

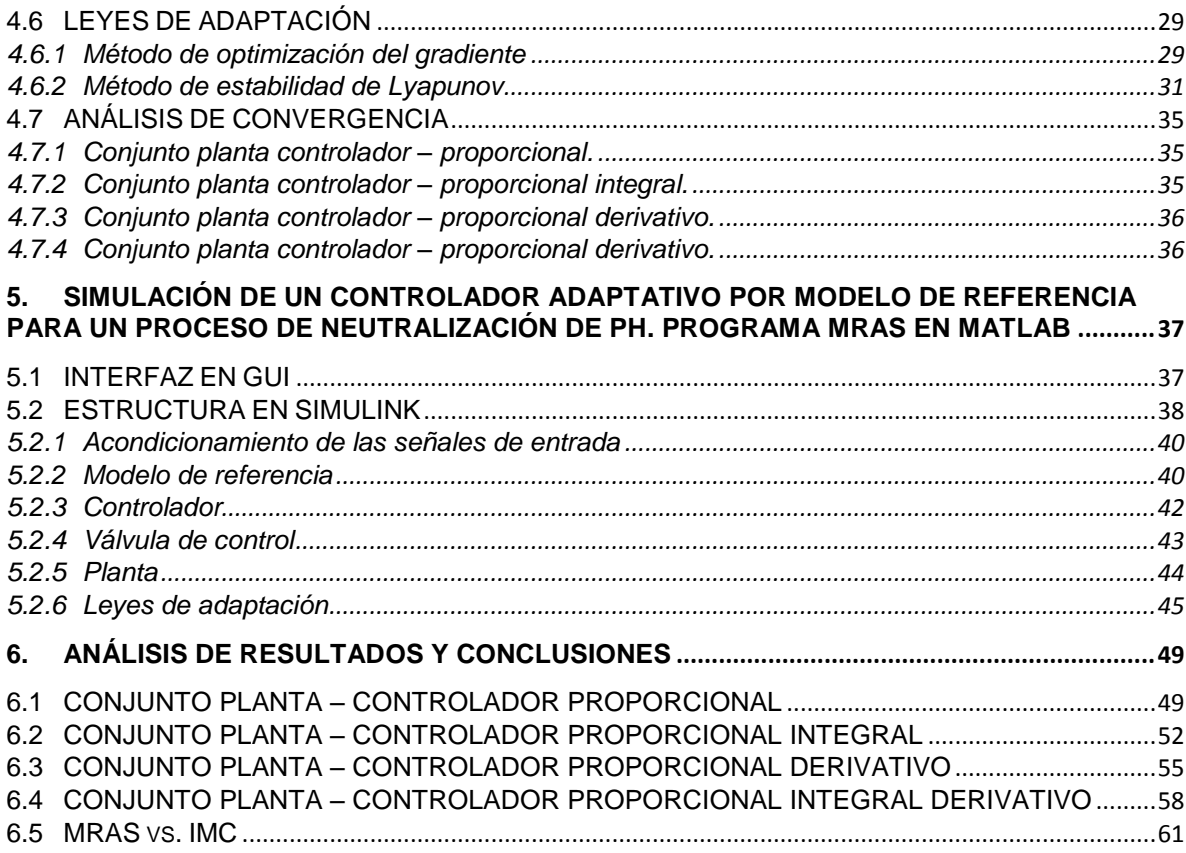

## **LISTA DE FIGURAS**

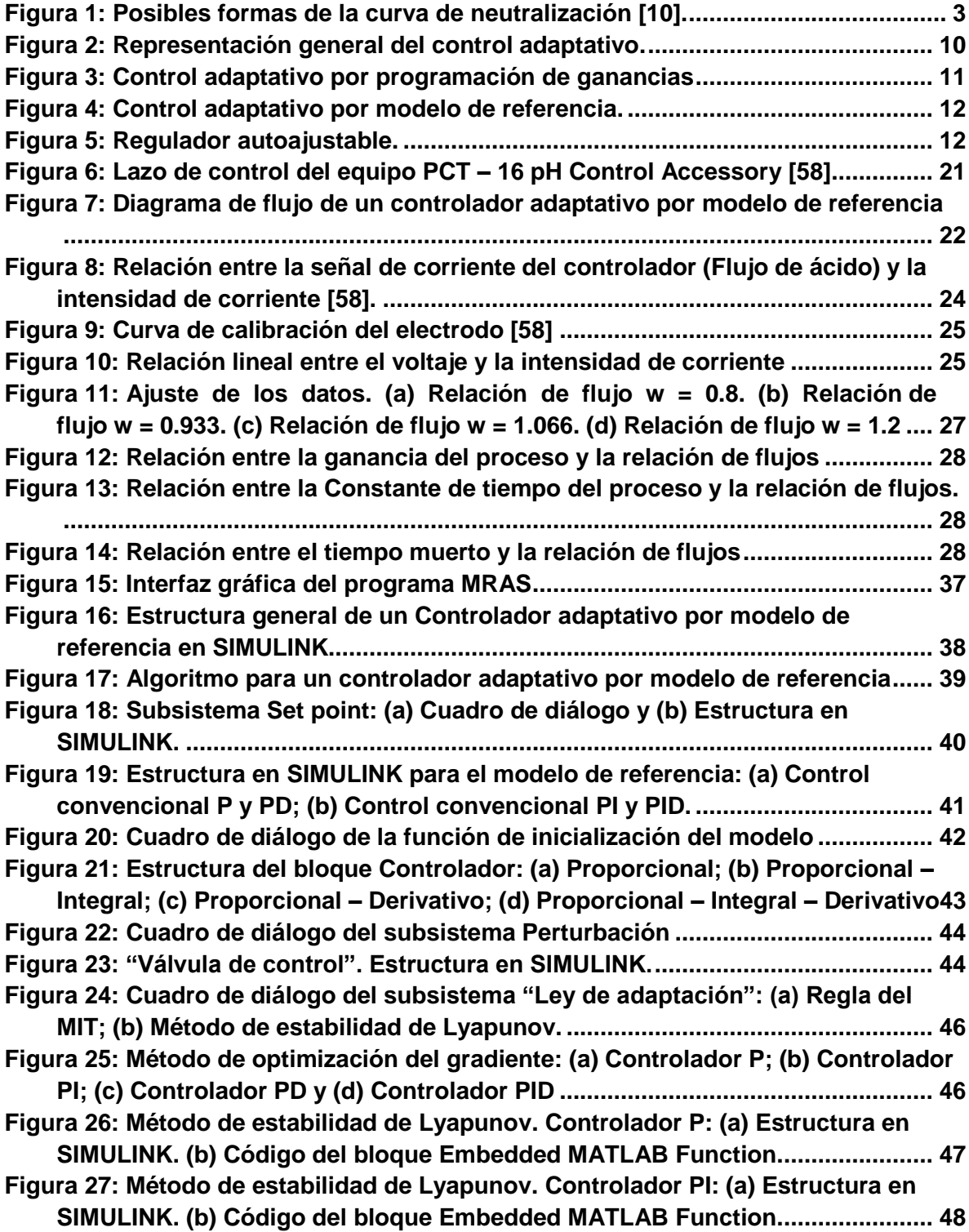

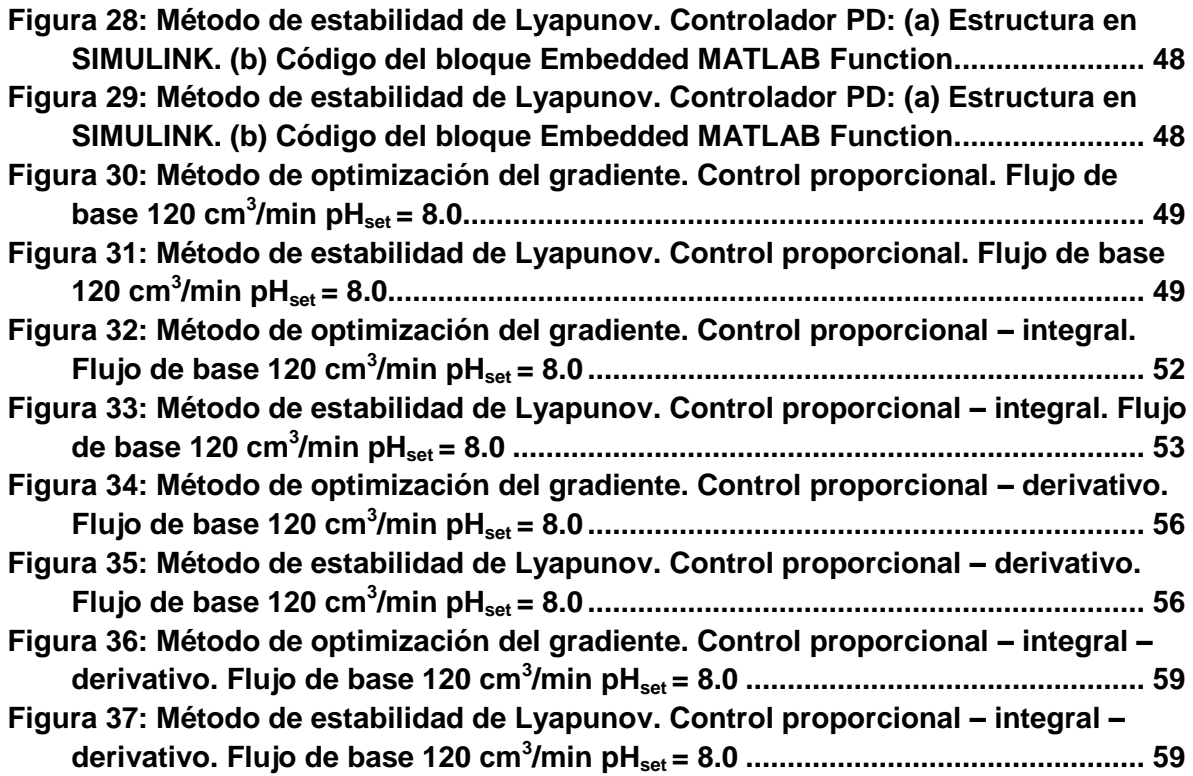

## **LISTA DE TABLAS**

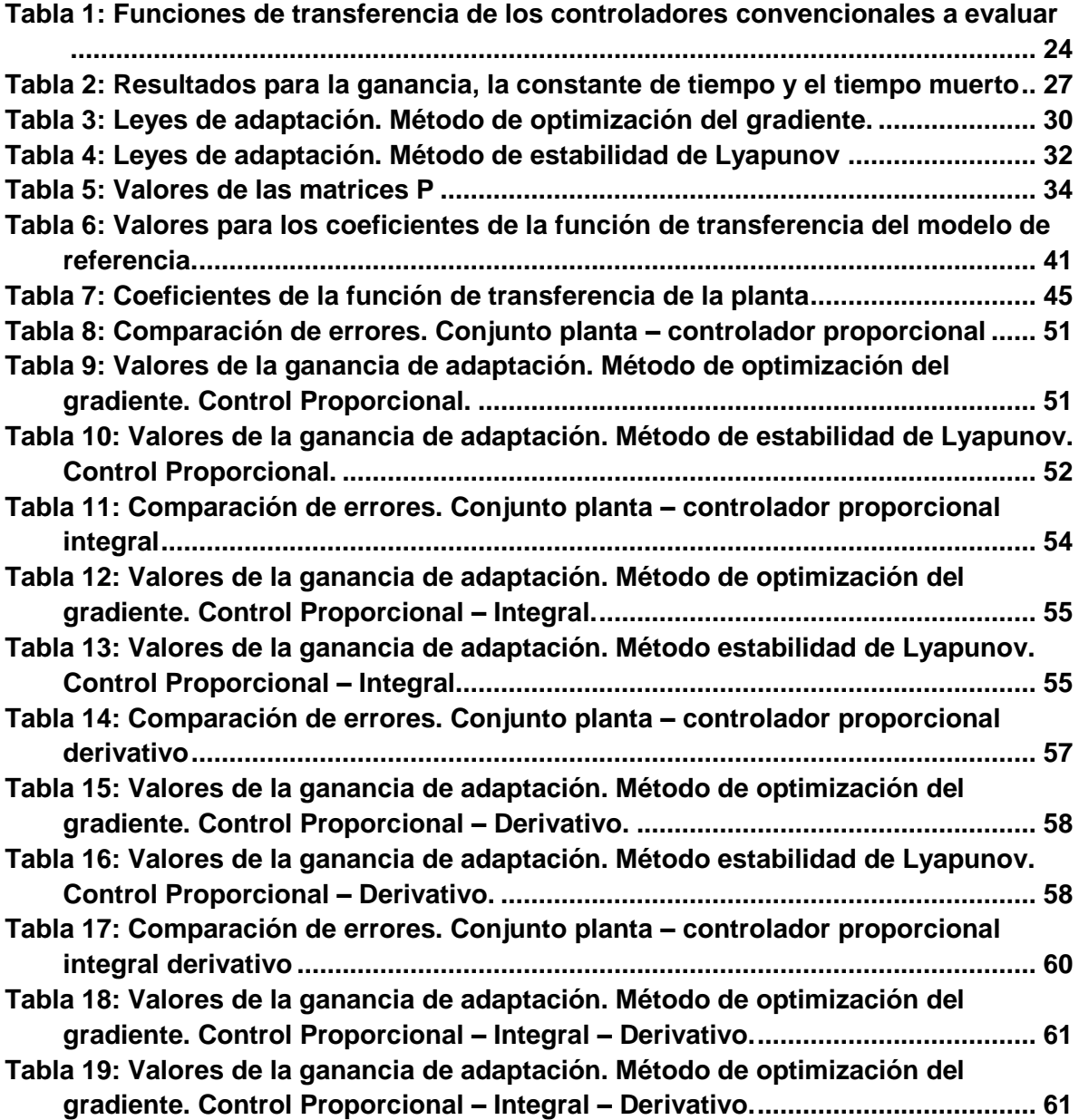

# **LISTA DE ANEXOS**

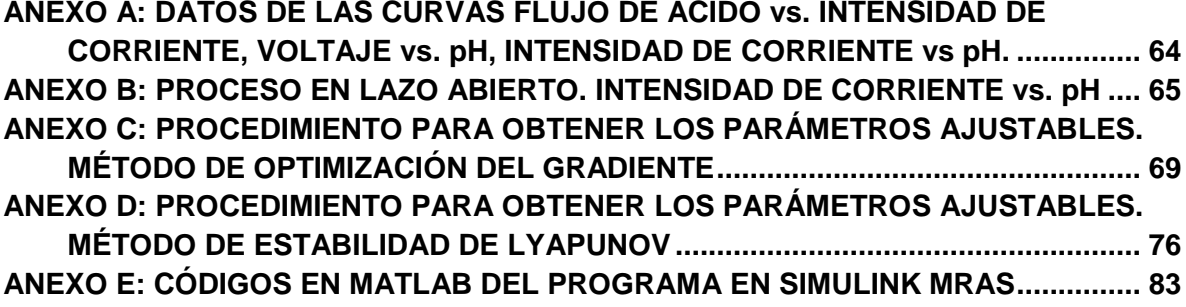

#### **RESUMEN**

El pH es una variable de gran importancia en un gran número de procesos industriales, entre los cuales se encuentran la fermentación, la oxidación, la flotación, la extracción con solventes, la neutralización de aguas residuales, la manufactura de ácidos grasos y jabones, la neutralización de alimentos y la neutralización de desechos industriales. A pesar de éstas características, su control presenta varias dificultades, relacionadas con la no linealidad del proceso, la amplitud del rango de medición y la sensibilidad de la misma.

En este trabajo se evalúa el comportamiento de un proceso de regulación de pH bajo la acción de un controlador adaptativo por modelo de referencia, tras establecer un pH inicial de 7.0 y utilizar los resultados obtenidos en el trabajo de grado "Diagnóstico y simulación de un sistema de control de pH en un reactor de tanque agitado", teniendo en cuenta las siguientes variables:

- Seis valores para el set point, tres por encima del pH inicial (8.0, 9.0 y 10.0) y tres por debajo del mismo (4.0, 5.0, 6.0).
- Cuatro tipos de controladores convencionales para el lazo de regulación interno (P, PI, PD y PID).
- Dos métodos de adaptación (Método de optimización del gradiente y método de estabilidad de Lyapunov), con los cuales se encontraron las expresiones para los parámetros ajustables presentes en cada caso.

Se utilizaron las aplicaciones GUI y SIMULINK de MATLAB para realizar las simulaciones de los modelos y se obtuvieron los resultados en forma gráfica, lo que permitió comparar el desempeño de los métodos de adaptación según el controlador convencional implementado.

Tras realizar todas las simulaciones, se puede concluir que el método de estabilidad de Lyapunov arroja resultados satisfactorios en todos los casos evaluados, mientras que el método de estabilidad del gradiente solo es aplicable cuando se implementan el control proporcional y el proporcional – derivativo en el lazo de regulación convencional.

#### **INTRODUCCIÓN**

El control automático es una de las disciplinas de mayor relevancia en el desarrollo de la ciencia y la ingeniería, encontrando su mayor aplicación en los procesos industriales y de manufactura modernos debido a la complejidad de los sistemas y al gran número de variables involucradas en los procesos. Entre las ventajas de su aplicación se encuentran la reducción del costo asociado a la generación de bienes y servicios, el incremento en el volumen de producción y la obtención de productos más uniformes y de más alta calidad.

Una de las variables de mayor incidencia a nivel industrial es el pH, ya que encuentra aplicación en una variedad de procesos como en el tratamiento de aguas residuales, la industria de alimentos y los procesos bioquímicos entre otros. Sin embargo, el control de esta variable utilizando técnicas convencionales es difícil de realizar debido a la dependencia altamente no lineal entre los reactivos que ingresan al sistema y el pH que se establece. Esta característica hace necesario utilizar métodos de control avanzados como el Control por Modelo Interno (IMC), el Control Predictivo, el Control Adaptativo, El control Robusto, etc. Esto se debe a que los sistemas de control convencionales están pensados para regular procesos, casi siempre lineales, cuyos parámetros permanecen constantes y con un punto de operación fijo.

El control adaptativo por modelo de referencia ofrece una solución a éste tipo de problemas, ya que consiste en especificar, mediante un modelo y los parámetros del controlador, la respuesta deseada del sistema. Esto se logra mediante la obtención de una ley de adaptación que permita ajustar los parámetros del sistema basándose en la diferencia entre la salida del proceso y la salida del modelo.

## **JUSTIFICACIÓN**

A pesar de que los procesos de neutralización de pH son ampliamente utilizados en la industria química, de alimentos y biotecnológica, aún no se dispone de técnicas efectivas que permitan realizar un control apropiado de este tipo de sistemas. Lo anterior se debe principalmente a que este tipo de sistemas presentan un comportamiento altamente no lineal y los controladores convencionales están diseñados para regular sistemas cuya dinámica no varía, lo cual no aplica en estos casos.

La técnica de control más utilizada a nivel industrial es la acción Proporcional – Integral – Derivativa, gracias a su sencillez. Sin embargo, en casos en los que la dinámica del proceso varía contantemente, como ocurre en los sistemas de neutralización, los resultados obtenidos en cuanto a productividad y calidad pueden no ser los mejores, siendo necesaria la implementación de controladores que permitan tener en cuenta las características del proceso mencionado.

En este sentido, el control adaptativo por modelo de referencia ofrece una alternativa llamativa, debido a que obliga al sistema a seguir el comportamiento de un modelo predeterminado, con base en datos reales del sistema a controlar.

## **OBJETIVOS**

El objetivo general de este trabajo es modelar y la simular un controlador adaptativo por modelo de referencia para un sistema de regulación de pH.

Como objetivos específicos se plantean:

- **1.** Obtener el modelo matemático de las de un controlador adaptativo por modelo de referencia para un proceso de regulación de pH, implementando dos métodos de adaptación, el método de optimización del gradiente y el de estabilidad de Lyapunov.
- **2.** Simular el proceso utilizando el aplicativo SIMULINK del programa MATLAB
- **3.** Encontrar la ley de adaptación más eficiente para el control adaptativo de un proceso de regulación de pH.

## **1. ANTECEDENTES**

#### <span id="page-13-1"></span><span id="page-13-0"></span>**1.1 POTENCIAL DE HIDRÓGENO (pH)**

El pH es una variable de gran importancia en un gran número de procesos industriales, entre los cuales se encuentran la fermentación, la oxidación, la flotación, la extracción con solventes, la neutralización de aguas residuales, la manufactura de ácidos grasos y jabones, la neutralización de alimentos y la neutralización de desechos industriales [1-6]. Además las consecuencias de un pH "erróneo" pueden ser variadas, siendo la corrosión una de las más graves.

#### <span id="page-13-2"></span>**1.1.1 Definición de pH.**

El potencial de hidrógeno fue definido por Sorensen y Linderstrom – Lang en 1924 como el logaritmo negativo de la actividad del ión hidrógeno:

$$
pH = -\log(a_{H^+})
$$
\n(1.1)

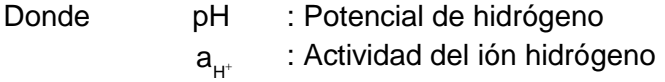

La actividad del ión hidrógeno, se relaciona con su correspondiente concentración por medio del coeficiente de actividad iónico del hidrógeno de la forma:

$$
\mathbf{a}_{H^+} = \gamma_{H^+} \mathbf{m}_{H^+} \tag{1.2}
$$

#### Donde m<sub>H\*</sub> : Potencial de hidrógeno

 $\gamma_{H^+}$ : Actividad del ión hidrógeno

Reemplazando la definición de la actividad iónica del hidrógeno en la definición del potencial de hidrógeno, se obtiene:

$$
pH = -\log(\gamma_{H^+} m_{H^+})
$$
\n(1.3)

Cuando las soluciones se comportan como ideales, es decir, soluciones diluidas, la actividad iónica del hidrógeno se aproxima a 1, simplificando la ecuación (1.3) de la forma:  $pH = -log(C_{H^{+}})$  (1.4)

Donde  $C_{u^+}$ : Concentración del ión de hidrógeno

## <span id="page-14-0"></span>**1.1.2 Control de pH.**

 $\overline{a}$ 

A pesar de que muchos procesos químicos y biológicos involucran lazos de control de pH, el diseño y la implementación de éstos, genera algunas dificultades [2, 4, 6-9]. Las razones principales de dichos problemas, radican en los siguientes factores:

**La no linealidad del proceso:** Estos procesos exhiben un comportamiento fuertemente no lineal, causado por la naturaleza de la curva de titulación ácido – base [6] (Figura 1).

En el punto en que las concentraciones de ácido y base son iguales (  $\beta$ base $\beta$ ácido  $\beta$ =1), llamado punto de equivalencia, la ganancia del proceso es un máximo. En la figura 1.a, se muestra la curva de titulación para un ácido y una base fuertes, presentan un cambio marcado cerca al punto de equivalencia y una ganancia bastante alta. Las figuras 1.b y 1.c, representan los sistemas ácido débil – base fuerte y ácido fuerte – base débil, respectivamente, en estos casos los cambios en el pH alrededor del punto de equivalencia son más graduales y las ganancias del proceso más bajas. Los sistemas que permiten un mejor control son los que se esquematizan en la figura1.d, donde tanto el ácido como la base son débiles, ya que la ganancia del proceso en el punto de equivalencia es baja [10-12].

**La amplitud rango de medición:** La escala de pH corresponde a la concentración de iones hidrógeno desde 10<sup>0</sup> hasta 10<sup>-14</sup> moles por litro. Ninguna otra medida cubre un rango tan amplio [11-13].

**La sensibilidad en la medición:** Las mediciones de los electrodos pueden corresponder a cambios tan pequeños como 0.001 pH, lo que significaría variaciones en la concentración del ión hidrógeno de 2.3 x 10<sup>-10</sup> moles por litro para pH neutro, ninguna otra variable tiene una sensibilidad tan grande alrededor de un punto de operación [11-13].

Muchos autores han realizado estudios en el campo del control de pH, con el ánimo de encontrar la estrategia que regule el proceso de la mejor manera.

En 1966 Mellichamp et al.<sup>1</sup>, presentaron un método para aplicar la ganancia de identificación en línea. El método constaba de un pequeño tanque de identificación que

<sup>1</sup> Mellichamp, D.A., D.R. Coughanowr, and L.B. Koppe, *Identification and adaptation in control loops with time varying gain.* AIChE Journal, 1966. **12**(1): p. 83 - 89.

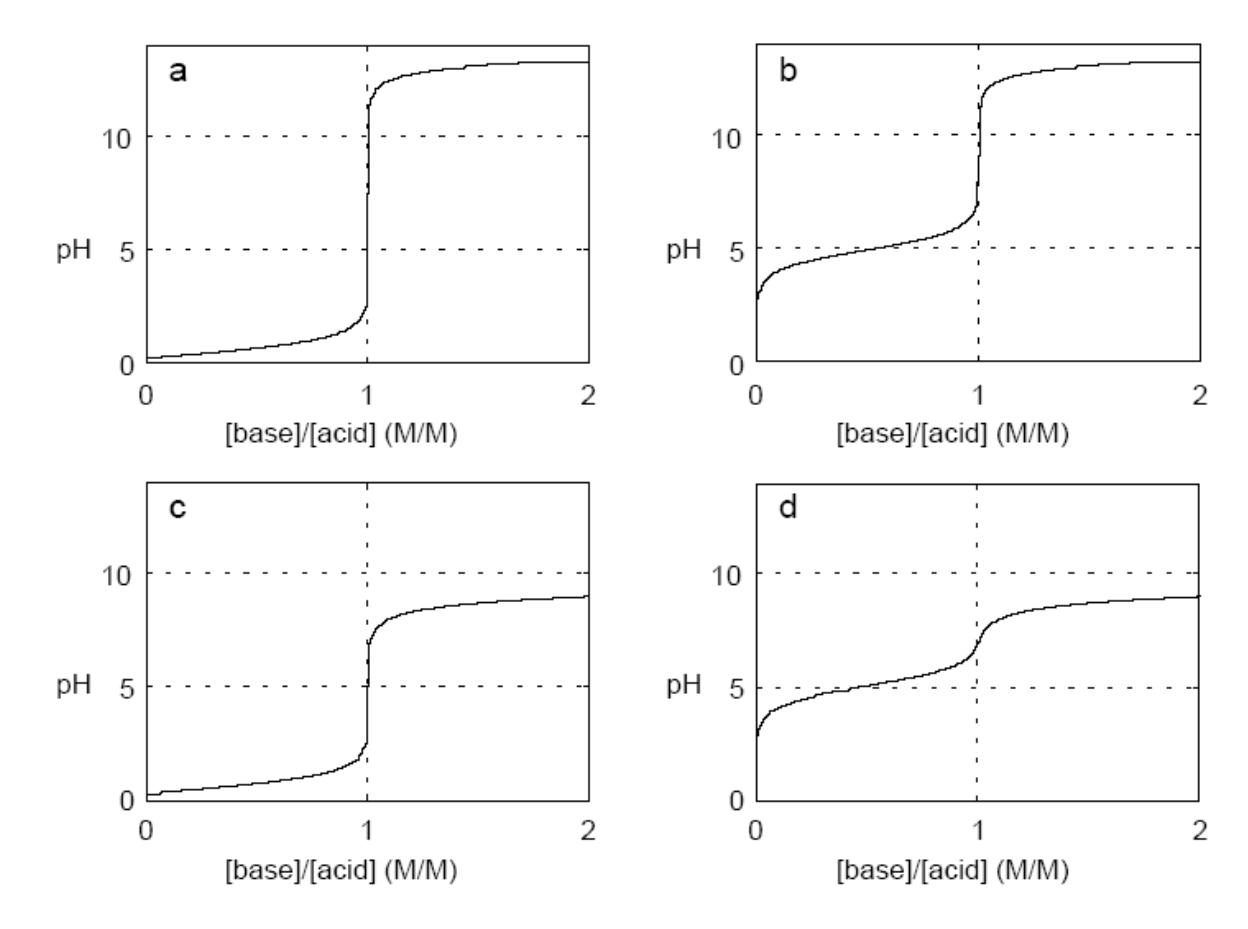

seguía al tanque de control, éste último era sometido a perturbaciones para calcular la ganancia del proceso.

**Figura 1:** Posibles formas de la curva de neutralización [10].

<span id="page-15-0"></span>McAvoy et al.<sup>2</sup> modelaron un modelo dinámico para un proceso de neutralización de pH, con las ecuaciones del balance de materia y de equilibrio.

Gupta y Coughanowr<sup>3</sup> presentaron un método para controlar un proceso de neutralización de pH de primer orden con ganancia variable en el tiempo y retraso en la medida de la variable de control, que involucraba la identificación en línea de la ganancia del proceso y el subsecuente ajuste de los parámetros del controlador.

<sup>2</sup> McAvoy, T.J., E. Hsu, and S. Lowenthal, *Dynamics of pH in Controlled Stirred Tank Reactor.* Industrial & Engineering Chemistry Process Design and Development, 1972. **11**(1): p. 68-70.

<sup>3</sup> Gupta, S.R. and D.R. Coughanowr, *On-line gain identification of flow processes with application to adaptive pH control.* AIChE Journal, 1978. **24**(4): p. 654 - 664.

En cuanto al control adaptativo se refiere, los primeros estudios estuvieron a cargo de Gustafsson y Waller<sup>4</sup>, quienes propusieron un esquema para el control adaptativo de un proceso de neutralización de pH, introduciendo el concepto de invariante de reacción para incorporar la no linealidad del proceso. El modelo se dividía en dos partes, una que describía las propiedades físicas del sistema, independientes de las reacciones químicas, y la otra describía las reacciones químicas. Encontraron que para reacciones ácido – base rápidas, la invariante de la reacción era suficiente para definir el estado termodinámico del sistema. En cuanto a la reacción variante, consistía en una ecuación estática que relacionaba al pH con la invariante de la reacción. En un estudio posterior, Gustafsson<sup>5</sup> reportó los resultados experimentales de un controlador de pH adaptativo no lineal utilizando el concepto de invariante de reacción. Henson y Seborg<sup>6</sup> desarrollaron y evaluaron experimentalmente una estrategia de control adaptativa no lineal para un proceso de neutralización de pH, utilizando el modelo de invariante de la reacción. Lee et al propusieron un regulador autoajustable no lineal, utilizando un modelo de dos parámetros, para controlar el valor de pH de una corriente de ácido débil neutralizada con una base fuerte. Estimaron los parámetros desconocidos, la concentración y la constante de disociación de un ácido débil ficticio utilizando el método de los mínimos cuadrados con un factor de olvido variable. El controlador mostró un buen rendimiento para controlar sistemas multivariables<sup>7</sup>. Lee y Choi<sup>8</sup> propusieron un controlador adaptativo no lineal simple para un proceso de pH utilizando un mezclador en línea, al que excitaron persistentemente para obtener una adaptación confiable del sistema de control.

Otros autores invirtieron sus estudios en el control adaptativo de procesos de neutralización; en 2001, Ali desarrolló un método PI autoajustable y comparó su comportamiento con tres tipos de controladores, el control PI convencional, el control por ganancia programada y el control globalmente linealizado (GLC), concluyendo que, aunque las cuatro estrategias exhibían un buen comportamiento, solo el primero presentaba la habilidad de autoajustarse automáticamente, obteniendo como resultado que el pH de respuesta siempre seguía el objetivo deseado<sup>9</sup>. Loh et al.<sup>10</sup>, en el 2001, diseñaron un control adaptativo por modelo de referencia para controlar el pH y el nivel en

<sup>4</sup> Gustafsson, T.K. and K.V. Waller, *Dynamic modeling and reaction invariant control of pH.* Chemical Engineering Science, 1983. **38**(3): p. 389-398.

<sup>5</sup> Gustafsson, T.K., *An experimental study of a class of algorithms for adaptive pH control.* Chemical Engineering Science, 1985. **40**(5): p. 827-837.

<sup>6</sup> Henson, M.A. and D.E. Seborg, *Adaptive nonlinear control of a pH neutralization process.* Control Systems Technology, IEEE Transactions on, 1994. **2**(3): p. 169-182.

<sup>7</sup> Lee, S.D., J. Lee, and S. Park, *Nonlinear self-tuning regulator for pH systems.* Automatica, 1994. **30**(10): p. 1579 - 1586.

<sup>8</sup> Lee, J. and J.Y. Choi, *In-line mixer for feedforward control and adaptive feedback control of pH processes.* Chemical Engineering Science, 2000. **55**(7): p. 1337-1345.

<sup>9</sup> Ali, E., *pH Control Using PI Control Algorithms with Automatic Tuning Method.* Chemical Engineering Research and Design, 2001. **79**(5): p. 611-620.

<sup>10</sup> Loh, A.-P., D.S. De, and P.R. Krishnaswamy, *pH and Level Controller for a pH Neutralization Process.* Industrial & Engineering Chemistry Research, 2001. **40**(16): p. 3579-3584.

un proceso de neutralización en un reactor continuo de tanque agitado. Yoon et al.<sup>11</sup> presentaron un esquema de control no lineal adaptativo indirecto para controlar un proceso de pH basándose en el diseño de módulos paso a paso. Combinaron un controlador no lineal con un estimador de parámetros para las concentraciones de las invariantes de la reacción.

Algunos de los autores que utilizaron el concepto de invariante de la reacción, fueron Wright y Kravaris<sup>12</sup>, quienes sugirieron una ecuación de estado de primer orden reduciendo éstas invariantes en los modelos de los procesos de pH. Probaron que un mapa de estado/salida es un tipo de curva de neutralización de la corriente de alimentación y que el proceso de pH puede ser representado completamente por una ecuación de estado de primer orden si el estado inicial es un estado estable y la composición dl alimento no varía. Utilizaron un controlador PI.

En 1990 Williams et al.<sup>13</sup> desarrollaron un modelo de dos parámetros que involucraba la concentración iónica total y la constante de disociación de un solo ácido débil ficticio y diseñó un regulador para controlar el sistema de pH multicomponente donde estimaban dos parámetros inyectando una base fuerte en dos puntos en un proceso de neutralización en línea. Sung et al.<sup>14</sup> propusieron un regulador para controlar un proceso de pH eficientemente. En este estudio, calcularon la constante de disociación y la concentración total del ión de un ácido débil ficticio para aproximar las características de equilibrio de un proceso de pH utilizando el método de los mínimos cuadrados recursivos en línea, Utilizan un controlador PI para controlar el valor del pH utilizando los parámetros estimados del proceso. Mientras que Lee at al.<sup>15</sup>, en 1993, parametrizaron un proceso de pH con un modelo de tres parámetros: la concentración total del ión, la constante de disociación de un ácido débil ficticio y la concentración total del ión de un ácido fuerte ficticio. Utilizaron el método de realimentación de relé y Lee y Park<sup>16</sup> diseñaron un controlador para un proceso de pH, a partir de un modelo de tres parámetros, involucrando un ácido fuerte, un ácido débil y una constante de disociación desconocida.

<sup>&</sup>lt;sup>11</sup> Yoon, S.S., et al., *Indirect adaptive nonlinear control of a pH process*. Computers & amp; Chemical Engineering, 2002. **26**(9): p. 1223-1230.

<sup>12</sup> Wright, R.A. and C. Kravaris, *Nonlinear control of pH processes using the strong acid equivalent.* Industrial & Engineering Chemistry Research, 1991. **30**(7): p. 1561-1572.

<sup>13</sup> Williams, G.L., R.R. Rhinehart, and J.B. Riggs, *In-line process-model-based control of wastewater pH using dual base injection.* Industrial & Engineering Chemistry Research, 1990. **29**(7): p. 1254-1259.

<sup>14</sup> Sung, S.W., et al., *Adaptive control for pH systems.* Chemical Engineering Science, 1998. **53**(10): p. 1941- 1953.

<sup>15</sup> Lee, J., et al., *Relay Feedback Method for Tuning of Nonlinear pH Control Systems.* AIChE Journal, 1993. **39**(6): p. 1093 - 1096.

<sup>&</sup>lt;sup>16</sup> Lee, J. and H.C. Park, *Nonlinear pH Control Using a Three Parameter Model*. ICASE: The Institute of Control, Automation and Systems Engineers, 2000. **2**(2): p. 130 - 136.

La primera aplicación industrial de una estrategia de control adaptativa – predictiva basada en las funciones de Laguerre fue presentada en 1990 por Dumont et al.<sup>17</sup>. Los resultados demostraron la aplicabilidad de esta metodología a nivel industrial.

En 1992 Gustafsson y Waller<sup>18</sup> discutieron los méritos relativos del control continuo lineal y no lineal de los procesos de pH por medio de simulaciones y experimentos, concluyendo que el control no lineal es superior cuando las características del proceso son bien conocidas.

Varios autores han utilizado el modelo no lineal de Wiener, entre ellos se cuentan: Pajunen<sup>19</sup>, quien propuso una estrategia de control adaptativo utilizando éste modelo, donde asumía que la parte lineal dinámica del proceso podía ser representada por una función de transferencia de pulso de orden conocido, mientras que la parte no lineal la representaba utilizando rejillas lineales y un conjunto dado de puntos de corte (Valores de pH para definir la no linaelidad). Mahmoodi et al evaluaron un modelo de Wiener – Laguerre, donde la parte lineal del sistema estaba definida por los filtros de Laguerre y polinomios simples definían parte no lineal, para evaluar un proceso de pH, utilizando el modelo obtenido en la estructura de un modelo de control predictivo basado en un algoritmo cuadrático de secuencia programada $^{20}$ . En 2005 Kalafatis et al, examinó un proceso de control de pH basado en la estructura del modelo de Wiener, donde un elemento lineal representaba la dinámica del proceso y una parte no lineal representaba la curva de neutralización<sup>21</sup>.

En 1993 Lin y  $Yu^{22}$  modelaron el proceso de pH modificando la curva de neutralización Gulaian – Lane de modo que la curva de neutralización del proceso era una combinación lineal de dos curvas de neutralización base. Con esta estructura, las constantes de sintonización y las ganancias tabuladas (estimadas de la curva de neutralización), pueden determinarse por medio de un experimento de realimentación de relé.

Sung y Lee<sup>23</sup> propusieron una estrategia de control que utilizaba un cambio en el set point para superar las no linealidades y las propiedades variantes en el tiempo de los procesos

<sup>17</sup> Dumont, G.A., C.C. Zervos, and G.L. Pageau, *Laguerre-based adaptive control of pH in an industrial bleach plant extraction stage.* Automatica, 1990. **26**(4): p. 781-787.

<sup>18</sup> Gustafsson, T.K. and K.V. Waller, *Nonlinear and adaptive control of pH.* Industrial & Engineering Chemistry Research, 1992. **31**(12): p. 2681-2693.

<sup>19</sup> Pajunen, G., *Adaptive control of wiener type nonlinear systems.* Automatica, 1992. **28**(4): p. 781-785.

<sup>20</sup> Mahmoodi, S., et al., *Nonlinear model predictive control of a pH neutralization process based on Wiener– Laguerre model.* Chemical Engineering Journal, 2009. **146**(3): p. 328-337.

<sup>21</sup> Kalafatis, A.D., L. Wang, and W.R. Cluett, *Linearizing feedforward–feedback control of pH processes based on the Wiener model.* Journal of Process Control, 2005. **15**(1): p. 103-112.

<sup>&</sup>lt;sup>22</sup> Lin, J.-Y. and C.-C. Yu, *Automatic tuning and gain scheduling for pH control.* Chemical Engineering Science, 1993. **48**(18): p. 3159-3171.

<sup>23</sup> Sung, S.W. and I.-B. Lee, *pH Control Using a Simple Set Point Change.* Industrial & Engineering Chemistry Research, 1995. **34**(5): p. 1730-1734.

de neutralización de pH, aplicando el concepto de PID autoajustable dado por Yuwana y Seborg en 1982.

Galán et al.<sup>24</sup> presentaron una estrategia de control basada en modelo, implementando un conjunto de modelos lineales múltiples, estudiaron su desempeño y lo compararon con el de un controlador PI convencional. Obtuvieron el mejor comportamiento al implementar el controlador robusto H∞.

Swati et al propusieron un controlador no lineal en cascada para simular la curva de neutralización de un sistema que cambiaba de ácido débil – base fuerte a ácido fuerte – base débil y que regresaba a ácido débil – base fuerte. La estructura del controlador consistía en un controlador P no lineal basado en el modelo de Weiner en el lazo interno y un controlador PI en el lazo externo<sup>25</sup>.

Böling et al desarrollaron y evaluaron un controlador PID con múltiples modelos para un proceso de neutralización de p $\mathsf{H}^{26}.$ 

Otro método de control aplicado a los procesos de regulación de pH, es el control generalizado predictivo. Atlinten $^{27}$ , aplicó el GPC a una reacción de neutralización que se desarrollaba en un reactor tubular; Bagheri et al.<sup>28</sup> emplearon un algoritmo GPC multivariable, Obut y Özgen<sup>29</sup> implementaron exitosamente dos técnicas de control avanzadas a un sistema de neutralización de pH a escala de laboratorio: Control predictivo y control por lógica difusa, utilizando un reactor de identificación en la construcción de la curva de neutralización del sistema.

# <span id="page-19-0"></span>**1.2 ELECCIÓN DEL MÉTODO DE CONTROL**

 $\overline{a}$ 

Las técnicas de control clásicas se basan en regular un proceso real a partir de un modelo fijo de planta, lo que implica obtener un modelo razonablemente bueno de la misma. Para

<sup>24</sup> Galán, O., J.A. Romagnoli, and A. Palazoglu, *Real-time implementation of multi-linear model-based control strategies––an application to a bench-scale pH neutralization reactor.* Journal of Process Control, 2004. **14**(5): p. 571-579.

<sup>25</sup> Swati, D., et al., *Nonlinear Control of pH System for Change Over Titration Curve.* Chemical and Biochemical Engineering Quarterly, 2005. **19**(4): p. 341 - 349.

<sup>26</sup> Böling, J.M., D.E. Seborg, and J.P. Hespanha, *Multi-model adaptive control of a simulated pH neutralization process.* Control Engineering Practice, 2007. **15**(6): p. 663-672.

<sup>&</sup>lt;sup>27</sup> Altinten, A., *Generalized predictive control applied to a pH neutralization process. Computers & amp*; Chemical Engineering, 2007. **31**(10): p. 1199-1204.

<sup>28</sup> Bagheri, P., A. Khaki-Sedigh, and A. Neshastehriz, *Generalized Predictive Control of a Multivariable pH Neutralization Process using Independent Model Approach*, in *Proceedings of 2009 CACS International Automatic Control Conference National Taipei University of Technology*2009: Taipei, Taiwan.

<sup>&</sup>lt;sup>29</sup> Obut, S. and C. Özgen, *Online Identification and Control of pH in a Neutralization System.* Industrial  $\&$ Engineering Chemistry Research, 2008. **47**(13): p. 4394-4404.

esto es necesario conocer, además de la estructura del modelo, todas las funciones y constantes que forman parte del mismo. Sin embargo, en muchos casos debido a la complejidad de la planta o a los cambios en los parámetros y la dinámica de la misma, es imposible obtener un modelo correcto del comportamiento del proceso a controlar. Una de las soluciones a esta dificultad es implementar una técnica de control que involucre un lazo de identificación destinado a obtener un mejor entendimiento del sistema, como el control adaptativo.

La aplicabilidad de los controladores adaptativos en los procesos químicos se ha expandido ampliamente durante los últimos años, debido a dos razones principales:

- La mayoría, sino la totalidad, de los procesos químicos son no lineales y la implementación de controladores lineales implica la linealización del modelo lo que, a su vez, conduce a operar alrededor de un estado estable o punto de operación (El utilizado al momento de la linealización). Sin embargo, los puntos de operación de los sistemas cambian y, por consiguiente, los valores de los parámetros del controlador varían también.
- La mayor parte de los procesos químicos son no estacionarios. Este tipo de cambios también implican el deterioro del desempeño del controlador convencional, el cual, normalmente, se diseña con base en ciertos valores nominales para los parámetros.

# **2. MARCO CONCEPTUAL**

## <span id="page-21-1"></span><span id="page-21-0"></span>**2.1 CONTROL ADAPTATIVO**

El control adaptativo tuvo sus orígenes en los años 50, cuando fue necesario resolver el problema del diseño de pilotos automáticos para aeronaves que operaban en un rango amplio de velocidades y altitudes, ya que los reguladores de ganancia constante no presentaban buenos resultados. El control adaptativo por programación de ganancias demostró ser una técnica adecuada para los sistemas de control de vuelo. Sin embargo, el interés en el control adaptativo disminuyó debido a la falta de técnicas sofisticadas para su comprensión y entendimiento [\[16,](#page-74-0) [17\]](#page-74-1).

La década de los 60's representó el periodo más importante en el desarrollo de la teoría del control, en particular para el control adaptativo, gracias a la introducción de la teoría de estabilidad y del espacio de estados. Otros aspectos que fueron cruciales en la reformulación y el rediseño del control adaptativo por esta época, fueron los desarrollos en programación dinámica, control dual, control estocástico, sistemas de identificación y estimación de parámetros. Estos avances sumados al desarrollo y progreso en el campo de la computación y la electrónica facilitaron la implementación de controladores complejos, incrementando el interés en las aplicaciones del control adaptativo [\[18\]](#page-74-2).

El decenio de 1970 representó un renacimiento del control adaptivo, al combinarse esquemas de estimación y diversos métodos de diseño. Sin embargo, se obtuvieron resultados teóricos muy limitados. Finalizando la década de los 70 y a principios de 1980, aparecieron estudios basados en las pruebas de estabilidad de sistemas adaptativos, aunque bajo hipótesis muy restringidas [\[19\]](#page-75-0). Las investigaciones de finales de la década de 1980 y principios de 1990, estuvieron encaminados a estudiar la robustez de los controladores adaptativos, lo que ha hecho que esta técnica de control sea cada vez más importante en un amplio rango de aplicaciones tecnológicas.

El control adaptativo es un esquema de control no lineal, en el cual el controlador modifica su comportamiento, en forma continua y automática, en función de la dinámica del sistema y de las perturbaciones existentes, de modo que mantiene un desempeño óptimo [\[18,](#page-74-2) [20\]](#page-75-1). En este tipo de control el estado del proceso puede ser separado en dos escalas de tiempo que evolucionan a diferente velocidad: La lenta corresponde a la velocidad con la cual los parámetros del regulador son modificados y la rápida, a la dinámica del lazo ordinario de realimentación [\[21\]](#page-75-2).

En la figura 2 se presenta un esquema básico de control adaptativo, compuesto por dos lazos de control: uno principal, de realimentación negativa, que actúa como un regulador convencional y un lazo de adaptación en el que se mide un índice de funcionamiento, se

comparado con el índice deseado y se procesa el error en un mecanismo de adaptación que ajusta los parámetros del regulador.

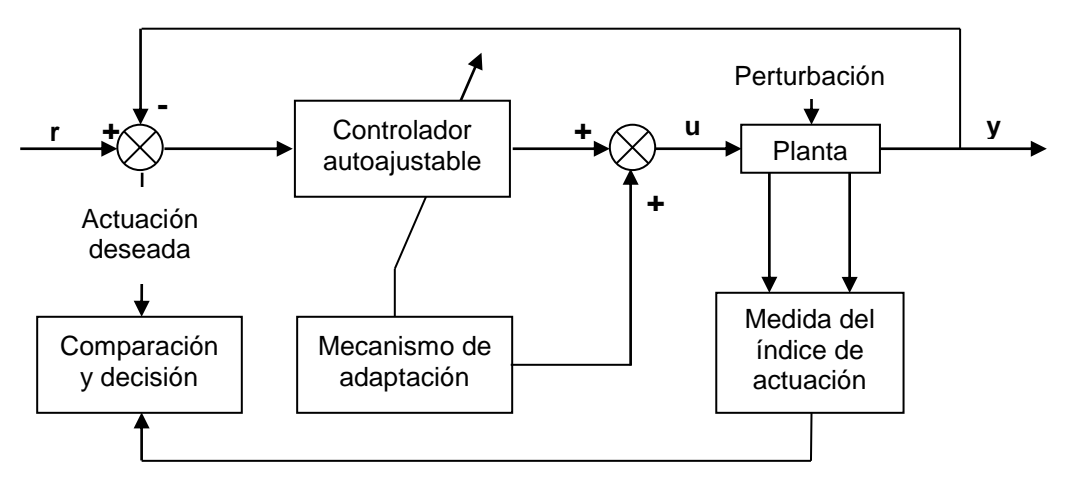

**Figura 2:** Representación general del control adaptativo.

<span id="page-22-1"></span>Existen dos enfoques básicos para realizar la adaptación y se diferencian únicamente en la forma en que se lleva a cabo el ajuste de los parámetros:

- En el enfoque indirecto, también denominado identificación explícita. En este caso los parámetros de la planta son estimados en cada instante y los parámetros del controlador son ajustados con base en estas estimaciones. Las aplicaciones prácticas basadas en este tipo de regulación, conducen al control autoajustable.
- En el enfoque directo, o de identificación implícita, los parámetros del controlador son ajustados directamente para mejorar el índice de funcionamiento del proceso. Existen dos tipos de controladores adaptativos que responden a este esquema, los controladores adaptativos por modelo de referencia y los controladores por programación de ganancias.

# <span id="page-22-0"></span>**2.1.1 Control adaptativo por programación de ganancias.**

Consiste en la modificación de los parámetros del controlador a partir de mediciones, realizadas previamente para distintos puntos de operación, de variables auxiliares que describen de forma adecuada las características de la dinámica del proceso (Figura 3). Su objetivo es modificar los parámetros del controlador a partir de los parámetros del proceso [\[22\]](#page-75-3).

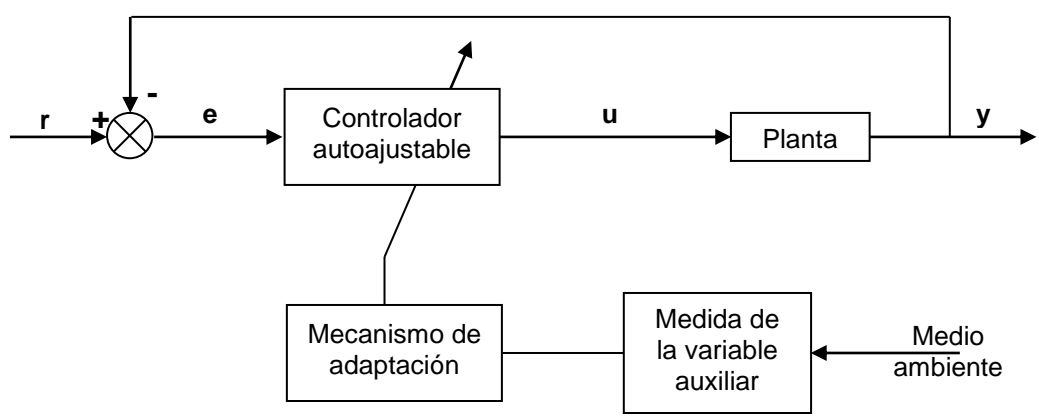

**Figura 3:** Control adaptativo por programación de ganancias

<span id="page-23-2"></span>La ventaja principal en su implementación es que la rapidez de cambio del controlador es directamente proporcional a la rapidez con que la variable auxiliar refleja el cambio de la dinámica del proceso, pero presenta el inconveniente de requerir un trabajo previo de preparación considerable para determinar los parámetros en todas las condiciones operativas posibles. Además, en caso de presentarse un comportamiento incorrecto del proceso controlado con el ajuste realizado, no es posible efectuar una compensación de los parámetros preprogramados, debido a que no existe una realimentación de la adaptación [\[19\]](#page-75-0). Este esquema de control control adaptativo presenta su mayor aplicación en los sistemas de control para aviones de alto rendimiento.

## <span id="page-23-0"></span>**2.1.2 Control adaptativo por modelo de referencia.**

Las especificaciones del diseño del controlador son dadas en términos de un modelo de referencia, es decir, la señal de salida de la planta debe seguir al modelo de referencia especificado. En la figura 4 se presenta un regulador de este tipo, formado por dos lazos: Uno interno de realimentación ordinaria, compuesto por el proceso y el regulador, y uno externo que ajusta los parámetros del regulador de tal forma que el error entre la salida de la planta *y<sup>p</sup>* y la salida del modelo *y<sup>m</sup>* tienda a cero, convirtiéndolo en un lazo regulador.

La clave en el buen funcionamiento del control adaptativo por modelo de referencia es determinar un mecanismo de ajuste apropiado para lograr que el sistema sea estable.

# <span id="page-23-1"></span>**2.1.3 Regulador autoajustable.**

Su funcionamiento se basa en aplicar un método de diseño válido, partiendo del conocimiento del modelo de la planta para realizar un control que se adapte a los cambios del proceso y acoplar este método con un procedimiento de identificación en línea. Con este objetivo se dispone de un "calculador" que, en paralelo al control, se encarga de encontrar los valores óptimos de los coeficientes del regulador. Dicho "calculador" consiste en un estimador recursivo de los parámetros del sistema. Los resultados del estimador se utilizan para calcular los valores óptimos de los coeficientes del regulador.

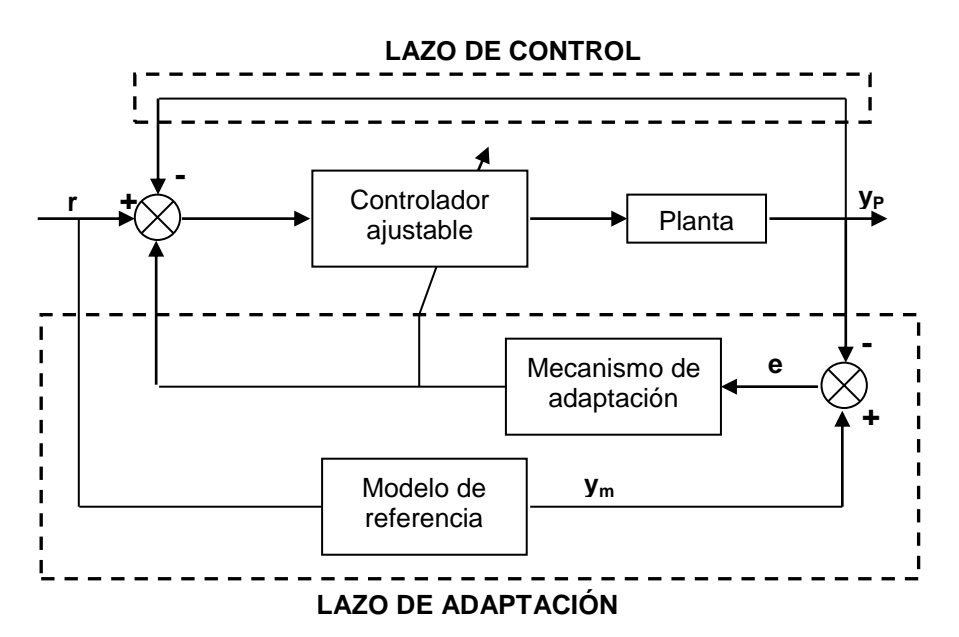

**Figura 4:** Control adaptativo por modelo de referencia.

<span id="page-24-1"></span>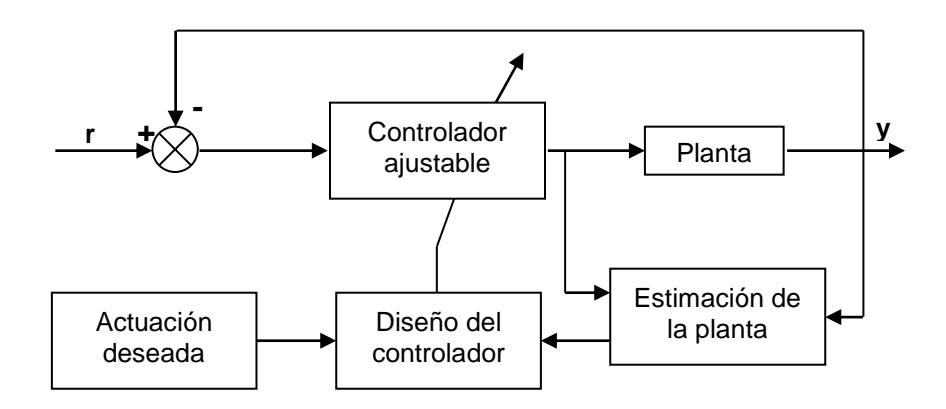

**Figura 5:** Regulador autoajustable.

# <span id="page-24-2"></span><span id="page-24-0"></span>**2.2 CONTROL ADAPTATIVO POR MODELO DE REFERENCIA**

El control adaptativo por modelo de referencia (MRAS), propuesto para resolver el problema del control de pilotos automáticos para aeronaves de alto desempeño, se basa en encontrar una ley de control que modifique la estructura y la dinámica de la planta, de manera que las propiedades de entrada y de salida del sistema sean las mismas que las del modelo de referencia [\[23-25\]](#page-75-4).

Como se muestra en la figura 4, un sistema de control por modelo de referencia se compone de tres partes: El modelo de referencia, el cual define el comportamiento deseado del proceso; el ciclo de adaptación, que utiliza las señales de entrada y de salida del proceso y la señal de salida del modelo para ajustar los parámetros del controlador, con el objetivo de minimizar el error entre las respuestas del proceso y del modelo de referencia; el lazo de control convencional, el cual es el elemento final de un controlador de este tipo.

## <span id="page-25-0"></span>**2.2.1 Modelo de referencia**

La implementación de modelos de referencia es un desarrollo que tuvo sus principios en el control de aeronaves. El modelo de referencia indica cómo la señal de salida de la planta debe, idealmente, responder a la señal de entrada. Se trata de un modelo en lazo abierto que especifica el comportamiento deseado de la planta en lazo cerrado [\[26,](#page-75-5) [27\]](#page-75-6).

Considérese una planta que pueda ser descrita adecuadamente de la siguiente forma:

$$
\dot{x}_p = A_p x_p + B_p u \tag{2.1}
$$

$$
y_p = C_P x_p \tag{2.2}
$$

Donde *AP*, *B<sup>P</sup>* y *C<sup>P</sup>* son matrices constantes (n x n), (n x m) y (p x n), respectivamente y *u* es la señal de entrada de la planta.

Ahora, considérese un modelo de referencia de la forma:

$$
\dot{\mathbf{x}}_{m} = \mathbf{A}_{m} \mathbf{x}_{m} + \mathbf{B}_{m} \mathbf{r}
$$
 (2.3)

$$
y_m = C_m x_m \tag{2.4}
$$

Donde *Am* es una matriz constante asintóticamente estable de dimensiones (n x n), *B<sup>m</sup>* y *C<sup>m</sup>* son matrices constantes de dimensiones apropiadas y *r* es una función continua por trazos uniformemente acotada. Pueden darse dos casos: **Caso 1.** Se tiene un modelo perfecto a seguir si:

 $y_P(t) - y_m(t) \equiv 0$   $\forall t \ge t_0$  (2.5)

**Caso 2.** Se trata de un modelo asintótico a seguir cuando:

$$
\lim_{t \to \infty} \|y_P(t) - y_m(t)\| = 0
$$
\n(2.6)

El objetivo de utilizar un modelo como referencia, es determinar una entrada *u* en la ecuación (2.1), de forma que la señal de salida *y<sup>p</sup>* se asemeje a la salida del modelo de referencia *ym*, conforme pasa el tiempo. De acuerdo con esto y, para que la señal de salida de la planta siga asintóticamente a la referencia, es necesario elegir un modelo sensible a la dinámica del proceso.

## <span id="page-26-0"></span>**2.2.2 Lazo de control convencional**

El lazo de control convencional está integrado por el conjunto planta controlador. El controlador primario puede tener cualquiera de las configuraciones conocidas para el diseño de controladores lineales, siempre y cuando se cumplan las siguientes restricciones:

- El conjunto planta controlador debe reproducir al modelo de referencia
- La señal de control sea una función lineal de los parámetros, como lo requiere la adaptación directa.

En este trabajo se implementan las siguientes configuraciones:

## <span id="page-26-1"></span>**2.2.2.1 Control proporcional.**

Se trata de un controlador de ganancia ajustable que genera una señal de salida proporcional al error entre el punto de control y la señal que se controla. Esta proporcionalidad viene dada por la ganancia del controlador, la cual determina cuánto se modifica la salida del controlador con un cierto cambio de error. Un aumento en la ganancia proporcional resulta en una reducción del error en estado estacionario, ya que cuanto más grande es la ganancia mayor es la señal de control generada para un mismo valor de señal de error. Su funcionamiento está descrito por siguiente ecuación:

$$
m(t) = \overline{m} + K_{c}e(t)
$$

Donde m(t) es la señal de salida del controlador,  $\overline{m}$  es el bias del controlador, K<sub>c</sub> es la ganancia del controlador,  $r(t)$  es el set point,  $c(t)$  es la variable controlada y  $e(t)$  es la señal del error

Reordenando aplicando la transformada de Laplace:

$$
M(s) = KCE(s)
$$
 (2.7)

## <span id="page-27-0"></span>**2.2.2.2 Control proporcional – integral.**

La acción de control integral genera una señal proporcional a la integral de la señal del error.

La acción integral permite obtener un error estacionario nulo en un sistema de control, mediante la introducción de un integrador en la función de transferencia en lazo abierto, sin embargo, esta acción de control empeora la estabilidad del sistema sustancialmente y aumenta el sobreimpulso de la respuesta transitoria, posibilitando así la obtención de sistemas inestables [\[28\]](#page-75-7).

En un controlador PI, la acción de control integral disminuye el error en estado estacionario provocado por la acción proporcional, mientras que la acción de control proporcional reduce el riesgo de inestabilidad que añade la acción integral.

La ecuación que describe el control PI está dada por la expresión:

$$
M(s) = K_C \left(1 + \frac{1}{T_1 s}\right) E(s)
$$
\n(2.8)

Donde  $T<sub>1</sub>$  es el tiempo integral

# <span id="page-27-1"></span>**2.2.2.3 Control proporcional – derivativo.**

La acción de control derivativa genera una señal proporcional a la velocidad de cambio de la señal del error. Este tipo de control añade sensibilidad al sistema y tiene un efecto de estabilidad relativa, ya produce una corrección antes que la señal del error se haga excesiva, esto significa que la acción derivativa se anticipa al error actuante. En este controlador, la acción proporcional ayuda a incrementar la velocidad de respuesta, mientras que la parte derivativa hace más amortiguado y estable al sistema, lo que permite el uso de valores de ganancias proporcionales más elevados, mejorando la exactitud del estado de régimen. La ecuación descriptiva de un controlador PD está representada por:

$$
M(s) = K_C \left(1 + T_D s \right) E(s) \tag{2.9}
$$

Donde  $T_D$  es el tiempo derivativo

#### <span id="page-28-0"></span>**2.2.2.4 Controlador proporcional – integral – derivativo.**

Genera una señal de control resultante de la combinación de la acción proporcional, la acción integral y la acción derivativa. Está determinado por la expresión:

$$
U(s) = K_{c} \left( 1 + \frac{1}{T_{1}s} + T_{D}s \right) E(s)
$$
\n(2.10)

La acción de control PID permite eliminar el error de estado estacionario y conseguir una buena estabilidad relativa del sistema de control.

#### <span id="page-28-1"></span>**2.2.3 Ciclo de adaptación**

La ley de adaptación es la señal que debe recibir el sistema para ajustar los parámetros de la planta de modo que ésta siga al modelo de referencia. Existen dos mecanismos para el ajuste de los parámetros: Usando el método del gradiente o mediante la aplicación de la teoría de estabilidad.

#### <span id="page-28-2"></span>**2.2.3.1 Método de optimización del gradiente.**

Los sistemas adaptativos por modelo de referencia fueron diseñados, en 1958 por Whitaker y sus colaboradores en el Laboratorio de Instrumentación del Instituto de Tecnología, para sistemas continuos por minimización de un índice de actuación. Esta es la llamada regla del MIT [\[29\]](#page-75-8).

El método se basa en adaptar los parámetros ajustables (θ) de un sistema en lazo cerrado, con el objeto de minimizar el índice de funcionamiento dado por la ecuación:

$$
J(\theta) = \frac{1}{2} e^2
$$
 (2.11)

Con: 
$$
e = y_P - y_m
$$
 (2.12)

Donde J(θ) es la Función de costo a minimizar, θ es el Parámetro ajustable del controlador, e es la Señal del error,  $y_P$  es la Señal de salida del sistema en lazo cerrado y y<sup>m</sup> es la Señal de salida del modelo de referencia.

La minimización de la función de costo de la ecuación (2.11) se realiza cambiando los parámetros en la dirección del gradiente negativo de *J*, de acuerdo con la regla del MIT:

$$
\frac{d\theta}{dt} = -\gamma \frac{\partial J}{\partial \theta} = -\gamma e \frac{\partial e}{\partial \theta}
$$
 (2.13)

Donde  $\gamma$  es la Ganancia de adaptación y  $\partial \theta$  $\frac{\partial e}{\partial \hat{e}}$  es la Función de sensibilidad del sistema, la cual indica la influencia que ejerce el parámetro del controlador sobre el error.

La regla del MIT presenta la ventaja de ser muy simple, razón por la cual ha sido muy utilizada; sin embargo, presenta algunos inconvenientes:

- En el caso de ajuste de varios parámetros se requiere la misma cantidad de funciones de estabilidad.
- La ganancia de adaptación gobierna la velocidad de respuesta, si ésta es muy grande el sistema puede llegar a ser inestable y si, por el contrario, es muy pequeña la velocidad será muy lenta.
- El método no cuenta con un criterio que garantice la estabilidad del sistema de control

## <span id="page-29-0"></span>**2.2.3.2 Método de estabilidad de Lyapunov.**

La teoría clásica de la mecánica establece que un sistema es estable si su energía total, una función definida positiva, es decreciente de forma continua hasta alcanzar un estado de equilibrio. Como en un sistema no lineal no es posible definir una función de energía de forma simple, se utiliza el método de estabilidad de Lyapunov para introducir una función de energía ficticia, denominada función de Lyapunov [\[26,](#page-75-5) [29,](#page-75-8) [30\]](#page-75-9).

Debido al carácter no lineal y variante en el tiempo de los MRAS, puede utilizarse este método como mecanismo de ajuste de los parámetros, el cual presenta la ventaja de que asegura la estabilidad global para cualquier valor de la ganancia de adaptación y para cualquier tipo de entrada [\[31\]](#page-75-10). La idea básica del método es averiguar si un subsistema es estable o no sin resolver las ecuaciones del mismo y se basa en la posibilidad de hallar una función (llamada "función de Lypunov") que se pueda utilizar para establecer si el subsistema es estable o no.

Considérese un sistema descrito por la ecuación:

 $x(k + 1) = f(x(k))$   $f(x = 0) = 0$  para todo k (2.14) Donde x(k) es un vector de n x 1 y f( $\cdot$ ) es una función vectorial de n x 1. El método se basa en la determinación de una función escalar V(x) de signo definido (Definida positiva o definida negativa), que verifica  $V(0) = 0$ , llamada función de Lyapunov, y cuyas propiedades determinan la estabilidad o inestabilidad del sistema.

Teorema de estabilidad. Se dice que un estado de equilibrio x<sub>eq</sub> es estable, en el sentido de Lypunov, si dado un número real  $ρ$  > 0, existe otro número real  $δ$  > 0, de forma que para todo estado inicial  $x(t_0)$  se cumpla:

$$
\|\mathbf{x}(t_0) - \mathbf{x}_{eq}\| < \delta
$$
  

$$
\|\mathbf{x}(t) - \mathbf{x}_{eq}\| < \rho, \quad \forall t > t_0
$$
 (2.15)

Otra forma de verificar la estabilidad de  $x_{eq}$  es que exista una función escalar  $V(x)$ continua en la solución x(k) de (2.14) tal que se cumpla:

1. 
$$
V(x(k) = 0) = V(0) = 0
$$

2. 
$$
V(x(k)) = V(x) > 0
$$
 para  $x \neq 0$ 

3. 
$$
V(x) \rightarrow \infty
$$
 si  $x \rightarrow \infty$ 

4. 
$$
\Delta V(x) = \Delta V(x(k)) = V(x(k+1)) - V(x(k)) \le 0
$$
 para  $x \ne 0$ 

La estabilidad en el sentido de Lyapunov no suele ser una condición suficiente para los sistemas de control, por lo que se hace necesario utilizar el concepto de estabilidad asintótica.

**Teorema de estabilidad asintótica.** Un estado de equilibrio x<sub>eq</sub> es asintóticamente estable, si es estable en el sentido de Lyapunov y toda trayectoria que comience dentro de la región S(δ), converge hacia  $x_{eq}$  sin abandonar S(ρ), en ningún momento. Es decir, se dice que  $x_{eq}$  es asintóticamente estable, si dados dos números reales  $p > p > 0$ , existe un número real  $\delta$  > 0 y un instante de tiempo  $t_f$ , de forma que se cumplan las condiciones dadas en (2.15) y (2.17).

$$
\|\mathbf{x}(t) - \mathbf{x}_{eq}\| < \eta, \quad \forall t > t_f \tag{2.17}
$$

Si el estado de equilibrio es estable y toda solución converge hacia  $x_{eq}$  al incrementar el tiempo indefinidamente, se dice que se trata de un estado de equilibrio es asintóticamente

(2.16)

estable de forma global, es decir, si la región S(δ) es todo el espacio de estado. La condición para que exista estabilidad asintótica global debe haber solo un estado de equilibrio en todo el espacio de estado.

En este caso, la cuarta condición de (2.16) se convierte en:

$$
V(x) = V(x(k+1)) - V(x(k)) < 0
$$
\n(2.18)

**Teorema de inestabilidad.** Un estado de equilibrio x<sub>eq</sub> es inestable si dado dos números reales  $ρ > 0$  y  $δ > 0$ , existe un estado x(t<sub>0</sub>) en la vecindad de x<sub>eq</sub> que satisface las condiciones dadas en (1) y (2), para el que las trayectorias que parten de  $x(t_0)$  cumplen:

$$
\|\mathbf{x}(t) - \mathbf{x}_{eq}\| > \rho \tag{2.19}
$$

Para este caso debe cumplirse:

$$
\Delta V(x) = \Delta V(x(k)) = V(x(k+1)) - V(x(k)) < 0
$$
\n(2.20)

**Ecuación de Lyapunov.** Considérese el sistema descrito por la ecuación (2.1), y la señal de control de la ecuación (2.21):

$$
\dot{x}_{\rm p} = A_{\rm p} x_{\rm p} + B_{\rm p} u
$$
  
u = -kx<sub>p</sub> (2.21)

Obteniendo el siguiente sistema en lazo cerrado:

$$
\dot{\mathbf{x}}_{\mathsf{P}} = \mathsf{A}_{\mathsf{m}} \mathsf{x}_{\mathsf{P}} \qquad \mathsf{A}_{\mathsf{m}} = \mathsf{A}_{\mathsf{P}} - \mathsf{B}_{\mathsf{P}} \mathsf{k} \tag{2.22}
$$

El sistema de la ecuación (2.22) es asintóticamente estable si y solo si, dada una matriz **Q** simétrica definida positiva, existe una matriz **P** simétrica definida positiva, la cual es la única solución de la ecuación:

$$
PA_m + A_m^T P = -Q \tag{2.23}
$$

# **3. METODOLOGÍA**

<span id="page-32-0"></span>Cada uno de los métodos de diseño de controladores adaptativos por modelo de referencia expuestos en el capítulo anterior, presentan una metodología de diseño diferente, la cual se explica a continuación.

La etapa inicial de ambos métodos consiste en definir la ecuación de la planta y la ecuación del modelo de referencia. El modelo de la planta se selecciona de acuerdo a los datos experimentales de que se disponga o, en su defecto, de la bibliografía. Por otro lado, como se explicó anteriormente, el modelo de referencia se escoge de tal manera que éste sea sensible a la dinámica de la planta.

## <span id="page-32-1"></span>**3.1 MÉTODO DE OPTIMIZACIÓN DEL GRADIENTE**

Una vez definidos el modelo de referencia y la ecuación de la planta, el procedimiento a seguir para obtener la ley de adaptación aplicando la regla del MIT es el siguiente:

Paso 1. Encontrar la función del error definida por la ecuación (2.12).

Paso 2. Derivar parcialmente la ecuación del error, obtenida en del paso 1, con respecto al (los) parámetro(s) ajustable(s) θ.

Paso 3. Obtener las funciones de sensibilidad reemplazando, en la ecuación (2.13), las obtenidas en los dos pasos anteriores.

## **3.2 MÉTODO DE ESTABILIDAD DE LYAPUNOV**

El procedimiento para el diseño de sistemas adaptativos por medio de éste criterio se resume a continuación:

Paso 1. Encontrar y derivar la ecuación del error a la salida del sistema, dada por la ecuación (2.12).

Paso 2. Encontrar una función de Lyapunov que dependa del error entre las señales de salida de la planta y del modelo de referencia y del error entre los parámetros del proceso y del modelo.

Paso 3. Calcular la derivada de la función de Lyapunov, la cual debe ser definida negativa.

Paso 4. Obtener la ley de adaptación.

# <span id="page-33-0"></span>**4. MODELAMIENTO DE UN MRAS PARA UN PROCESO DE NEUTRALIZACIÓN**

# <span id="page-33-1"></span>**4.1 DIAGRAMA DE FLUJO DE UN MRAS PARA UN PROCESO DE NEUTRALIZACIÓN DE pH**

## <span id="page-33-2"></span>**4.1.1 Diagrama de flujo para el lazo de control convencional**

En este trabajo se utilizan los resultados experimentales reportados por Hernández [\[32\]](#page-75-11) en su trabajo de grado "Diagnóstico y simulación de un sistema de control de pH en un reactor de tanque agitado", los cuales fueron obtenidos en el equipo de laboratorio PCT – 16 pH Control Accessory, ubicado en las instalaciones de la Escuela de Ingeniería Eléctrica y Electrónica de la Universidad del Valle. El diagrama de flujo del lazo de control del equipo se esquematiza en la figura 6.

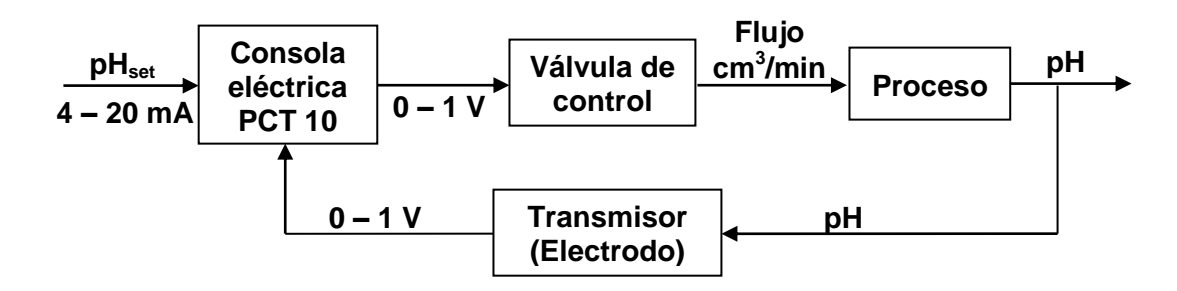

**Figura 6:** Lazo de control del equipo PCT – 16 pH Control Accessory [\[32\]](#page-75-11).

# <span id="page-33-4"></span><span id="page-33-3"></span>**4.1.2 Consola eléctrica PCT – 10.**

Sus funciones principales son:

**Como acondicionador de señales:** El equipo PCT – 10 posee los siguientes dispositivos para el acondicionamiento de señales

- Módulo acondicionador de la señal del electrodo: Transforma la señal del electrodo de un rango de  $0 - 1$  V a a  $-20$  mA.
- Controlador del proceso: Toma la señal de control del módulo acondicionador y determina la señal de control saliente en un rango de 4 – 20 mA.
- **•** Posicionador del motor de la válvula: Toma la señal del controlador de  $4 20$  mA y la transforma en una señal de 5 – 12 V con la cual actúa la válvula de control.

**Como controlador:** La consola eléctrica permite que el usuario escoja la estrategia de control convencional para regular el proceso.

## <span id="page-34-0"></span>**4.1.2.1 Válvula de control.**

Se trata de una válvula isoporcentual tipo aguja, en la cual ambos, vástago y cuerpo, están hechos de acero inoxidable. Funciona a través de un motor eléctrico que se activa con la señal que recibe de la consola eléctrica.

# <span id="page-34-1"></span>**4.1.2.2 Electrodo:**

Este elemento determina el valor de pH a partir del voltaje existente entre los iones positivos y negativos que hay en el medio.

# <span id="page-34-2"></span>**4.1.3 Diagrama de flujo para el lazo de control de un MRAS**

En la figura 7 se esquematiza el diagrama de flujo de un MRAS para un proceso de control de pH. C(Θ) representa el lazo de control convencional de la gráfica 6.

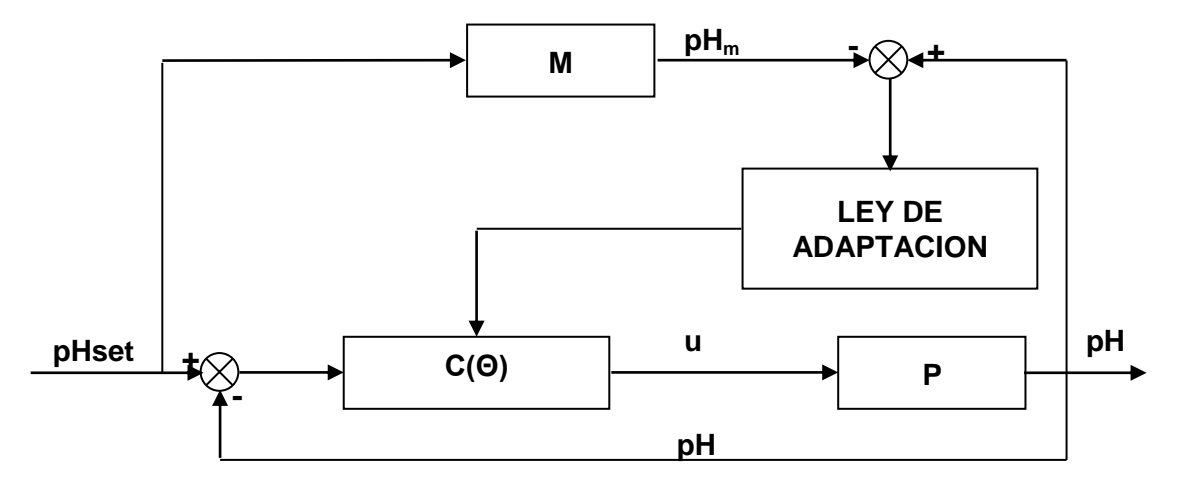

<span id="page-34-5"></span>**Figura 7:** Diagrama de flujo de un controlador adaptativo por modelo de referencia

# <span id="page-34-3"></span>**4.2 DISEÑO DE UN MRAS**

# <span id="page-34-4"></span>**4.2.1 Planteamiento del problema.**

Sean **P** una planta lineal invariante en el tiempo (LTI), con una entrada **u** y una salida **pH**, y **M** un modelo de referencia LTI con una entrada **pHset** y una salida **pHm**, como se muestra en la figura 7, donde  $\mathsf{pH}_\mathsf{set} : \mathfrak{R}^+ \mapsto \mathfrak{R}^\mathsf{m}$  aes una función acotada continua por tramos.

Entonces, el problema del control adaptativo por modelo de referencia puede plantearse de la siguiente manera:

 Determinar el modelo de referencia **M**, con una entrada **pHset** y una salida **pHm**, tal que exista una entrada de control **u** acotada para todo t  $\geq t_0$  que satisfaga el límite de la ecuación (2.6):

 $\lim\limits_{t\to\infty}\big\|{\sf pH}({\sf t})-{\sf pH}_{\sf m}({\sf t})\big\|=0$ 

- **Encontrar un controlador C(O), parametrizado por un vector**  $\Theta$  **:**  $\mathbb{R}^+ \mapsto \mathbb{R}^m$ **, tal que** para todos los valores constantes de  $\Theta \in \mathfrak{R}^m$ , **C** es LTI. El controlador **C** debe generar una señal de salida **u**, tal que Θ ≡ Θ\* ∈  $\mathfrak{R}^{\mathsf{m}}$ , para el cual la señal de salida del conjunto planta – controlador **pH**, coincida con la señal de salida del modelo **pHm**.
- Determinar una ley de adaptación para **Θ(t)** tal que se cumpla la ecuación (2.6).

## <span id="page-35-0"></span>**4.2.2 Procedimiento de diseño.**

De acuerdo con el planteamiento anterior, el diseño de un controlador adaptativo por modelo de referencia se puede resumir en el siguiente procedimiento:

- Definir la ecuación de la señal de salida del modelo de referencia, **pHm**.
- Determinar la ecuación de la señal de salida del conjunto planta controlador, **pH**.
- Obtener la ley de adaptación.

# <span id="page-35-1"></span>**4.3 LAZO DE CONTROL CONVENCIONAL**

## <span id="page-35-2"></span>**4.3.1 Controlador convencional.**

Se pretende implementar cuatro tipos de controladores lineales, con el fin de evaluar su comportamiento y definir cuál presenta el mejor desempeño. De acuerdo con la sección anterior, los controladores convencionales están dados por las siguientes ecuaciones:
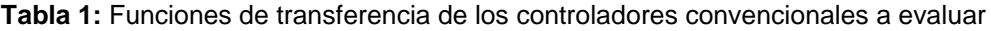

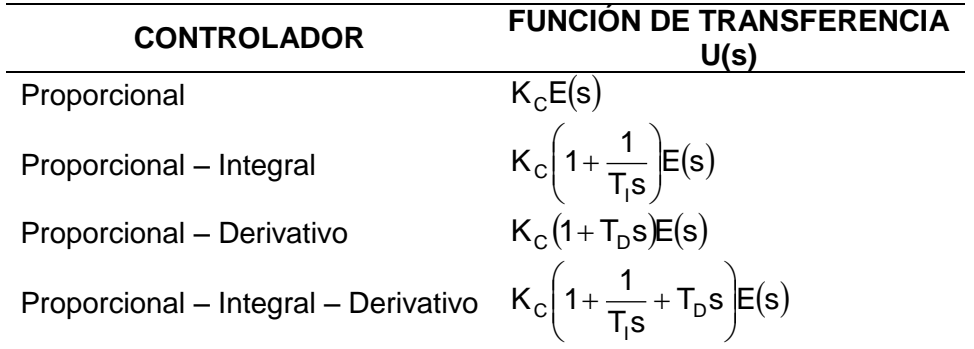

Definiendo E(s) como la diferencia entre la señal de salida de la planta y el set point:

$$
E(s) = I_{set} - I(s)
$$
\n(3.1)

Donde I<sub>set</sub> es el set point (mA) e I(s) es la señal de salida (mA)

### **4.3.2 Válvula de control.**

Según el trabajo de Hernández [\[32\]](#page-75-0), la señal de salida del controlador presenta una dependencia lineal con respecto a la intensidad de corriente la cual se muestra en la gráfica 8 y en la ecuación (3.2).

$$
F_A = 15.5I - 30\tag{3.2}
$$

Donde F<sub>A</sub> es el Flujo de ácido (cm $3/m$ in).

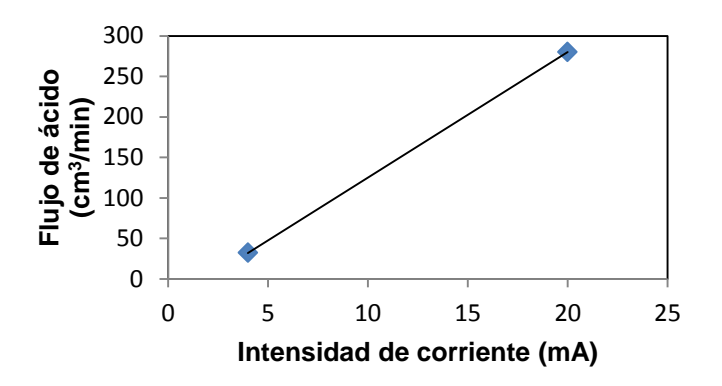

**Figura 8:** Relación entre la señal de corriente del controlador (Flujo de ácido) y la intensidad de corriente [\[32\]](#page-75-0).

## **4.3.3 Electrodo.**

La curva de calibración del electrodo se presenta a continuación.

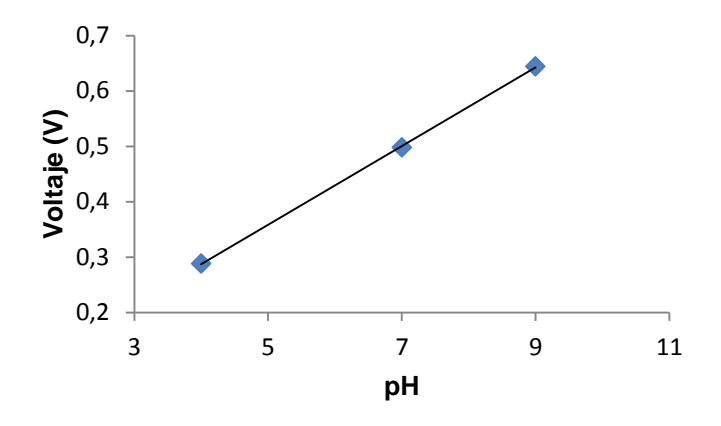

**Figura 9**: Curva de calibración del electrodo [\[32\]](#page-75-0)

$$
Vol = 0.0711pH + 0.0026
$$
 R<sup>2</sup> = 0.9999 (3.3)

Donde Vol es el Voltaje (V).

Adicionalmente, la relación entre el voltaje y la intensidad de corriente se presenta en siguiente figura.

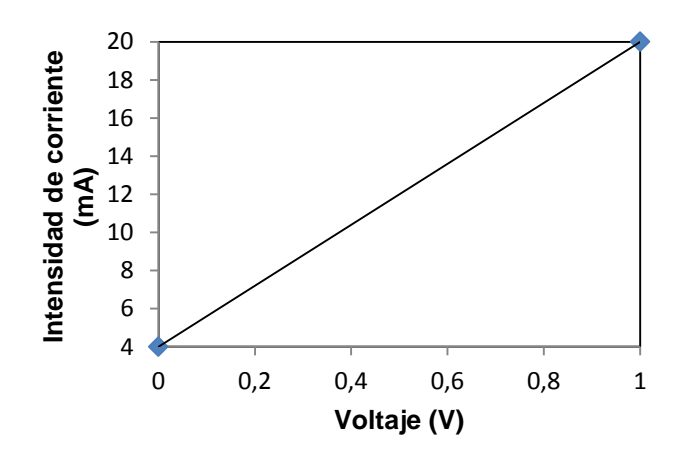

**Figura 10**: Relación lineal entre el voltaje y la intensidad de corriente

 $I = 16Vol + 4$ 

(3.4)

### **4.4 PLANTA**

Ingresando los datos reportados por Hernández [\[32\]](#page-75-0), en el Anexo C de su trabajo, en el programa Control Station V3.7, se obtiene la siguiente ecuación de segundo orden con tiempo muerto para el proceso:

$$
\tau^2 \frac{d^2I(t)}{dt^2} + 2\tau \frac{dI(t)}{dt} + I(t) = Ku(t - t_0)
$$
\n(3.5)

Donde I es la Intensidad de corriente (mA),  $\tau$  es la Constante de tiempo del proceso, K es la Ganancia del proceso, u es la Señal de control,  $t$  es el Tiempo y  $t_0$  es el Tiempo de retardo.

Se realiza el cambio de variable de pH a intensidad de corriente (I), ya que, como se explicó en la sección 3.1.1.1, la consola eléctrica convierte las señales en voltaje del electrodo a mA.

Dividiendo ambos lados de la ecuación (3.5) por  $\tau^2$  se obtiene:

 $\mathbf{r}$ 

$$
\frac{d^{2}I(t)}{dt^{2}} + \frac{2}{\tau} \frac{dI(t)}{dt} + \frac{1}{\tau^{2}} I(t) = \frac{K}{\tau^{2}} u(t - t_{0})
$$
\n(3.6)

Suponiendo que el retardo en la señal de control **u** es debido únicamente al proceso y conociendo la magnitud del tiempo muerto, la función de transferencia de la ecuación anterior puede escribirse como una de segundo orden puro y su retardo, de la forma:

$$
G_{P}(s) = \frac{I(s)}{U(s)} = \frac{\frac{K}{\tau^{2}}}{s^{2} + \frac{2}{\tau}s + \frac{1}{\tau^{2}}} exp(-t_{0}s)
$$
\n(3.7)

$$
I(s) = \frac{\frac{K}{\tau^2}}{s^2 + \frac{2}{\tau}s + \frac{1}{\tau^2}} U(s) \exp(-t_0s)
$$
 (3.8)

En la figura 11 se presentan los ajustes de los datos experimentales a la ecuación de segundo orden con tiempo muerto, obtenidas con el programa Control Station V3.7, para relaciones de flujo (Flujo de base/Flujo de ácido) de 0.8, 0.933, 1.066 y 1.2, respectivamente.

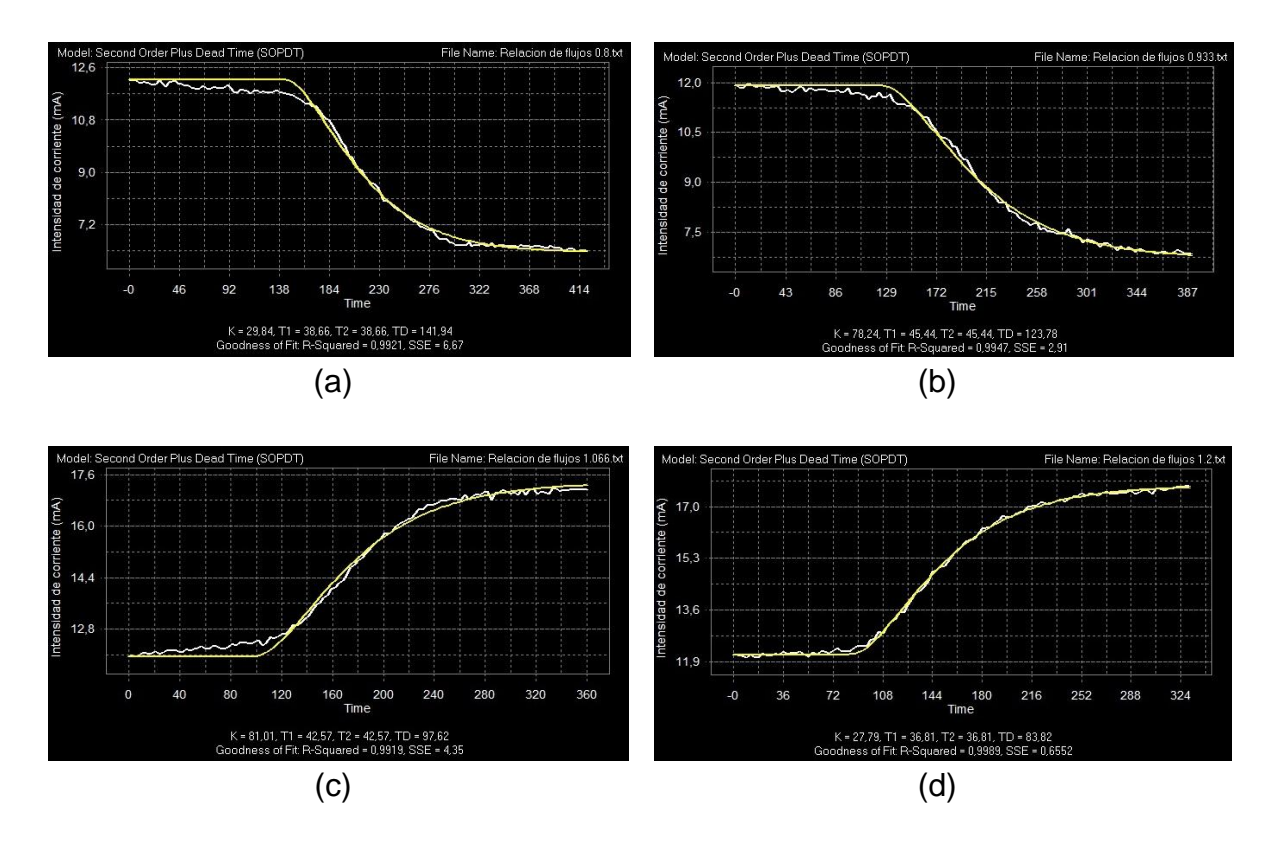

**Figura 11**: Ajuste de los datos. (a) Relación de flujo w = 0.8. (b) Relación de flujo w = 0.933. (c) Relación de flujo w = 1.066. (d) Relación de flujo w = 1.2

Los resultados obtenidos para la ganancia, la constante de tiempo y el tiempo muerto se presentan en la tabla 2 y en las gráficas 12 a 14, respectivamente.

| Flujo de base Ganancia Constante de tiempo |       |       | <b>Tiempo muerto</b> |  |  |
|--------------------------------------------|-------|-------|----------------------|--|--|
| (cm <sup>3</sup> /min)                     |       | τ     | t <sub>0</sub>       |  |  |
| 120                                        | 29.84 | 38.66 | 141.94               |  |  |
| 140                                        | 78.24 | 45.44 | 123.78               |  |  |
| 160                                        | 81.08 | 42.57 | 97.62                |  |  |
| 180                                        | 27.79 | 36.81 | 83.82                |  |  |

**Tabla 2:** Resultados para la ganancia, la constante de tiempo y el tiempo muerto

 $K = -728.24W^3 + 755.5W^2 + 697.71W - 638.99$  (3.9)

$$
\tau = 475.07 W^3 - 1601.6 W^2 + 1754.3 W - 583.02 \tag{3.10}
$$

$$
t_0 = 1429W^3 - 4225.6W^2 + 3961.9W - 1054.8
$$
\n(3.11)

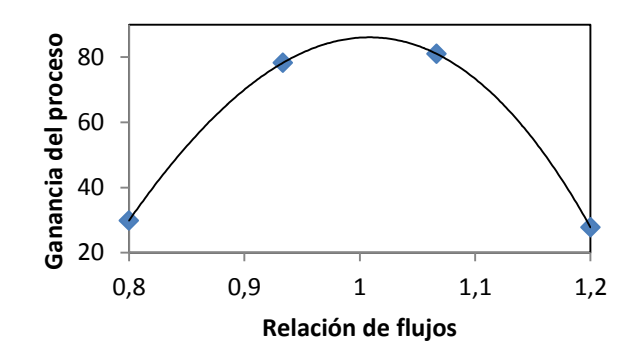

**Figura 12:** Relación entre la ganancia del proceso y la relación de flujos

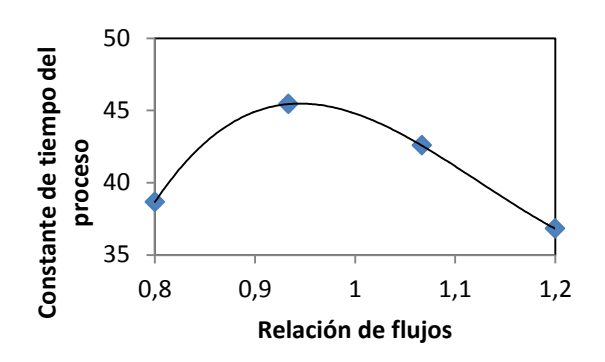

**Figura 13:** Relación entre la Constante de tiempo del proceso y la relación de flujos.

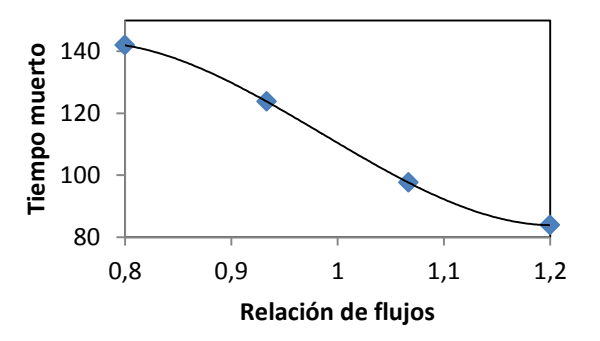

**Figura 14**: Relación entre el tiempo muerto y la relación de flujos

Para todos los casos, la relación de flujos es una cantidad adimensional que viene dada por la expresión:

 $W = \frac{Flujo \text{ de base (cm}^3 / \text{min})}{Flujo \text{ de ácido (cm}^3 / \text{min})}$  $=$ 

### **4.5 MODELO DE REFERENCIA**

Con el fin de garantizar que el modelo de referencia represente correctamente la dinámica del proceso, se elige, para representarlo, una ecuación de segundo orden:

$$
\frac{d^2 I_m}{dt^2}(t) + 2\xi\omega_n \frac{dI_m}{dt}(t) + \omega_n^2 I_m(t) = \omega_n^2 I_{\text{set}}
$$
\n(3.12)

$$
\xi = -\frac{\text{Ln}(M_{P})}{\sqrt{\pi^{2} + (\text{Ln}(M_{P}))^{2}}}
$$
   
  $\omega_{n} = \frac{4}{\xi t_{S}}$  (3.13)

Donde I<sub>m</sub> es la Señal de salida del modelo de referencia,  $\xi$  es el Factor de amortiguamiento,  $\omega_{\sf n}$  es la Frecuencia propia no amortiguada,  ${\tt I}_{\sf set}$  es el Set point, M<sub>P</sub> es el Máximo sobreimpulso (M<sub>P</sub> ≤ 5%) y t<sub>S</sub> y es el Tiempo de establecimiento (2 s ≤ t<sub>S</sub> ≤ 5 s).

Cuya función de transferencia es:

$$
G_{m}(s) = \frac{I_{m}(s)}{I_{set}} = \frac{\omega_{n}^{2}}{s^{2} + 2\xi\omega_{n}s + \omega_{n}^{2}}
$$
(3.14)

$$
I_{m}(s) = \frac{\omega_{n}^{2}}{s^{2} + 2\xi\omega_{n}s + \omega_{n}^{2}} I_{set}
$$
 (3.15)

Para obtener el valor del factor de amortiguamiento ( $\xi$ ), se escoge un valor de 5% para el máximo sobreimpulso. En cuando al cálculo de la frecuencia natural, se escoge un valor de  $t_0+5$  s para el tiempo de establecimiento, siendo  $t_0$  el tiempo muerto.

## **4.6 LEYES DE ADAPTACIÓN**

#### **4.6.1 Método de optimización del gradiente**

El procedimiento para encontrar la ley de control de un regulador adaptativo por modelo de referencia utilizando el método del gradiente, se describió en la sección anterior y consta de tres pasos:

- Encontrar la función del error.
- Derivar parcialmente la ecuación del error con respecto a los parámetros ajustables.
- Obtener la función de sensibilidad.
- Obtener la ley de adaptación

El procedimiento de diseño se encuentra consignado en el Anexo C. Las expresiones de los parámetros ajustables obtenidos para los cuatro controladores convencionales considerados, se encuentran en la tabla 3.

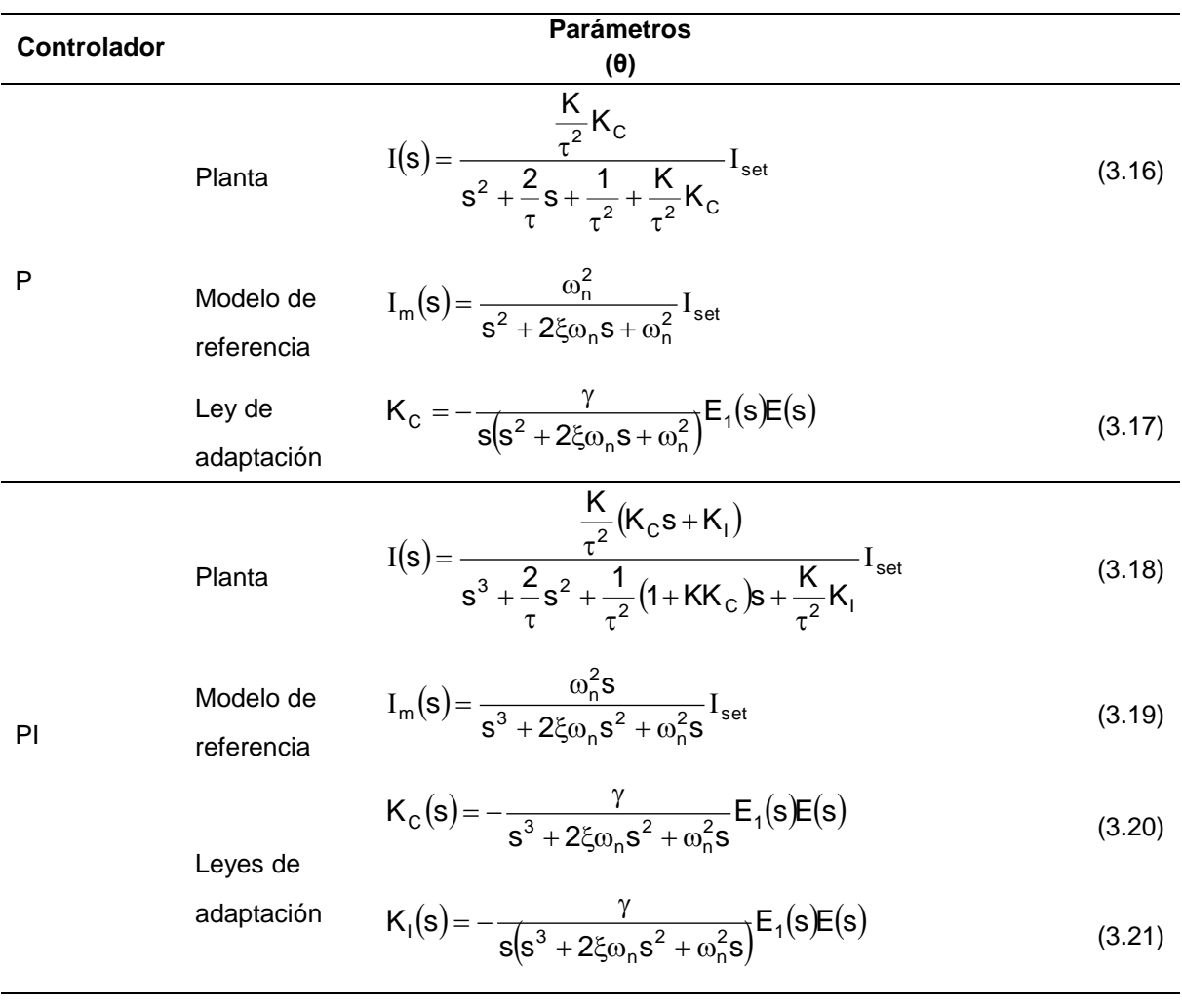

**Tabla 3:** Leyes de adaptación. Método de optimización del gradiente.

## **Tabla 3:** Continuación

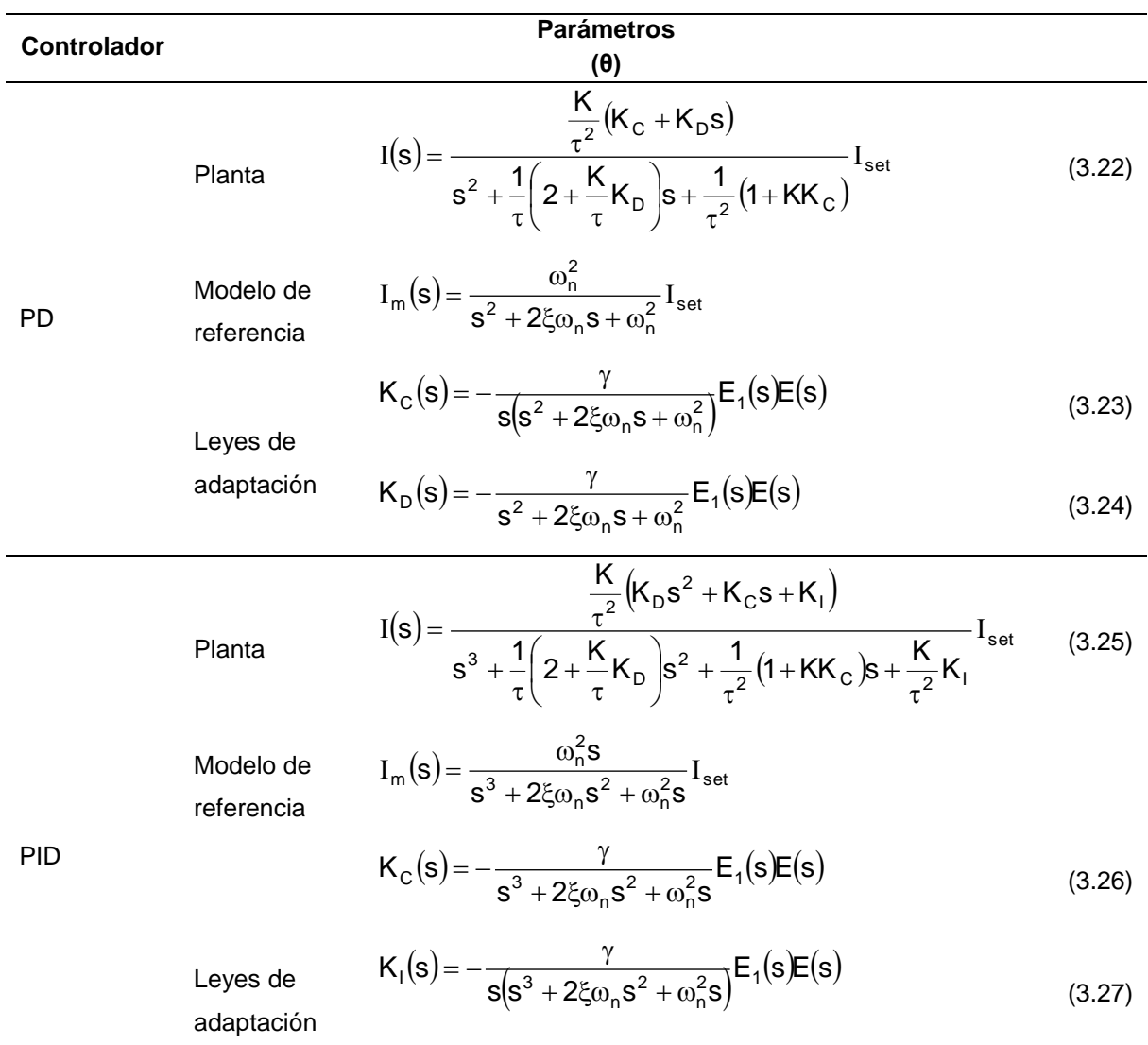

$$
K_{D}(s) = -\frac{\gamma s}{s^{3} + 2\xi\omega_{n}s^{2} + \omega_{n}^{2}s}E_{1}(s)E(s)
$$
\n(3.28)

Donde  $E_1(s) = I_{set}(s) - I(s)$  y  $E_1(s) = I(s) - I_m(s)$ .

## **4.6.2 Método de estabilidad de Lyapunov**

De acuerdo con la sección anterior, el procedimiento de diseño del método de estabilidad de Lyapunov se divide en los siguientes pasos:

- Encontrar y derivar la ecuación del error
- Proponer una función de Lyapunov
- Calcular la derivada de la función de Lyapunov
- Obtener la ley de adaptación

El procedimiento para obtener las expresiones de los parámetros ajustables utilizando éste método se encuentra en Anexo D. Las ecuaciones están consignadas en la tabla 4.

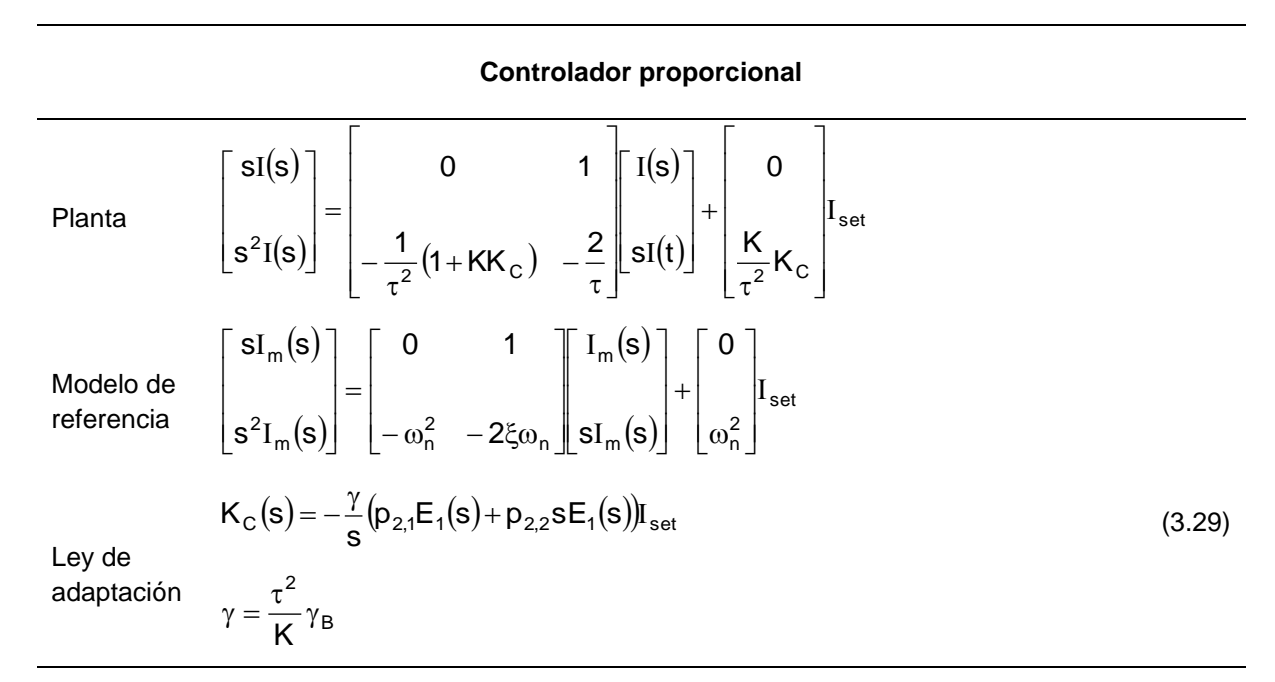

**Tabla 4:** Leyes de adaptación. Método de estabilidad de Lyapunov

**Controlador proporcional – integral**

|                         | $\overline{\mathsf{sl}(\mathsf{s})}$                                 |                                                                                                    | $\begin{array}{c} \begin{array}{ccc} \text{ } & \text{ } & \text{ } \\ \text{ } & \text{ } & \text{ } & \text{ } \\ \end{array} \end{array}$ |
|-------------------------|----------------------------------------------------------------------|----------------------------------------------------------------------------------------------------|----------------------------------------------------------------------------------------------------|
| Planta                  | $s^2I(s)$                                                            |                                                                                                    |                                                                                                    |
|                         | $ s^3I(s) $                                                          | $\begin{bmatrix}\n0 & 1 & 0 & 1 \ 0 & 0 & 1 & 0 \ -\frac{K}{\tau^2}K_1 - \frac{1}{\tau^2}(1 + KK_C) & -\frac{2}{\tau}\end{bmatrix}\n\begin{bmatrix}\nI(s) \\ sI(s)\n\end{bmatrix} + \n\begin{bmatrix}\n0 & 0 & 0 \ 0 & 0 & 0 \ \frac{K}{\tau^2}K_1 - \frac{K}{\tau^2}K_C\n\end{bmatrix}$  | $\Vert$ sI <sub>set</sub> $\Vert$                                                                                                    |
|                         | $\begin{bmatrix} \mathsf{sI}_{\mathsf{m}}(\mathsf{s}) \end{bmatrix}$ |                                                                                                    |                                                                                                    |
| Modelo de<br>referencia | $s^2I_m(s)$                                                          | $\begin{bmatrix} 0 & 1 & 0 \\ 0 & 0 & 1 \\ 0 & -\omega_n^2 & -2\xi\omega_n \end{bmatrix} \begin{bmatrix} I_m(s)dt \\ sI_m(s) \\ s^2I_m(s) \end{bmatrix} + \begin{bmatrix} 0 & 0 \\ 0 & 0 \\ 0 & \omega_n^2 \end{bmatrix} \begin{bmatrix} I_{\text{set}} \\ sI_{\text{set}} \end{bmatrix}$ |                                                                                                    |
|                         | (s)                                                                  |                                                                                                    |                                                                                                    |

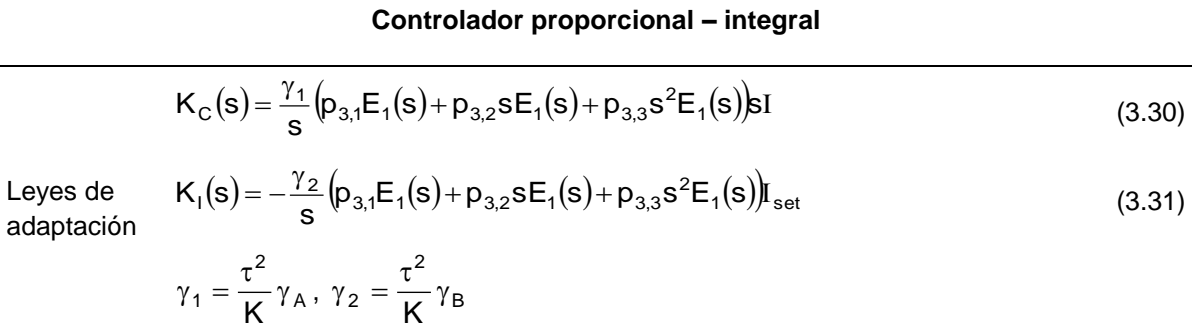

# **Controlador proporcional - derivativo**

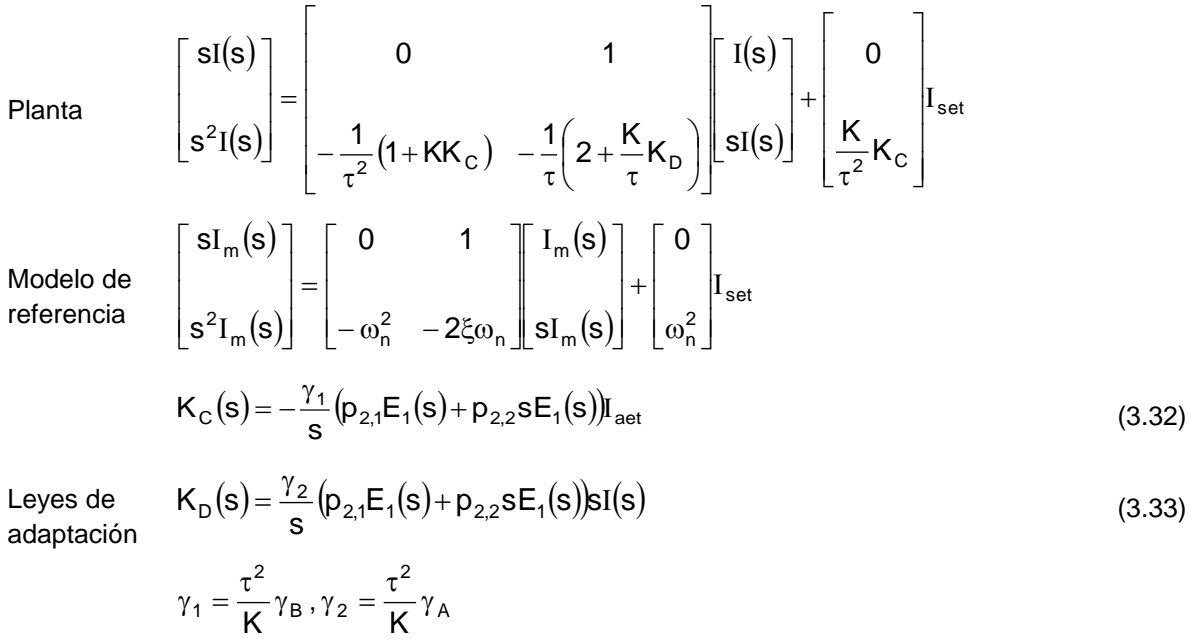

# **Controlador proporcional – integral – derivativo**

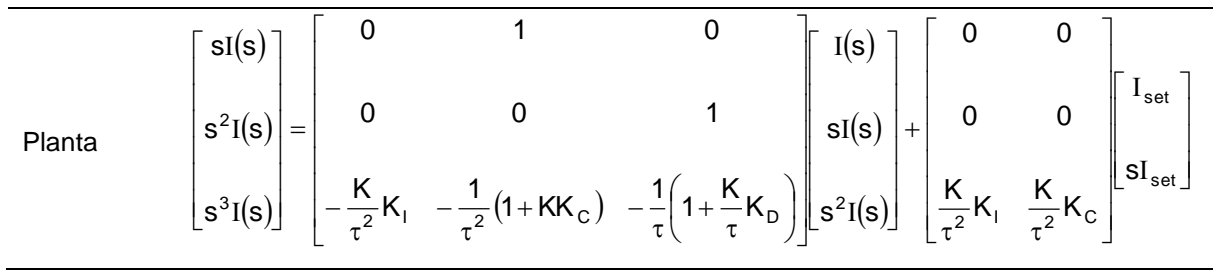

 $1 - K$ <sup> $IA$ </sup>

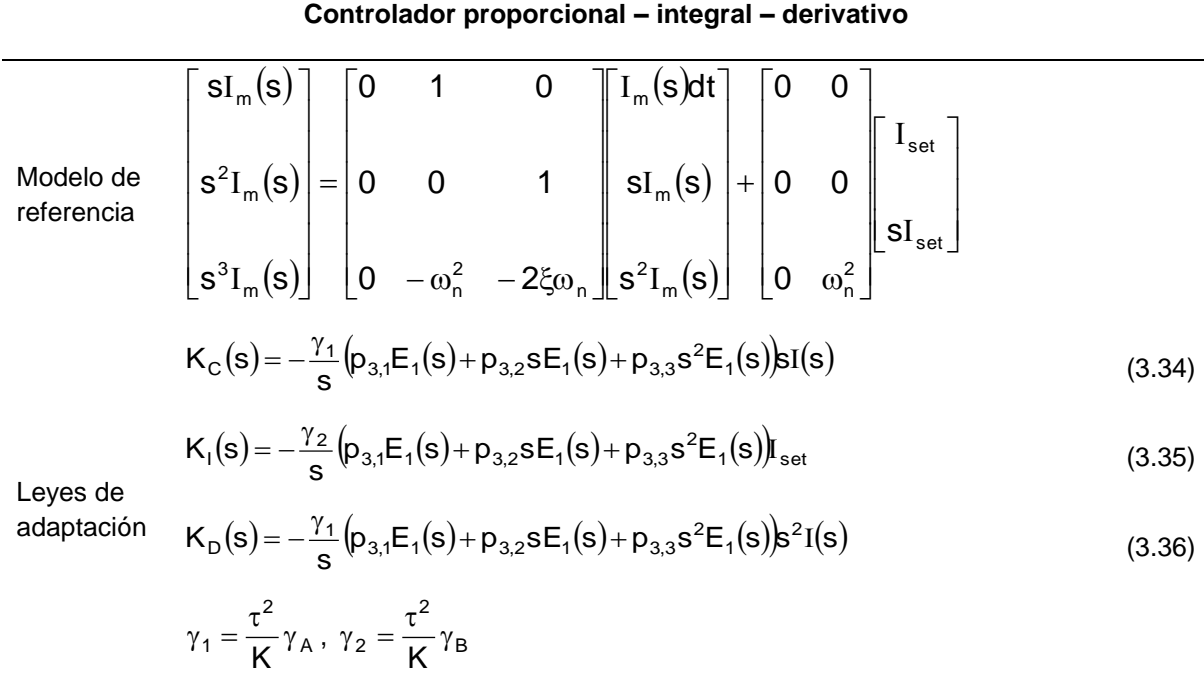

Donde  $p_{2,1}$ ,  $p_{2,2}$ ,  $p_{3,1}$ ,  $p_{3,2}$ ,  $p_{3,3}$  corresponden a los coeficientes de la matriz P (Tabla 5).

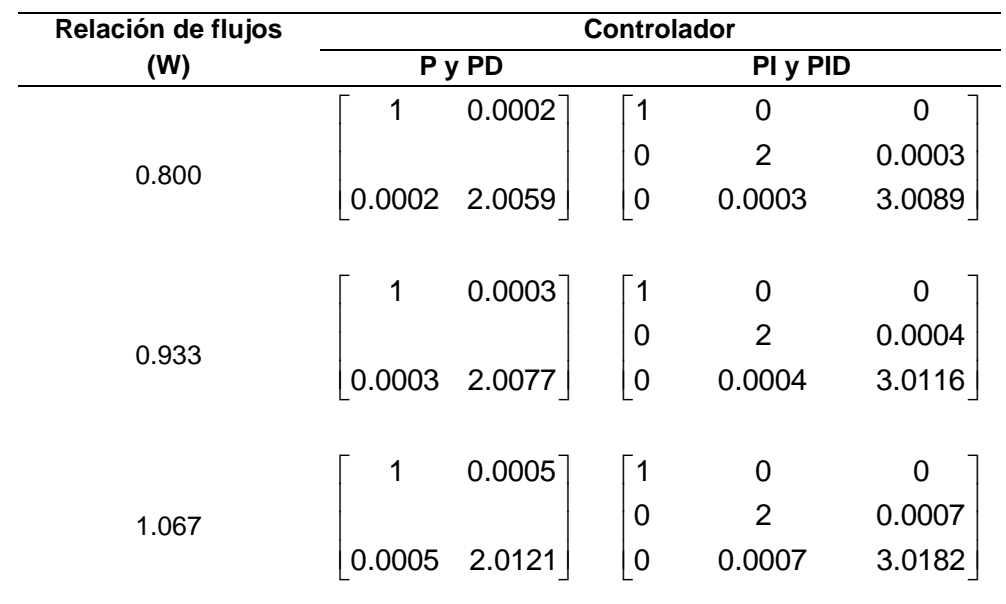

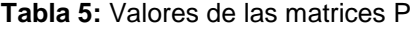

### **Tabla 5:** Continuación

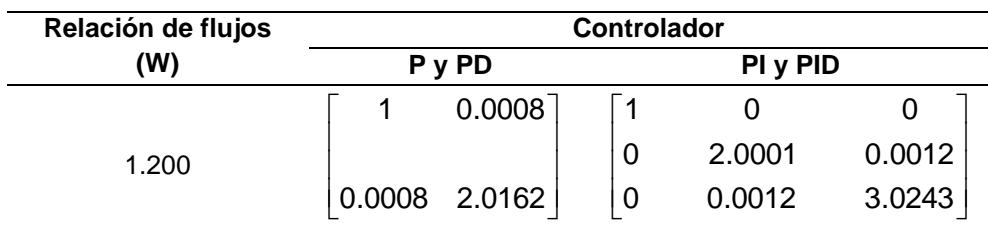

## **4.7 ANÁLISIS DE CONVERGENCIA**

Existe la posibilidad que un número indeterminado de valores de la(s) ganancia(s) de adaptación hagan que la señal de salida de la planta se ajuste a la señal de salida del modelo, permitiendo que se cumpla el límite de la ecuación:

$$
\lim_{t \to \infty} \left| e_1(t) \right| = \lim_{t \to \infty} \left\| I(t) - I_m(t) \right\| \tag{3.37}
$$

Sin embargo, dicha convergencia no garantiza que los parámetros ajustables  $K_c$ ,  $K_l$  y  $K_p$ , según sea el caso, converjan a los valores reales. Por lo tanto, deben compararse los coeficientes de la función de transferencia de la planta, calculados a partir de los parámetros obtenidos con los coeficientes de la función de transferencia del modelo y verificar que el error generado tienda a cero:

### **4.7.1 Conjunto planta controlador – proporcional.**

En este caso debe cumplirse el siguiente límite:

$$
\lim_{t \to \infty} \left\| \frac{K}{\tau^2} K_C(t) - \omega_n^2 \right\| = 0
$$
\n(3.38)

### **4.7.2 Conjunto planta controlador – proporcional integral.**

De acuerdo con el modelo de referencia obtenido, ecuación (3.19), es necesario que se cumplan las siguientes igualdades:

$$
\underset{t\rightarrow\infty}{\text{lim}}\left\|\frac{K}{\tau^2}K_C\big(t\big)-\omega_n^2\right\|=0
$$

$$
\lim_{t \to \infty} \left\| \frac{K}{\tau^2} K_1(t) \right\| = 0 \tag{3.39}
$$

## **4.7.3 Conjunto planta controlador – proporcional derivativo.**

Comparando las funciones de transferencia del modelo y de la planta, se observa que se deben cumplir las siguientes condiciones:

$$
\lim_{t \to \infty} \left\| \frac{K}{\tau^2} K_C(t) - \omega_n^2 \right\| = 0
$$
\n
$$
\lim_{t \to \infty} \left\| \frac{1}{\tau} \left( 2 + \frac{K}{\tau} K_D(t) \right) - 2\xi \omega_n \right\| = 0
$$
\n(3.40)

## **4.7.4 Conjunto planta controlador – proporcional derivativo.**

De acuerdo con el modelo de referencia, es necesario evaluar las siguientes 3 expresiones:

$$
\lim_{t \to \infty} \left\| \frac{K}{\tau^2} K_C(t) - \omega_n^2 \right\| = 0
$$
\n
$$
\lim_{t \to \infty} \left\| \frac{K}{\tau^2} K_1(t) \right\| = 0
$$
\n
$$
\lim_{t \to \infty} \left\| \frac{1}{\tau} \left( 2 + \frac{K}{\tau} K_D(t) \right) - 2\xi \omega_n \right\| = 0
$$

# **5. SIMULACIÓN DE UN CONTROLADOR ADAPTATIVO POR MODELO DE REFERENCIA PARA UN PROCESO DE NEUTRALIZACIÓN DE Ph. PROGRAMA MRAS EN MATLAB**

## **5.1 INTERFAZ EN GUI**

En la figura 24 se presenta la interfaz gráfica del programa MRAS, editado utilizando dos herramientas visuales del lenguaje de programación de MATLAB: GUIDE y SIMULINK.

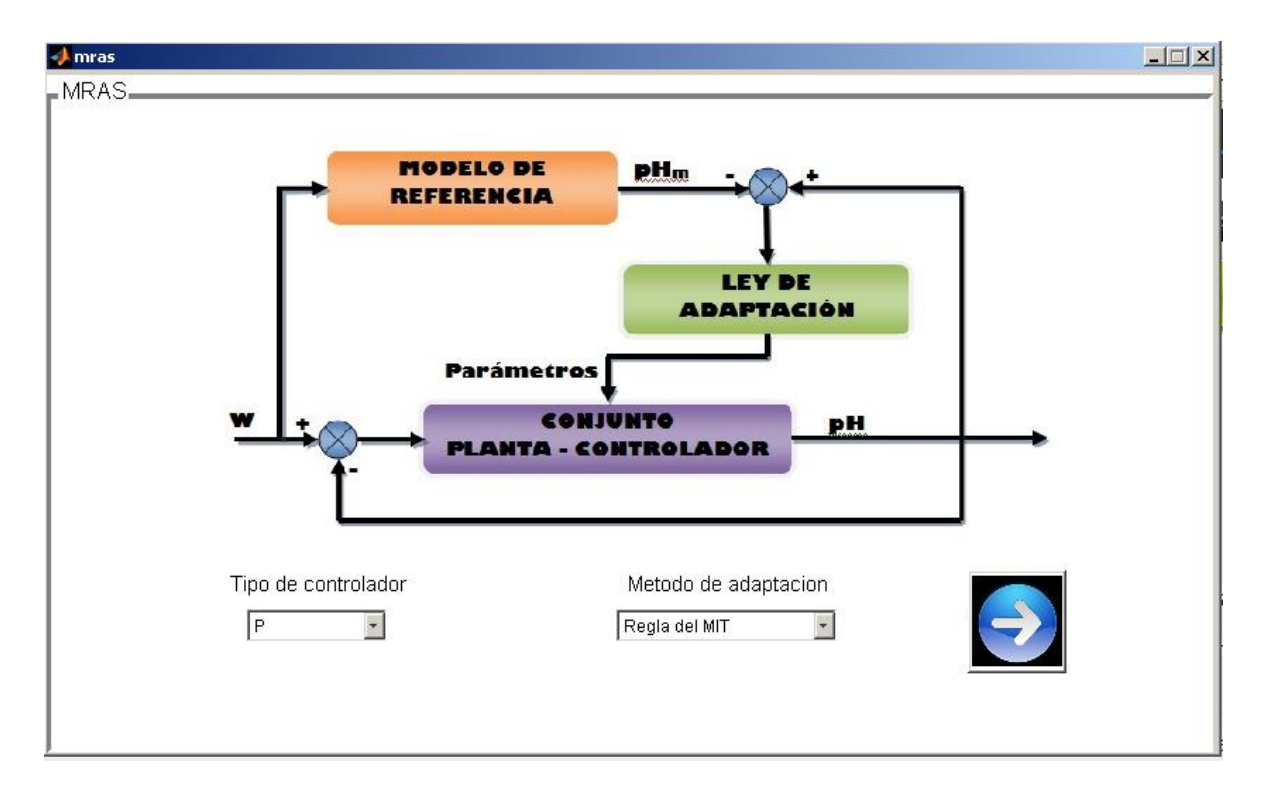

**Figura 15:** Interfaz gráfica del programa MRAS

En la interfaz se muestra un diagrama de bloques de un controlador adaptativo por modelo de referencia y permite escoger el tipo de controlador convencional a implementar en el bloque Conjunto Planta – Controlador y el método de adaptación a utilizar en el bloque Ley de adaptación. El menú desplegable de la izquierda, ofrece cuatro opciones para el tipo de controlador: Proporcional (P), Proporcional – Integral (PI), Proporcional – Derivativo (PD) y Proporcional – Integral – Derivativo (PID). En cuanto al menú desplegable correspondiente al Método de adaptación, ofrece dos vías: Regla del MIT y Método de estabilidad de Lyapunov. El botón Continuar de la derecha conduce al usuario a un archivo de SIMULINK, cuya estructura depende de las opciones activadas en los menús desplegables de la figura 15.

## **5.2 ESTRUCTURA EN SIMULINK**

En la figura 16 se presenta la estructura general de un controlador adaptativo por modelo de referencia creado con la herramienta visual SIMULINK.

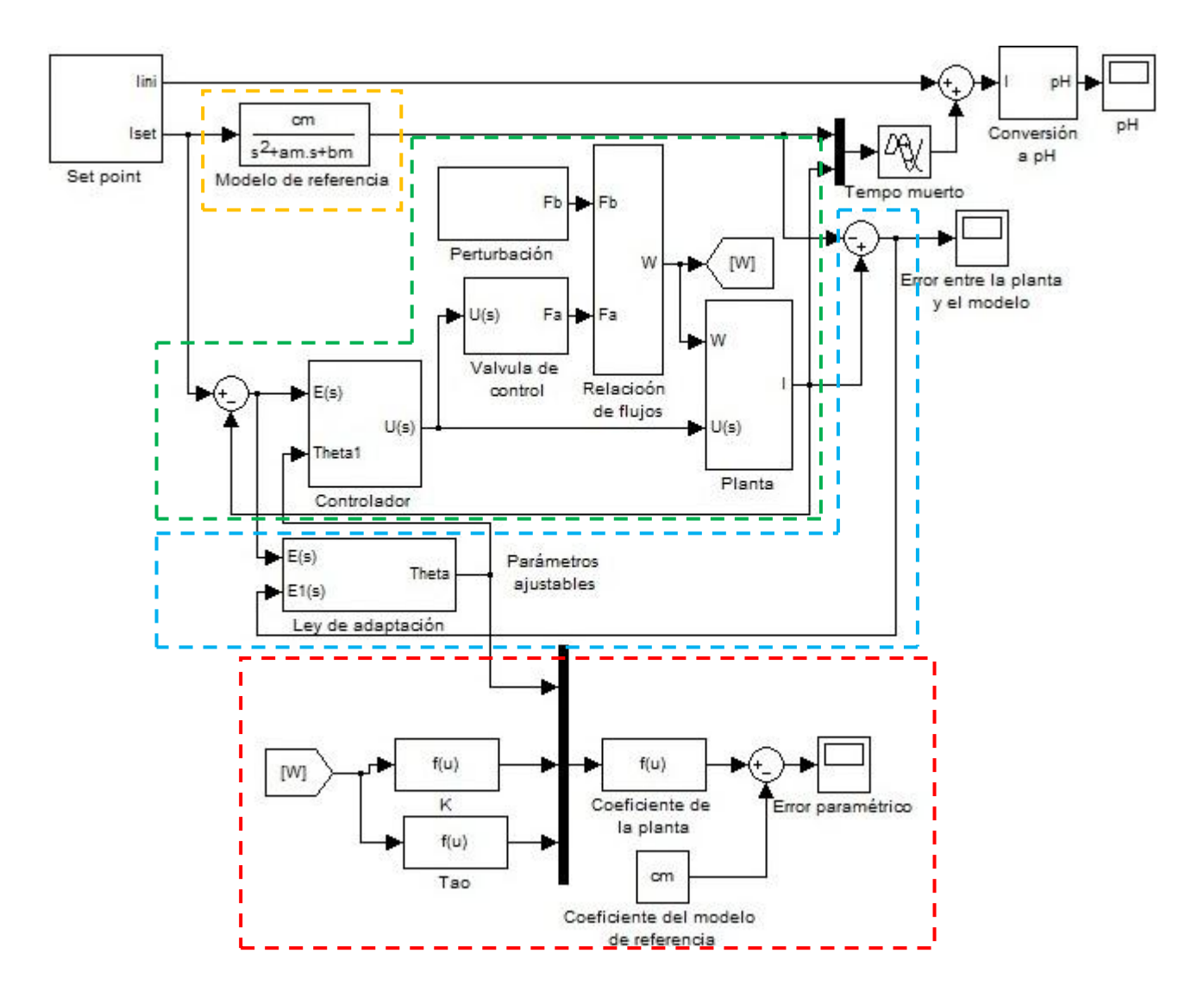

**Figura 16:** Estructura general de un Controlador adaptativo por modelo de referencia en SIMULINK.

La estructura encerrada en verde representa el ciclo de adaptación convencional del controlador, el recuadro azul encierra el ciclo de adaptación adaptativo, en amarillo se presenta el modelo de referencia y en rojo el método de análisis de convergencia. El subsistema denominado Controlador, cambia de acuerdo con la o las acciones de control

utilizadas en el conjunto planta controlador (Menú desplegable Tipo de controlador). Mientras que la estructura del subsistema denominado Ley de adaptación depende, además del tipo de controlador utilizado, de si se utiliza el método de optimización del gradiente o el de estabilidad de Lyapunov (Menù desplegable Método de adaptación).

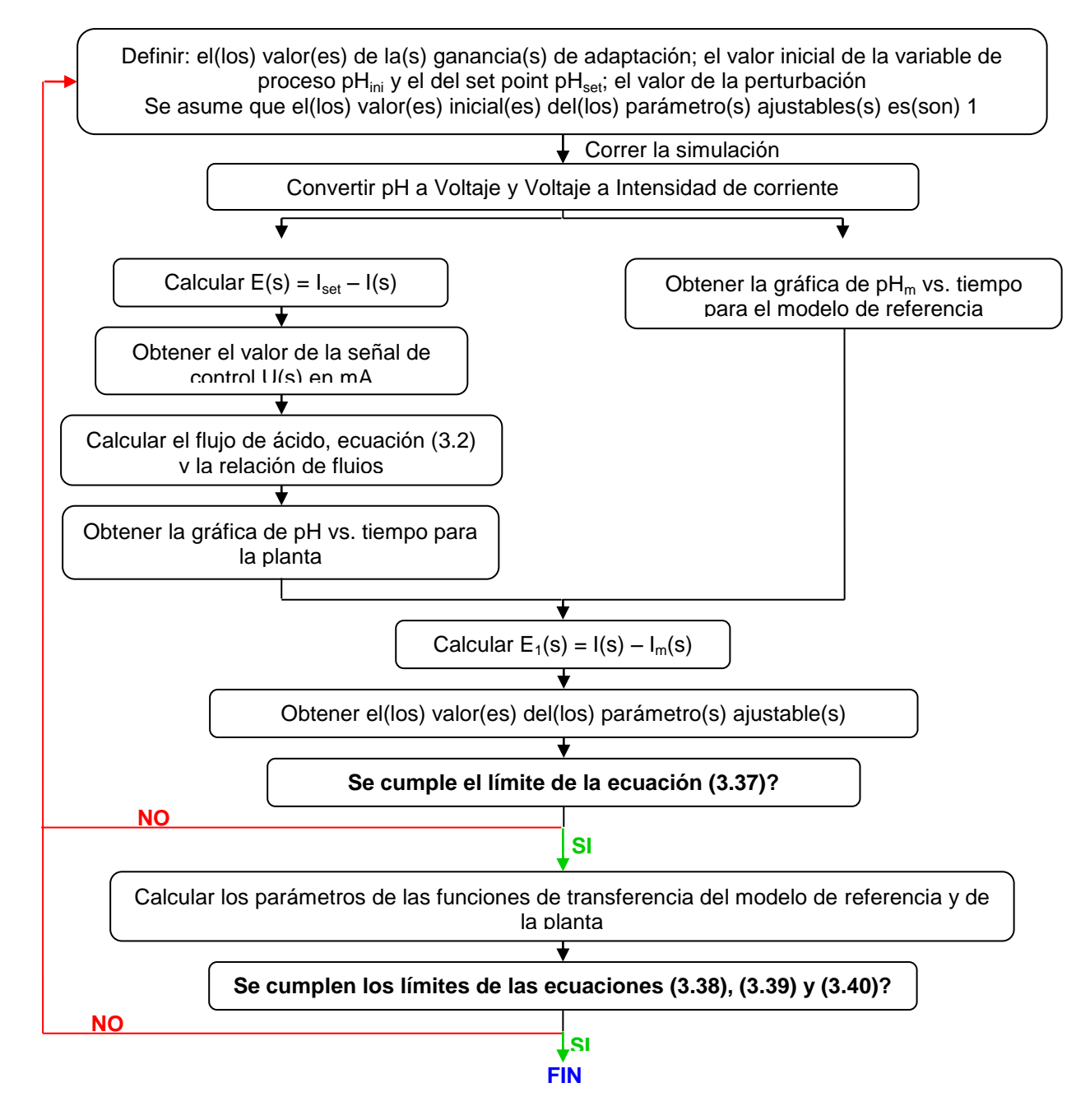

**Figura 17:** Algoritmo para un controlador adaptativo por modelo de referencia

# **5.2.1 Acondicionamiento de las señales de entrada**

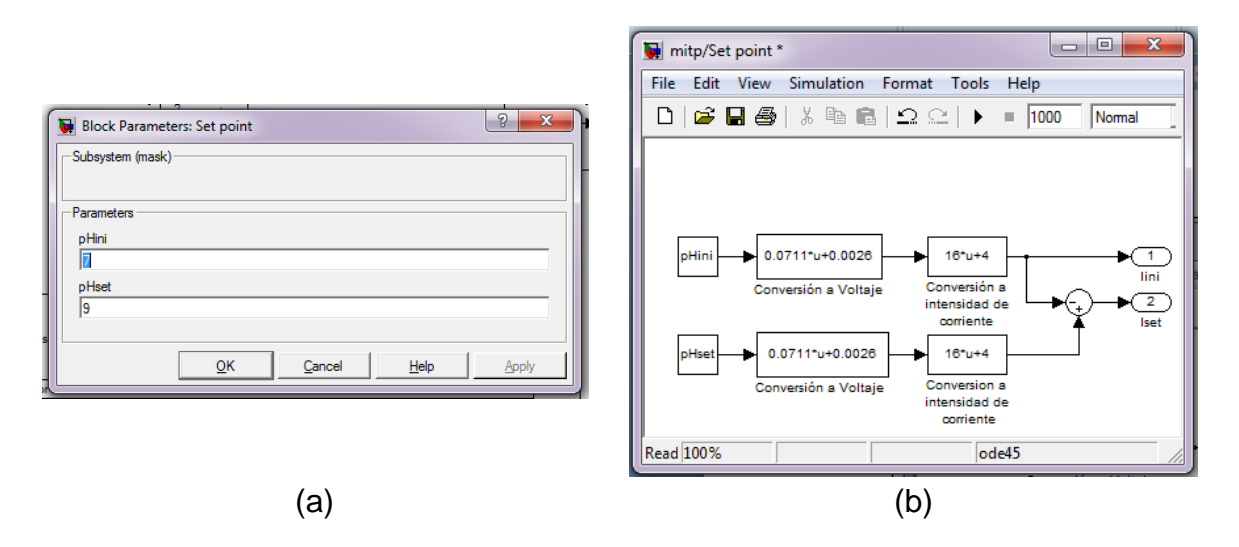

**Figura 18:** Subsistema Set point: (a) Cuadro de diálogo y (b) Estructura en SIMULINK.

El programa le permite al usuario definir el valor del pH inicial y del set point dando doble click en el bloque "Set point" de la figura 25. Las simulaciones presentadas en este trabajo se han realizado con un pH inicial de 7.0 y con 4 valores de referencia, tres por encima del valor inicial, 8.0, 9.0 y 10.0, y tres más por debajo del mismo, 4.0, 5.0 y 6.0.

Este subsistema recibe los datos de entrada en unidades de pH e internamente los convierte a unidades de intensidad de corriente, mediante las ecuaciones (3.3) y (3.4).

## **5.2.2 Modelo de referencia**

En los casos en los que se implementan los controladores proporcional y proporcional derivativo, la función de transferencia del modelo de referencia está dada por la ecuación (3.19) (Figura 19.a), para los dos casos restantes, proporcional integral y proporcional integral derivativo, el modelo de referencia viene dado por la función de transferencia de la expresión (3.28) (Figura 19.b). Como se explicó en el capítulo 2, se trata de un modelo en lazo abierto que especifica el comportamiento deseado de la planta.

Los valores de los coeficientes  $a_m$ ,  $b_m$  y  $c_m$  dependen de la relación de flujos, es decir del flujo de base (Perturbación). En este trabajo se realizarán simulaciones en los mismos cuatro valores de flujo de base evaluados por Hernández [\[32\]](#page-75-0) en su desarrollo experimental.

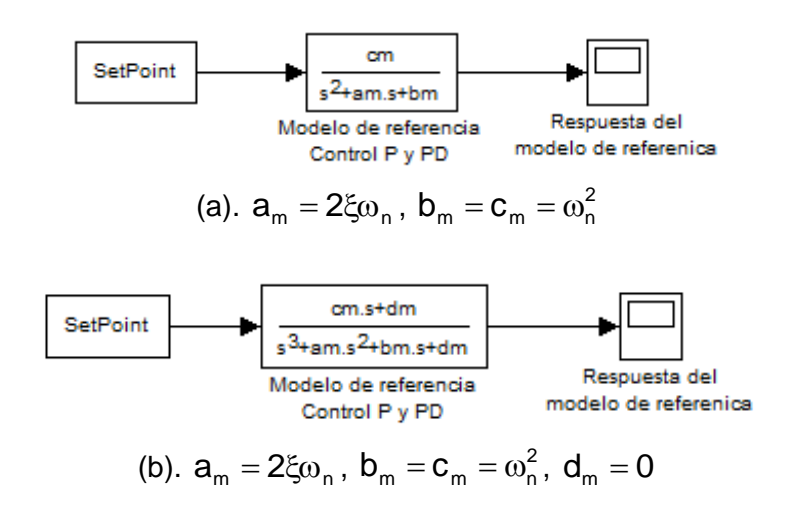

**Figura 19:** Estructura en SIMULINK para el modelo de referencia: (a) Control convencional P y PD; (b) Control convencional PI y PID.

En la tabla 6 se presentan los posibles valores para los coeficientes de la función de transferencia del modelo de referencia.

| Flujo de base<br>(cm <sup>3</sup> /min) | $a_{m}$ | $b_m = c_m$ | Flujo de base<br>$\text{(cm}^3\text{/min)}$ | $a_{m}$ | $b_m = c_m$ |
|-----------------------------------------|---------|-------------|---------------------------------------------|---------|-------------|
| 120                                     | 0.0544  | 0.0016      | 160                                         | 0.0779  | 0.0032      |
| 140                                     | 0.0621  | 0.0020      | 180                                         | 0.0900  | 0.0042      |

**Tabla 6:** Valores para los coeficientes de la función de transferencia del modelo de referencia.

Los parámetros de la planta se obtienen mediante una función de inicialización del modelo, soportada en el lenguaje de programación de MATLAB y cuyo código se presenta en el Anexo E. A continuación se presenta el cuadro de diálogo para

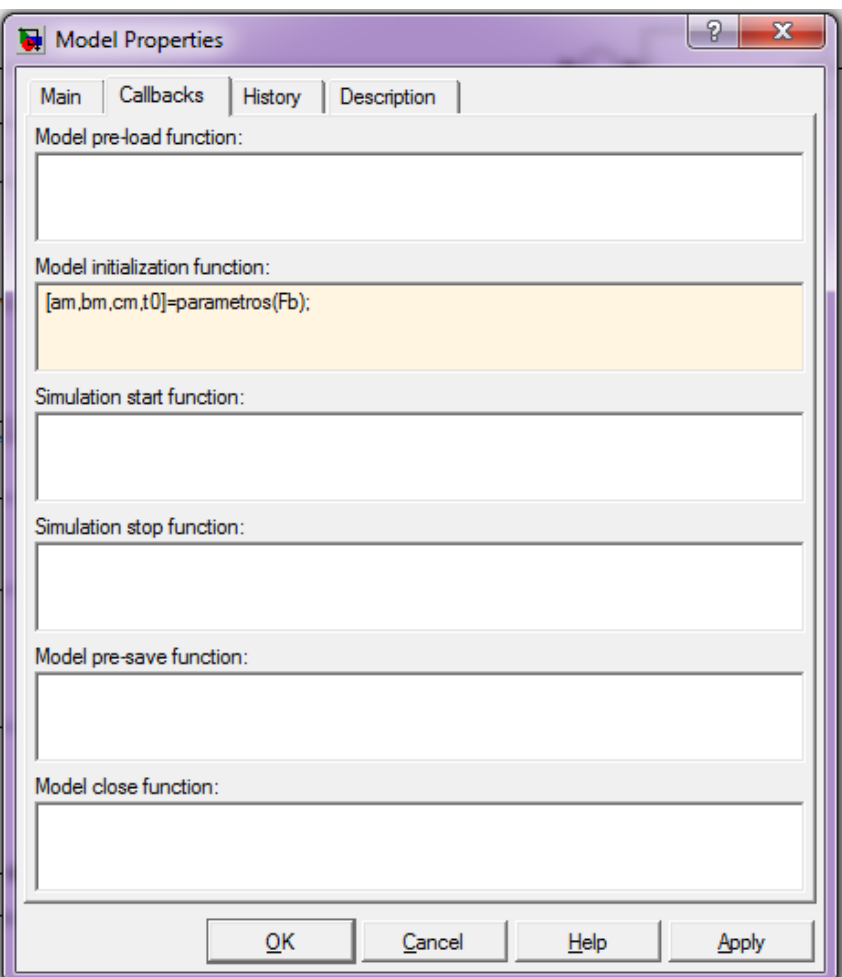

**Figura 20:** Cuadro de diálogo de la función de inicialización del modelo

## **5.2.3 Controlador**

El bloque controlador cuenta con 4 estructuras diferentes, dependiendo del tipo de controlador a implementar. En la figura 21 se muestran las posibles configuraciones en SIMULINK.

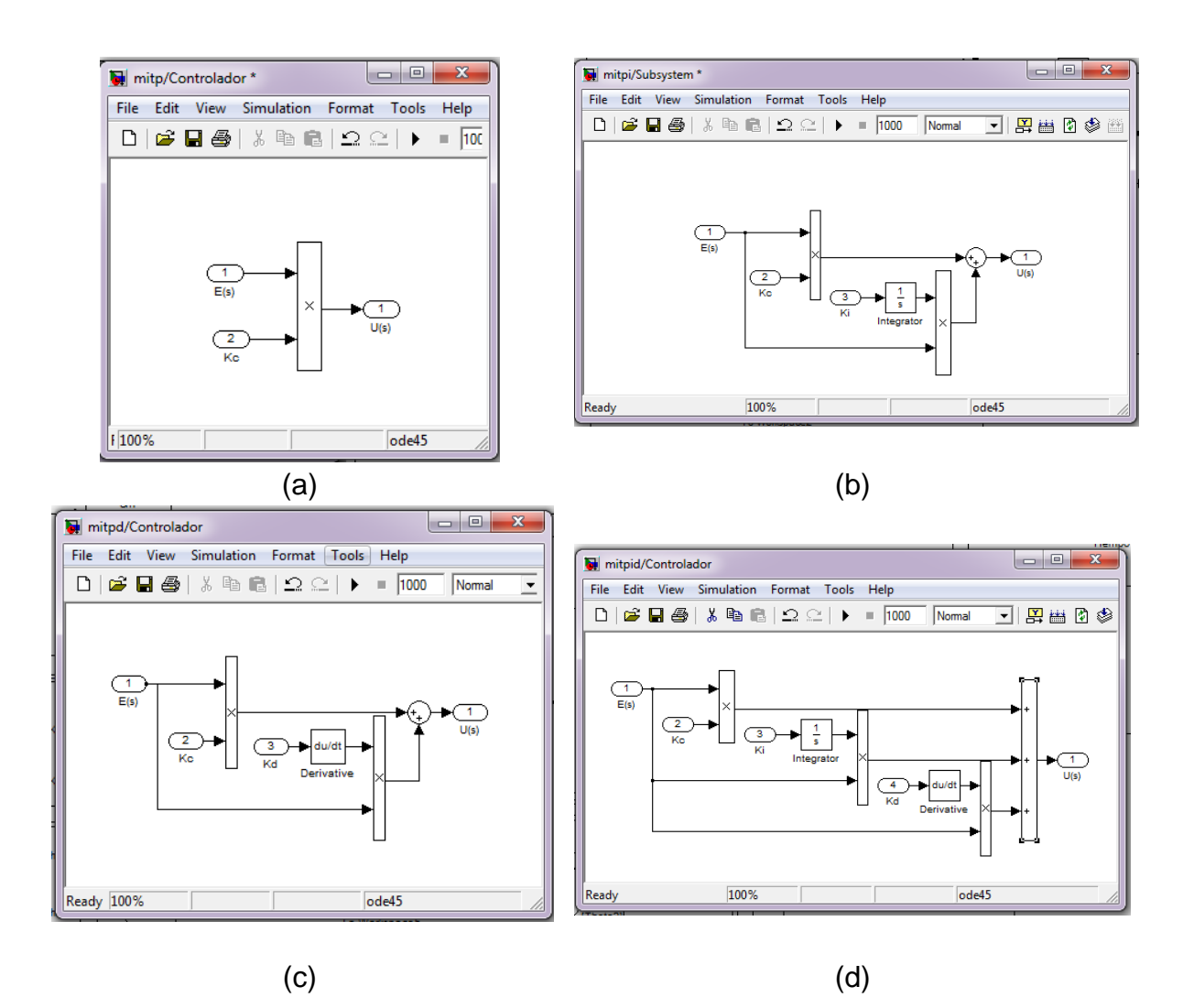

**Figura 21:** Estructura del bloque Controlador: (a) Proporcional; (b) Proporcional – Integral; (c) Proporcional – Derivativo; (d) Proporcional – Integral – Derivativo

# **5.2.4 Válvula de control**

El bloque "Relación de flujos" utiliza las variables de salida del bloque "Válvula de control" y "Perturbación" para calcular W.

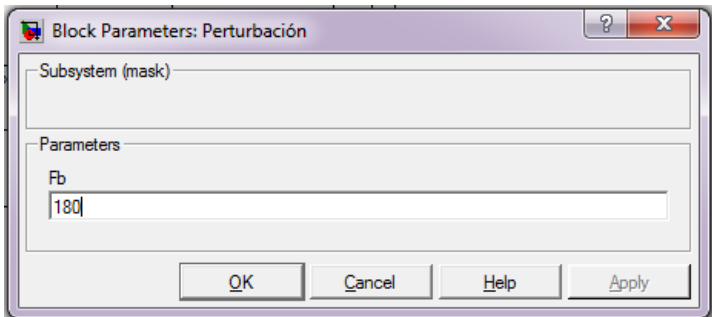

**Figura 22**: Cuadro de diálogo del subsistema Perturbación

El bloque "Perturbación" (Figura 22) permite editar el valor del flujo de base en cm $3$ /min. Como ya se ha expuesto, se tendrán en cuenta 4 valores para el flujo de base, 120, 140, 160 y 180 cm<sup>3</sup>/min. Para todos los casos, el flujo inicial tanto de ácido como de base es de 150  $cm<sup>3</sup>/min$ .

El resultante del bloque "Válvula de control" (Figura 23) es el valor del flujo de ácido calculado a partir de la ecuación (3.2).

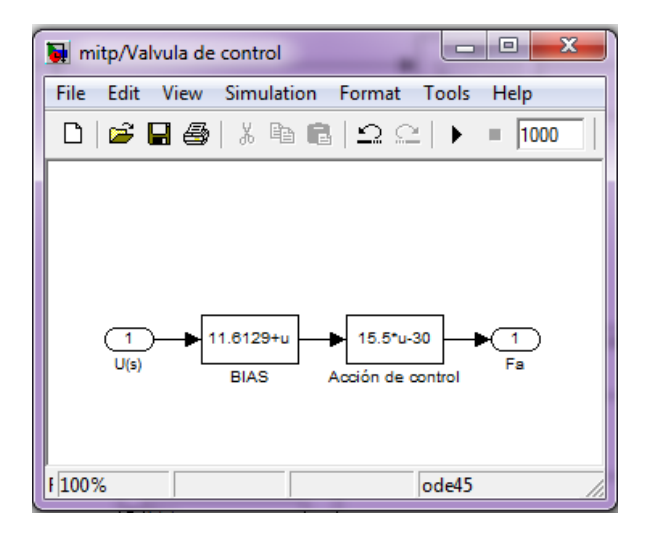

**Figura 23:** "Válvula de control". Estructura en SIMULINK.

## **5.2.5 Planta**

La estructura de este bloque es similar a la presentada en la figura 19.a, con la diferencia que la variable de entrada es la señal de control U(s) y la variable de salida es el pH.

Hernández [\[32\]](#page-75-0), en el trabajo de grado "Diagnóstico y simulación de un sistema de control de pH en un reactor de tanque agitado", realizó ensayos experimentales para cuatro puntos de operación en lazo abierto y presentó los resultados en el anexo C del documento. Con base en estos datos experimentales y utilizando los resultados de la tabla 2 de este documento, se han obtenido los coeficientes de la ecuación de la planta y, por lo tanto, de la función de transferencia de la misma. Los resultados se presentan en la tabla 7.

| Flujo de base<br>(cm <sup>3</sup> /min) |                               |               |
|-----------------------------------------|-------------------------------|---------------|
| 120                                     | 5.1733E-2 6.6908E-4           | $1.9965E - 2$ |
| 140                                     | 4.4014E-2 4.8431E-4 3.7892E-2 |               |
| 160                                     | 4.6981E-2 5.5181E-4 4.4702E-2 |               |
| 180                                     | 5.4333E-2 7.3802E-4 2.0509E-2 |               |

**Tabla 7:** Coeficientes de la función de transferencia de la planta

Las constantes a, b y c de la tabla anterior, se expresan de forma polinómica, en función de la relación de flujos W, así:

$$
a = \frac{2}{\tau} = -0.001W^3 + 0.0116W^2 - 0.0352W + 0.0764
$$
\n(4.1)

$$
b = \frac{1}{\tau^2} = -2E - 5W^3 + 0.0003W^2 - 0.0008W + 0.0012
$$
 (4.2)

$$
c = \frac{K}{\tau^2} = -0.0029W^3 + 0.0126W^2 - 0.0018W + 0.0096
$$
 (4.3)

#### **5.2.6 Leyes de adaptación**

En el subsistema Ley de adaptación se ingresa(n) el(los) valor(es) de la(s) ganancias(s) de adaptación (Figura 24). Cuando la ley de adaptación se obtiene mediante la aplicación del método de optimización del gradiente, el bloque solo requiere como entrada el valor de la ganancia de adaptación. Por otro lado, cuando se emplea el método de estabilidad de Lyapunov como estrategia de adaptación, el usuario debe ingresar, además del(los) valor(es) de la(s) ganancia(s) de adaptación, el valor del flujo de base.

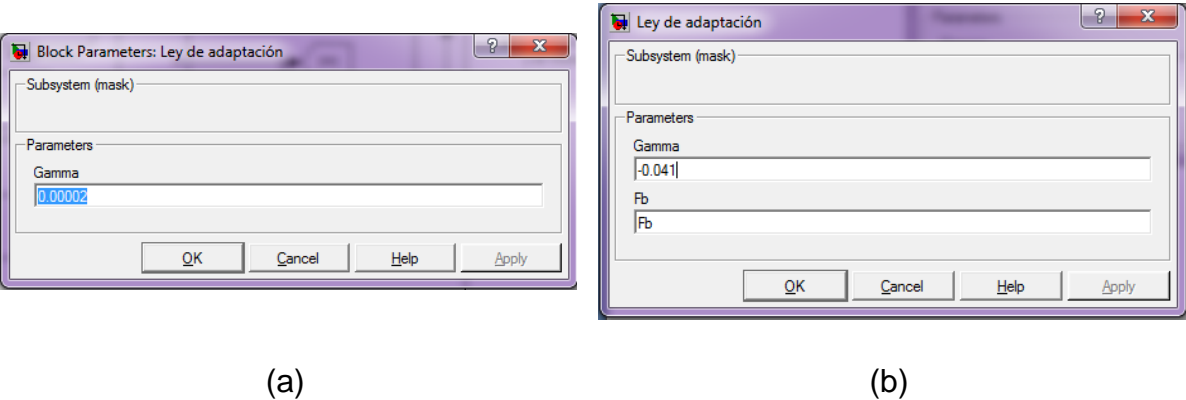

**Figura 24:** Cuadro de diálogo del subsistema "Ley de adaptación": (a) Regla del MIT; (b) Método de estabilidad de Lyapunov.

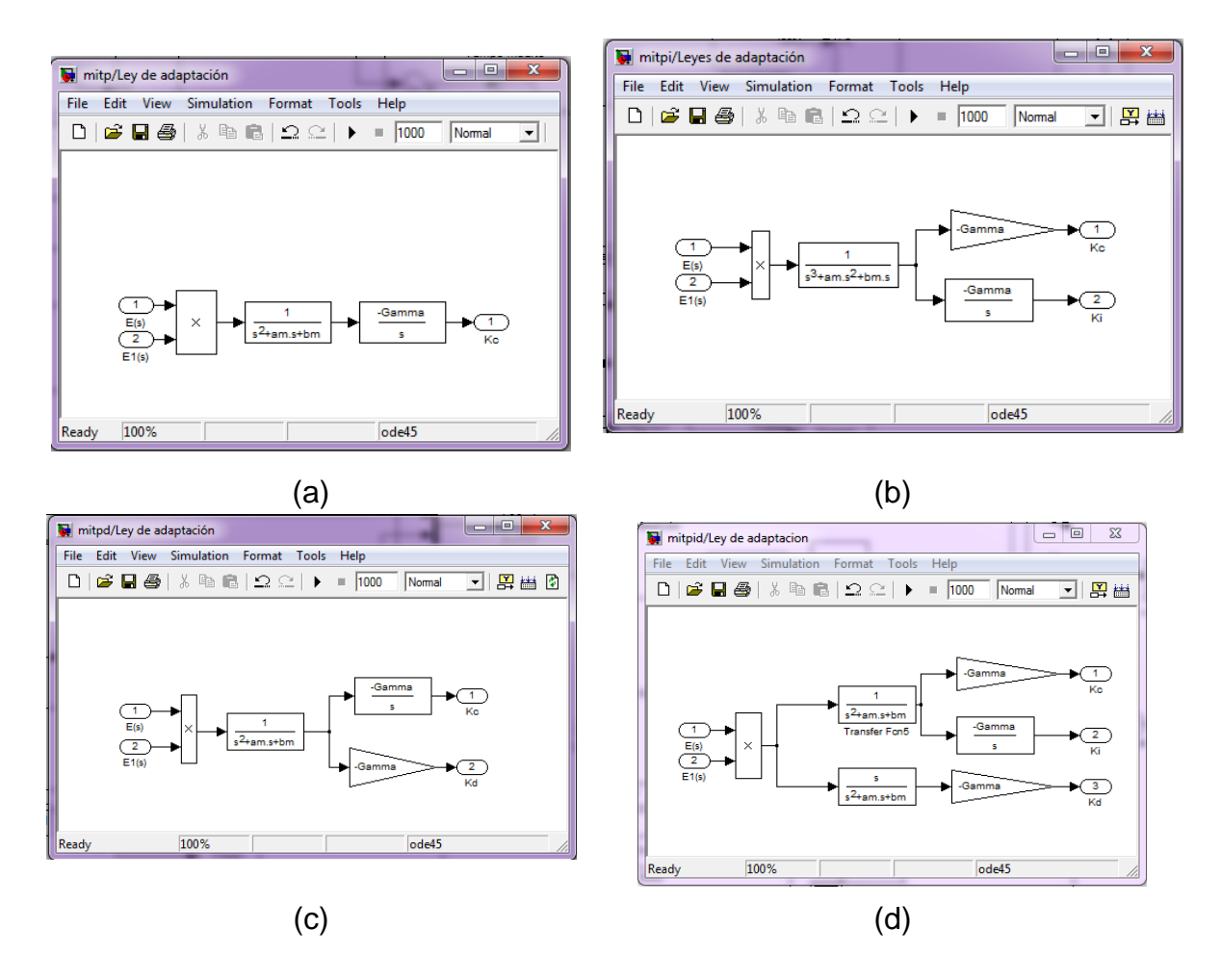

**Figura 25:** Método de optimización del gradiente: (a) Controlador P; (b) Controlador PI; (c) Controlador PD y (d) Controlador PID

La estructura interna del subsistema "Ley de adaptación" depende de dos factores: el método de adaptación empleado para encontrar la(s) expresión(es) de los parámetros ajustables y el tipo de controlador implementado en el lazo de control convencional. En la figura 25 se presentan las estructuras de este subsistema cuando se emplea el método de optimización del gradiente para hallar las leyes de adaptación. El diagrama (a) de la figura anterior, corresponde a la ecuación (3.17), el (b) a las ecuaciones (3.20) y (3.21), el (c) a las ecuaciones (3.23) y (3.24), y el (d) a las ecuaciones (3.26), (3.27) y (3.28).

Las posibles configuraciones internas del subsistema "Leyes de adaptación" cuando se utiliza el método de estabilidad de Lyapunov, se presentan en las figuras 26 a 29.

El diagrama de la figura 26 representa el comportamiento de la ecuación (3.29).

Las ecuaciones (3.30) y (3.31) se ven representadas en la gráfica (27).

Las figuras 28 y 29 representan los comportamientos de las ecuaciones (3.32) y (3.33) y de las ecuaciones (3.34), (3.35) y (3.36), respectivamente.

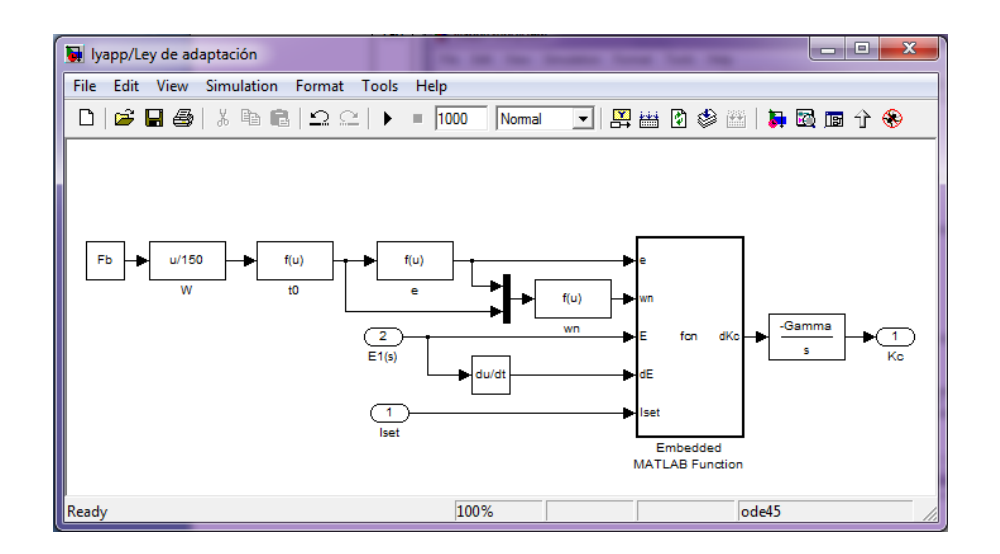

**Figura 26:** Método de estabilidad de Lyapunov. Controlador P: (a) Estructura en SIMULINK. (b) Código del bloque Embedded MATLAB Function.

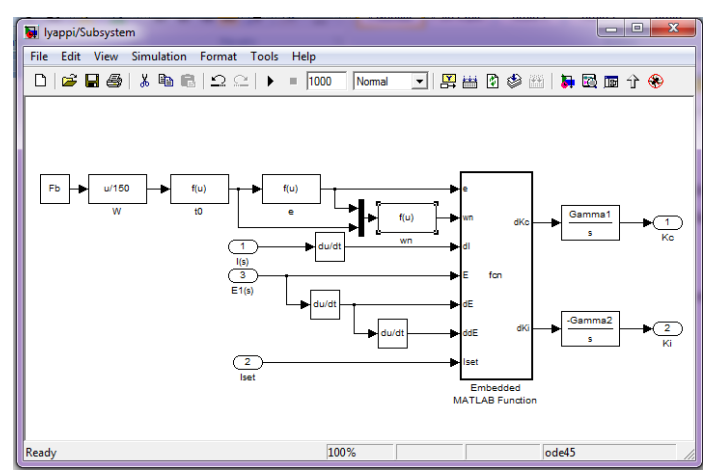

**Figura 27:** Método de estabilidad de Lyapunov. Controlador PI: (a) Estructura en SIMULINK. (b) Código del bloque Embedded MATLAB Function.

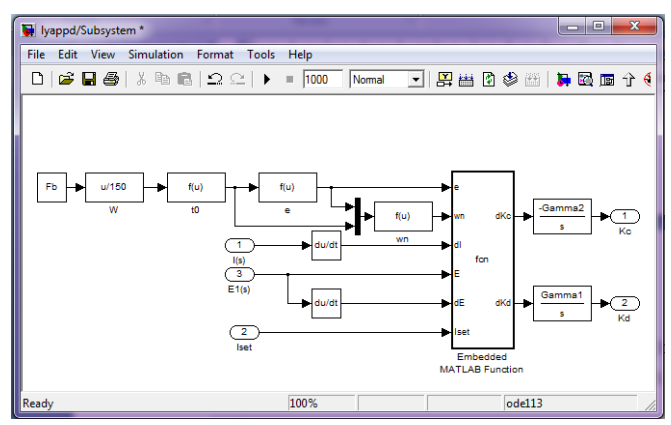

**Figura 28:** Método de estabilidad de Lyapunov. Controlador PD: (a) Estructura en SIMULINK. (b) Código del bloque Embedded MATLAB Function.

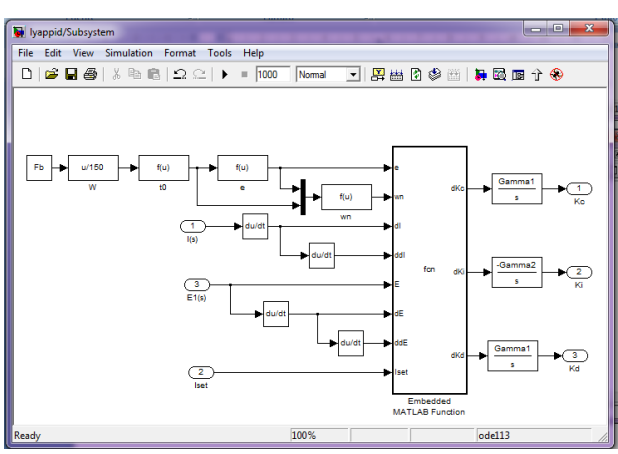

**Figura 29:** Método de estabilidad de Lyapunov. Controlador PD: (a) Estructura en SIMULINK. (b) Código del bloque Embedded MATLAB Function.

# **6. ANÁLISIS DE RESULTADOS Y CONCLUSIONES**

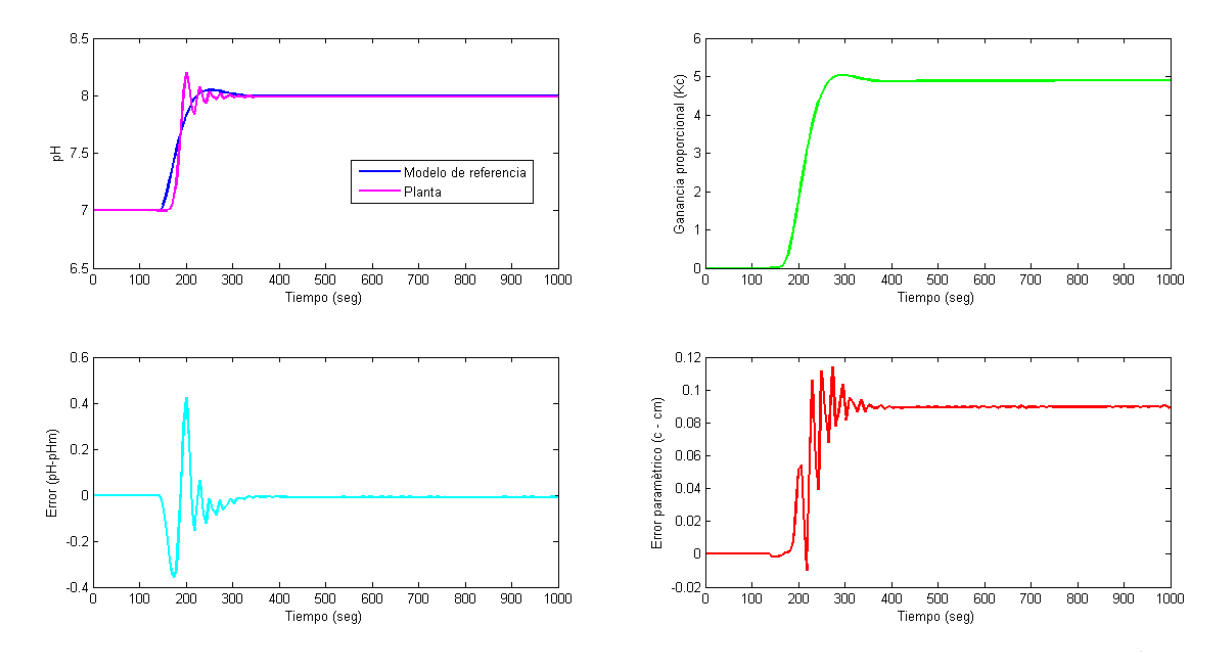

# **6.1 CONJUNTO PLANTA – CONTROLADOR PROPORCIONAL**

Figura 30: Método de optimización del gradiente. Control proporcional. Flujo de base 120 cm<sup>3</sup>/min  $pH<sub>set</sub> = 8.0$ 

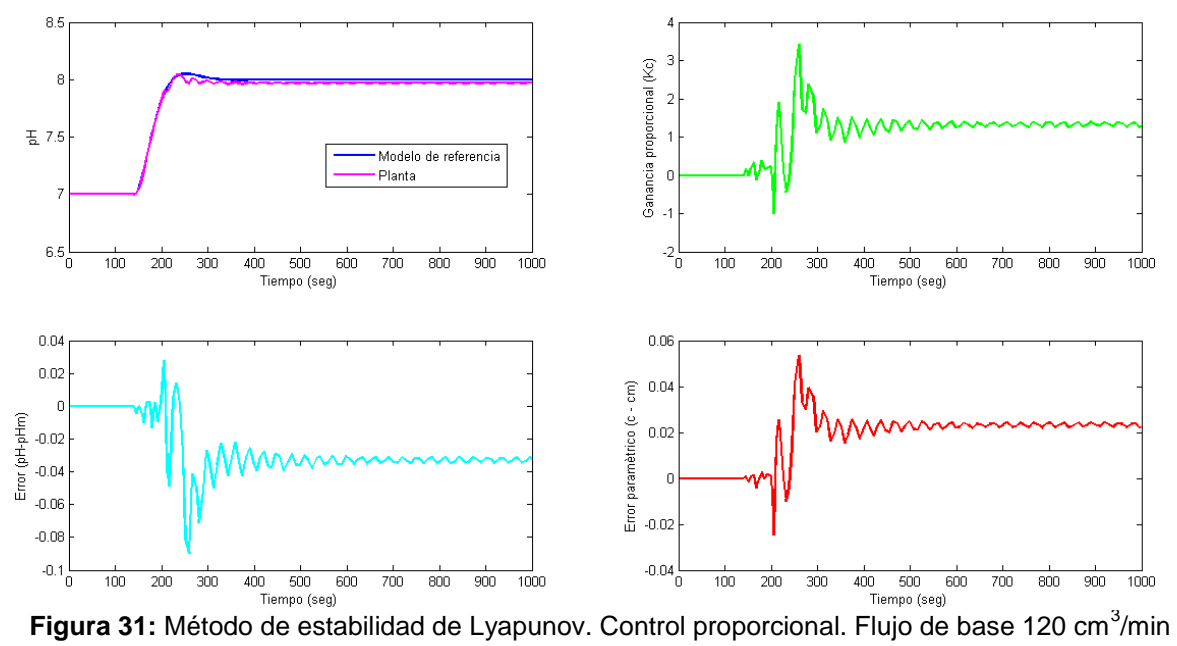

 $pH<sub>set</sub> = 8.0$ 

Para las figuras 30 y 31:

- **Esquina superior izquierda: La comparación entre señal de salida del modelo pH**<sub>m</sub> (Línea azul) y la del proceso pH (Línea magenta). En la figura 30, correspondiente a la aplicación de la regla del MIT como ley de adaptación, la respuesta de la planta converge, casi perfectamente, a la respuesta del modelo entre los 300 y 400 segundos. Para la gráfica 31, en la cual se implementa el segundo método de Lyapunov, la convergencia no es tan perfecta, sin embargo, la señal se estabiliza entre los 200 y 300 segundos, además el overshoot para estos casos es menor que el que se presenta en la gráfica 30.
- **Esquina superior derecha: Se presenta la variación del parámetro ajustable K<sub>C</sub> con el** tiempo. En el caso en el que se implementa la regla del MIT, el valor de la ganancia proporcional alcanza un valor máximo, donde se estabiliza, aproximadamente entre los 200 y 300 segundos. Para el método de estabilidad de Lyapunov, el comportamiento es muy distinto, la ganancia adquiere un valor máximo, luego desciende y se estabiliza en un rango de valores, no en un valor dado como sucede en la figura 30.
- Esquina inferior izquierda: Se ilustra la relación entre el error entre las señales de salida del modelo de referencia y la planta. En las figuras 30, este se estabiliza en un valor del orden de 1E–3, mientras que para el segundo método de Lyapunov lo hace en valores del orden de 1E–2 (Ver tabla 8).
- Esquina inferior derecha: Esta gráfica ayuda a determinar si el valor encontrado para la ganancia de adaptación es el adecuado, ya que existen varios valores de la ganancia de adaptación que arrojan un error cercano a cero entre las señales de salida; se trata de la relación error entre los parámetros de la función de transferencia de la planta y la del modelo vs. tiempo de simulación, en este caso dado por:

$$
\mathbf{c} - \mathbf{c}_m = \frac{\mathbf{K}}{\tau^2} \mathbf{K}_C(t) - \omega_n^2 \tag{5.1}
$$

La regla del MIT permite obtener una ilustración donde este error converge a 0.09 aproximadamente, mientras que en la figura 31, este error es del orden de 0.02, valor menor (Ver tabla 8).

A partir de los resultados obtenidos en estas figuras, se puede concluir que la implementación de un controlador proporcional dentro del ciclo de control convencional de un controlador adaptativo por modelo de referencia, para el caso en estudio, permite que tanto el método de optimización del gradiente como el de estabilidad de Lyapunov, arrojen resultados adecuados para el ajuste del parámetro ganancia proporcional, sin embargo, el error entre los parámetros es mucho menor para el segundo método de Lyapunov.

| Fb          | pH <sub>set</sub>     | Error     | <b>MIT</b> | Error (Ecuación (5.1))<br>Lyapunov | Fb   | pH <sub>set</sub> | Error   | MIT       | Error (Ecuación (5.1))<br>Lyapunov |
|-------------|-----------------------|-----------|------------|------------------------------------|------|-------------------|---------|-----------|------------------------------------|
|             | 8.0                   |           | $9.00e-2$  | $2.20e-2$                          |      | 8.0               |         | $9.50e-2$ | 1.90e-2                            |
| 9.0<br>10.0 |                       |           | $6.25e-2$  | $2.20e-2$                          |      | 9.0               |         | $9.50e-2$ | $2.50e-2$                          |
|             |                       | 6.67e-2   | $2.20e-2$  | 160                                | 10.0 |                   | 8.50e-2 | 1.80e-2   |                                    |
|             | 120<br>4.0<br>7.50e-2 | $2.20e-2$ |            | 4.0                                |      | 8.70e-2           | 6.00e-2 |           |                                    |
|             | 5.0                   |           | 7.00e-2    | $2.20e-2$                          |      | 5.0               |         | $9.50e-2$ | $9.00e-2$                          |
|             | 6.0                   |           | 8.40e-2    | $2.20e-2$                          |      | 6.0               |         | $9.50e-2$ | $9.00e-2$                          |
|             | 8.0                   |           | $9.00e-2$  | $2.20e-2$                          |      | 8.0               |         | $3.20e-2$ | $2.20e-2$                          |
|             | 9.0                   |           | $9.50e-2$  | $2.20e-2$                          |      | 9.0               |         | 1.60e-2   | $2.20e-2$                          |
| 140         | 10.0                  |           | 8.50e-2    | $2.20e-2$                          | 180  | 10.0              |         | 1.50e-2   | 1.90e-2                            |
|             | 4.0                   |           | 8.50e-2    | 0.0600                             |      | 4.0               |         |           |                                    |
|             | 5.0                   |           | 9.70e-2    | 0.0600                             |      | 5.0               |         |           |                                    |
|             | 6.0                   |           | $9.30e-2$  | 0.0180                             |      | 6.0               |         |           |                                    |

**Tabla 8:** Comparación de errores. Conjunto planta – controlador proporcional

En las tablas 9 y 10 se presentan los valores de la ganancia de adaptación obtenidos implementando como método de adaptación la regla del MIT y el método de estabilidad de Lyapunov para la aplicación del controlador proporcional como regulador convencional. Estos valores se obtuvieron después de múltiples corridas con el programa MRAS, teniendo en cuenta que el valor escogido, debe permitir un buen ajuste tanto para el error entre las señales de salida de la planta y del modelo como los errores entre los parámetros de las funciones de transferencia de los mismos.

**Tabla 9**: Valores de la ganancia de adaptación. Método de optimización del gradiente. Control Proporcional.

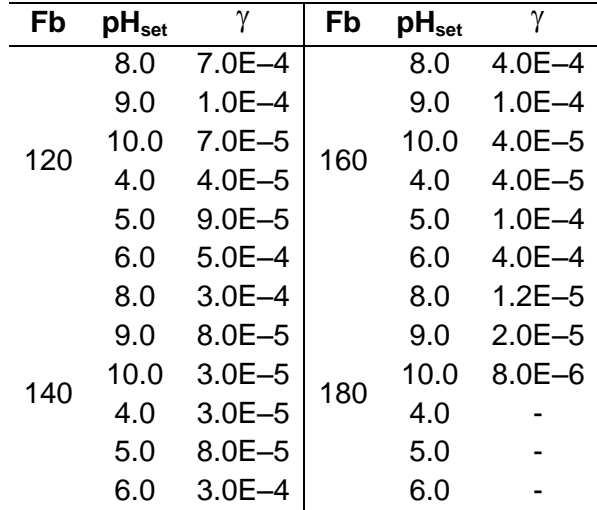

| Fb  | pH <sub>set</sub> | γ        | Fb  | pH <sub>set</sub> | γ        |
|-----|-------------------|----------|-----|-------------------|----------|
| 120 | 8.0               | 1.290    |     | 8.0               | 0.320    |
|     | 9.0               | 0.680    |     | 9.0               | 0.220    |
|     | 10.0              | 0.480    | 160 | 10.0              | 0.090    |
|     | 4.0               | $-0.480$ |     | 4.0               | $-0.530$ |
|     | 5.0               | $-0.670$ |     | 5.0               | $-0.890$ |
|     | 6.0               | $-1.290$ |     | 6.0               | $-1.200$ |
|     | 8.0               | 0.570    |     | 8.0               | 0.800    |
|     | 9.0               | 0.190    |     | 9.0               | 0.291    |
| 140 | 10.0              | 0.120    | 180 | 10.0              | 0.130    |
|     | 4.0               | $-0.200$ |     | 4.0               |          |
|     | 5.0               | $-0.470$ |     | 5.0               |          |
|     | 6.0               | $-0.470$ |     | 6.0               |          |

**Tabla 10**: Valores de la ganancia de adaptación. Método de estabilidad de Lyapunov. Control Proporcional.

## **6.2 CONJUNTO PLANTA – CONTROLADOR PROPORCIONAL INTEGRAL**

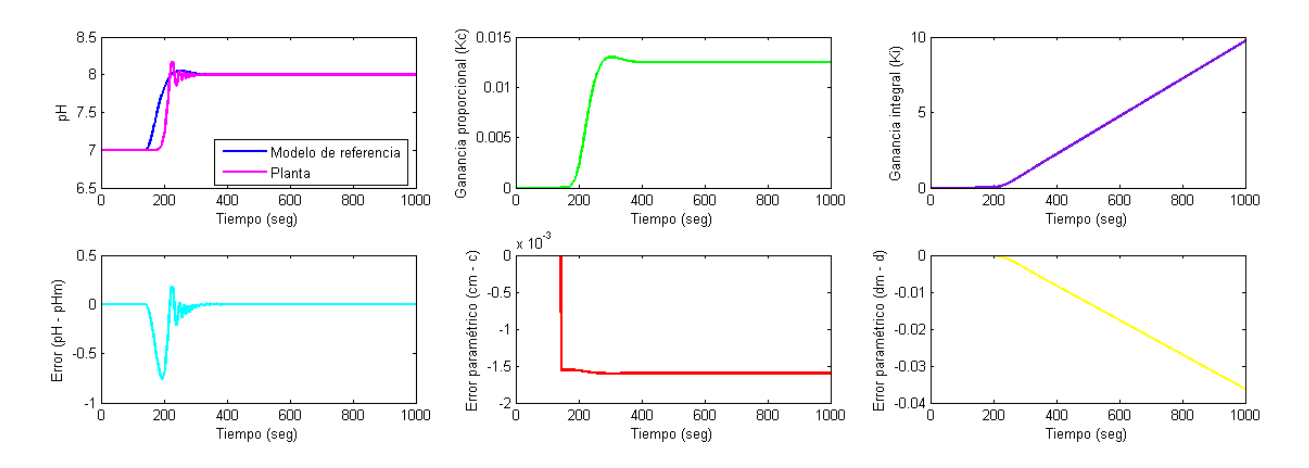

**Figura 32**: Método de optimización del gradiente. Control proporcional – integral. Flujo de base 120  $\text{cm}^3\text{/min} \text{ pH}_{\text{set}} = 8.0$ 

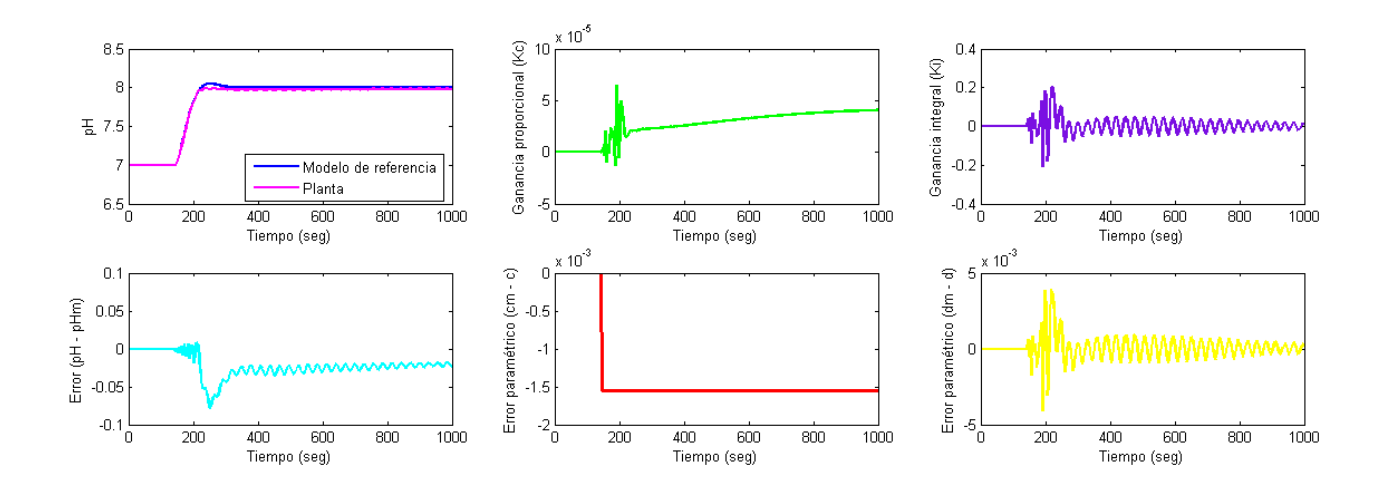

**Figura 33:** Método de estabilidad de Lyapunov. Control proporcional – integral. Flujo de base 120  $cm<sup>3</sup>/min$  pH<sub>set</sub> = 8.0

- Fila superior, primera columna: Se presentan la señal de salida del modelo (Azul) y la del proceso. La gráfica obtenida mediante la aplicación de la regla del MIT como ley de adaptación, muestra que la respuesta de la planta iguala a la señal de salida del modelo de referencia solo después de 200 segundos, mientras que con el método de estabilidad de Lyapunov, la señal de salida de la planta converge a la del modelo a  $t =$  $t_0$ , donde  $t_0$  es el tiempo muerto (Menor a 200 segundos).
- Fila inferior, primera columna: Representa el error entre las señales de salida del modelo y del proceso. Para ambas gráficas, el error se estabiliza en un valor del orden de 1E–3 (Ver tabla 11).
- Fila superior, segunda columna: Se presenta la relación entre el parámetro ajustable Kc y el tiempo. En la primera figura, se observa como la ganancia proporcional alcanza un valor máximo donde se estabiliza, mientras que en la figura 33 éste parámetro alcanza un valor pico, de donde luego desciende para estabilizarse.
- Fila superior, tercera columna: Se muestra la relación entre el parámetro ajustable K<sub>I</sub> y el tiempo. Con la implementación del método de optimización del gradiente (Figura 32) no se logra que el parámetro se estabilice, sino que asciende constantemente, mientras que con el método de Lyapunov la ganancia integral presenta un comportamiento similar al descrito para la ganancia proporcional, toma un valor pico, luego desciende y se estabiliza.
- Fila inferior, columnas dos y tres: Se presentan los errores paramétricos dados por las ecuaciones (5.1) y (5.2), respectivamente:

$$
d = \frac{K}{\tau^2} K_1(t) = 0
$$
\n<sup>(5.2)</sup>

En este caso, la última gráfica es la que determina cual de los dos métodos ajusta de mejor manera el valor de los parámetros ajustables, ya que en todos los casos el error paramétrico  $c - c_m$  se aproxima a cero con una tolerancia aceptable. En la figura 33, el primer el error aumenta en vez de disminuir, lo que indica que este método no ofrece un control adecuado para este caso. De otro lado, el método de estabilidad de Lyapunov, permite que ambos errores paramétricos presenten resultados aceptables, con lo que se concluye que cuando se implementa un regulador PI en el ciclo de control convencional de un MRAS, el método de adaptación a utilizar, para obtener buenos resultados, debe ser el segundo o de estabilidad de Lyapunov.

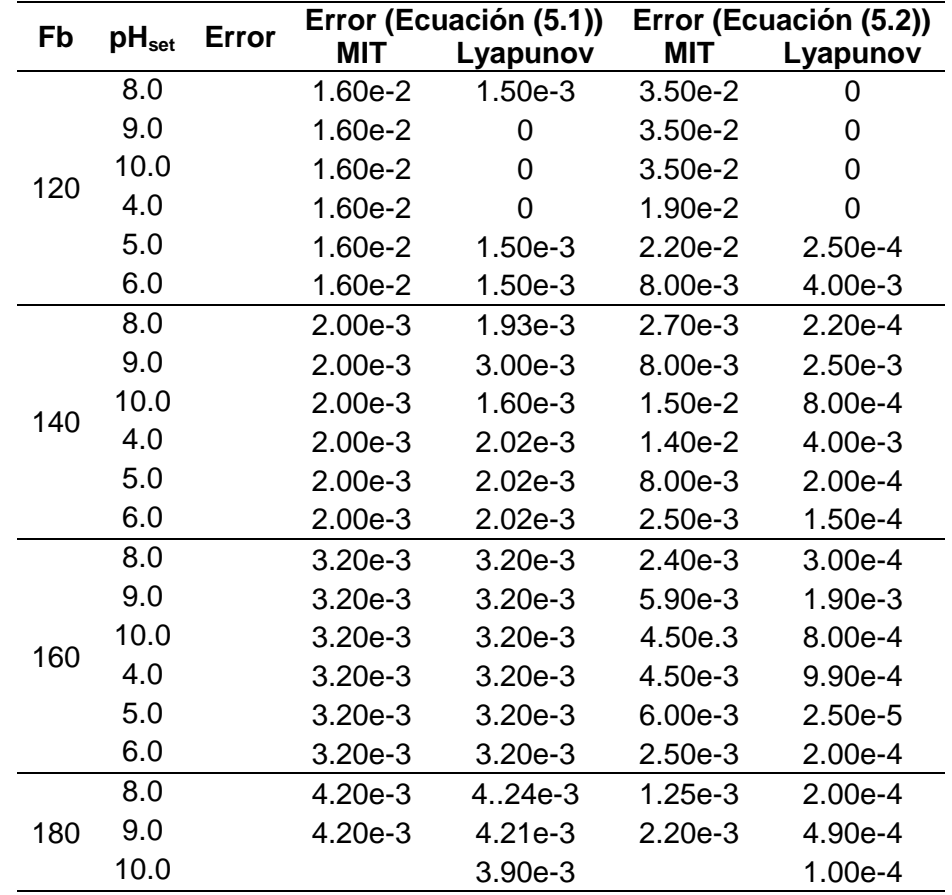

**Tabla 11:** Comparación de errores. Conjunto planta – controlador proporcional integral

En la tabla 12 se presentan los valores obtenidos para la ganancia de adaptación después de implementar como el método de optimización del gradiente como método de adaptación para el conjunto planta – controlador proporcional integral. Por su parte, la tabla 13 contiene las ganancias de adaptación calculadas mediante la implementación del método de estabilidad de Lyapunov.

| Fb  | pH <sub>set</sub> | γ          | Fb  | pH <sub>set</sub> | γ          |
|-----|-------------------|------------|-----|-------------------|------------|
|     | 8.0               | $6.0E - 7$ |     | 8.0               | $4.0E - 8$ |
|     | 9.0               | $1.0E - 7$ |     | 9.0               | $3.0E - 8$ |
| 120 | 10.0              | $6.0E - 8$ | 160 | 10.0              | $1.0E - 8$ |
|     | 4.0               | $3.0E - 7$ |     | 4.0               | $1.0E - 8$ |
|     | 5.0               | $9.0E - 8$ |     | 5.0               | $8.0E - 8$ |
|     | 6.0               | $8.0E - 8$ |     | 6.0               | $8.0E - 8$ |
|     | 8.0               | $3.0E - 8$ |     | 8.0               | $2.0E - 8$ |
|     | 9.0               | $3.0E - 8$ |     | 9.0               | $1.0E - 8$ |
| 140 | 10.0              | $3.0E - 8$ | 180 | 10.0              | $3.0E - 9$ |
|     | 4.0               | $3.0E - 8$ |     | 4.0               |            |
|     | 5.0               | $3.0E - 8$ |     | 5.0               |            |
|     | 6.0               | $3.0E - 8$ |     | 6.0               |            |

**Tabla 12:** Valores de la ganancia de adaptación. Método de optimización del gradiente. Control Proporcional – Integral.

**Tabla 13:** Valores de la ganancia de adaptación. Método estabilidad de Lyapunov. Control Proporcional – Integral.

| Fb  | pH <sub>set</sub> | $\gamma_{1}$ | $\gamma_{2}$ | Fb  | pH <sub>set</sub> | $\gamma_{1}$ | $\gamma_{2}$ |
|-----|-------------------|--------------|--------------|-----|-------------------|--------------|--------------|
|     | 8.0               | 0.1          | 0.6101       |     | 8.0               | 0.1          | 0.05000      |
|     | 9.0               | 0.1          | 0.2350       |     | 9.0               | 0.1          | 0.08221      |
| 120 | 10.0              | 0.1          | 0.1025       | 140 | 10.0              | 0.2          | 0.03410      |
|     | 4.0               | 0.1          | $-0.6100$    |     | 4.0               | 0.1          | $-0.03000$   |
|     | 5.0               | 0.2          | $-0.1000$    |     | 5.0               | 0.1          | $-0.08000$   |
|     | 8.0               | 0.1          | 0.00490      |     | 8.0               | 0.1          | 0.01062      |
|     | 9.0               | 0.1          | 0.00640      |     | 9.0               | 0.1          | 0.00140      |
|     | 10.0              | 0.1          | 0.00800      |     | 10.0              | 0.2          | 0.03410      |
| 160 | 4.0               | 0.1          | $-0.03100$   | 180 | 4.0               |              |              |
|     | 5.0               | 0.1          | $-0.05301$   |     | 5.0               |              |              |
|     | 6.0               | 0.2          | $-0.13000$   |     | 6.0               |              |              |

### **6.3 CONJUNTO PLANTA – CONTROLADOR PROPORCIONAL DERIVATIVO**

 Las dos figuras de la primera columna representan las mismas relaciones que para el caso anterior, la comparación de la señal de salida del modelo con la de la planta y el error entre las mismas. En ambos casos la señal de respuesta del proceso muestra un buen seguimiento con respecto a la señal de salida del modelo, lo cual se evidencia también en la gráfica del error, ya que en las dos figuras converge a valores por debajo de 0.1. Inclusive, se observa una mejor convergencia en el caso en que se implementa la regla del MIT como ley de adaptación.

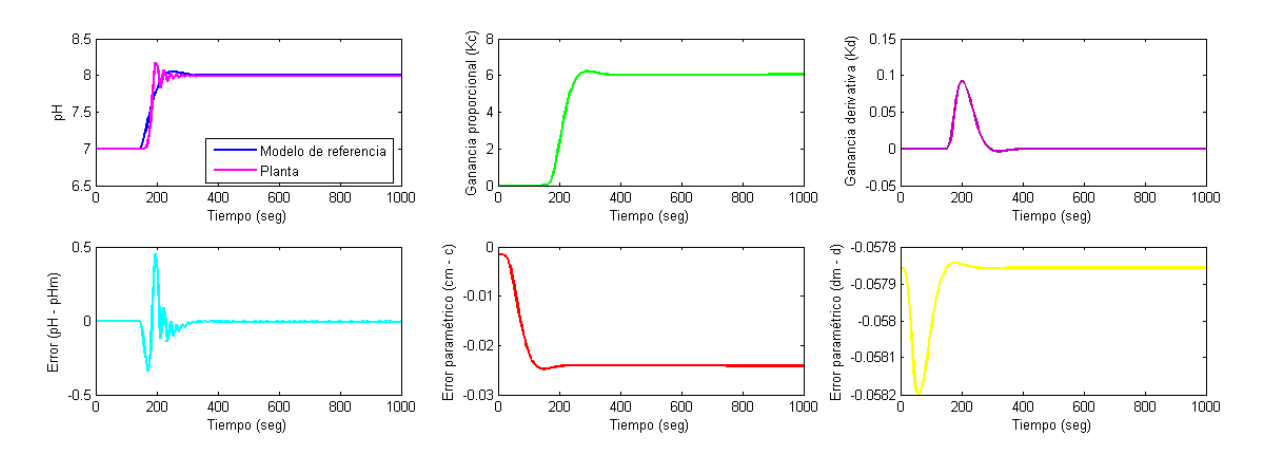

**Figura 34:** Método de optimización del gradiente. Control proporcional – derivativo. Flujo de base 120 cm<sup>3</sup>/min pH<sub>set</sub> = 8.0

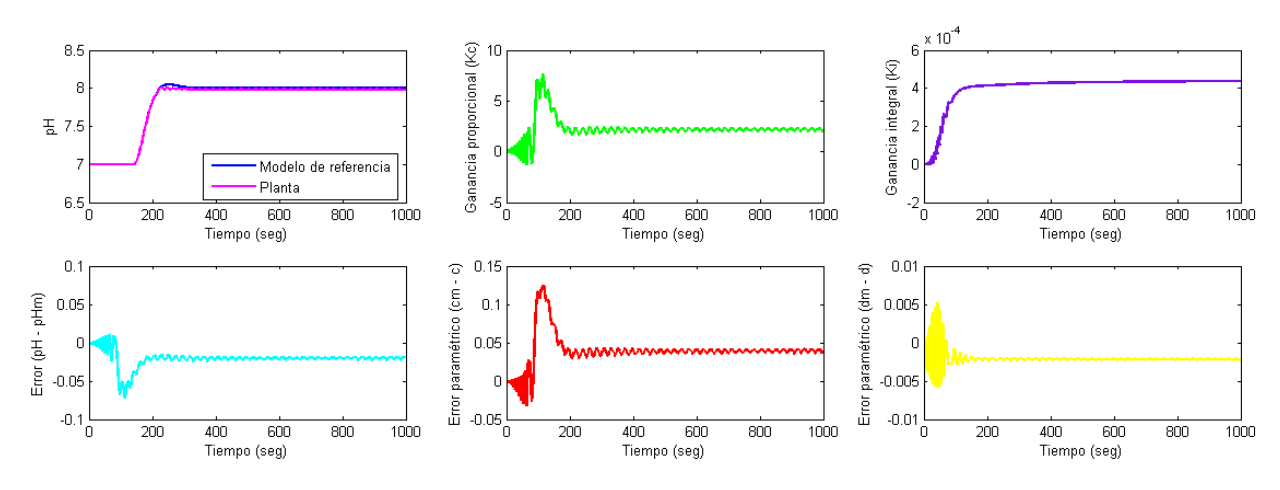

**Figura 35:** Método de estabilidad de Lyapunov. Control proporcional – derivativo. Flujo de base 120 cm<sup>3</sup>/min pH<sub>set</sub> =  $8.0$ 

 En las dos figuras restantes de la fila superior se presentan las relaciones ganancia proporcional  $K_c$  vs. tiempo y ganancia derivativa  $K_D$  vs. tiempo. Para la figura 34, el parámetro ajustable  $K_c$  presenta el mismo comportamiento que en los casos anteriores, llega a un valor máximo donde se estabiliza. Por otro lado, el parámetro ajustable  $K<sub>D</sub>$  se estabiliza, después de alcanzar un valor mínimo, en valores muy cercanos a cero, del orden de 1E–5, lo que implicaría que el componente derivativo del controlador convencional es prácticamente nulo.

En la segunda gráficas, se puede observar lo siguiente: El parámetro  $K_c$  se estabiliza después de alcanzar su valor máximo y descender. El parámetro  $K<sub>D</sub>$  toma un valor máximo, del orden donde se estabiliza, el orden de la ganancia derivativa en estos casos es un poco mayor que para los casos anteriores, del orden de 1E–2 a 1E–4.

 En las últimas dos figuras de la fila inferior se muestran los errores paramétricos dados por las ecuaciones (5.1) y (5.3):

$$
a - a_m = \frac{1}{\tau} \left( 2 + \frac{K}{\tau} K_D(t) \right) - 2\xi \omega_n
$$
\n(5.3)

El error paramétrico, dado por la ecuación (5.1), para ambos métodos, es del orden de 1E–2 a 1E–3, lo que representa un buen ajuste del parámetro calculado con el de la función de transferencia del modelo. Para el caso de la ganancia derivativa, se encuentra que el segundo conjunto de ecuaciones (Método de Lyapunov), arroja errores ligeramente menores que los obtenidos con la regla del MIT. De aquí se puede concluir que, aunque ambos métodos proporcionan un buen control, el de Lyapunov ajusta un poco mejor el parámetro ajustable  $K_D$  (Ver tabla 14).

|     |                   |       |                         |                                                                                                    |                       | luir que, aunque ambos métodos proporcionan un buen control, el de Lyapunov |
|-----|-------------------|-------|-------------------------|----------------------------------------------------------------------------------------------------|-----------------------|-----------------------------------------------------------------------------|
|     |                   |       |                         | a un poco mejor el parámetro ajustable $K_{D}$ (Ver tabla 14).<br>: Comparación de errores. Conjunto planta – controlador proporcional derivativo |                       |                                                                             |
| Fb  | pH <sub>set</sub> | Error |                         | Error (Ecuación (5.1))                                                                                                    |                       | Error (Ecuación (5.3))                                                      |
|     | 8.0               |       | <b>MIT</b><br>$2.50e-2$ | Lyapunov<br>4.00e-2                                                                                                    | <b>MIT</b><br>5.78e-2 | Lyapunov<br>2.00e-3                                                         |
|     | 9.0               |       | 2.20e-2                 | $1.00e-2$                                                                                                    | 5.78e-2               | 0                                                                           |
| 120 | 10.0              |       | 2.00e-2                 | 0                                                                                                    | 5.78e-2               | 0                                                                           |
|     | 4.0               |       | $2.00e-2$               | $2.20e-2$                                                                                                    | 5.78e-2               | 4.00e-3                                                                     |
|     | 5.0               |       | 2.40e-2                 | $2.00e-2$                                                                                                    | 5.78e-2               | 3.50e-3                                                                     |
|     | 6.0               |       | 2.60e-2                 | 5.00e-2                                                                                                    | 5.78e-2               | 3.00e-3                                                                     |
|     | 8.0               |       | 1.70e-2                 | 4.00e-2                                                                                                    | 6.55e-2               | 1.80e-2                                                                     |
|     | 9.0               |       | $2.80e-2$               | 4.00e-2                                                                                                    | 6.55e-2               | 1.80e-2                                                                     |
|     | 10.0              |       | $1.75e-2$               | $5.00e-2$                                                                                                    | 6.55e-2               | 1.79e-2                                                                     |
|     | 4.0               |       | 1.90e-2                 | $1.00e-1$                                                                                                    | $6.55e-2$             | 1.70e-2                                                                     |
|     | 5.0               |       | 3.40e-2                 | $1.00e-2$                                                                                                    | 6.55e-2               | 1.70e-2                                                                     |
|     | 6.0               |       | 1.90e-2                 | $5.00e-2$                                                                                                    | 6.55e-2               | 1.80e-2                                                                     |
|     | 8.0               |       | $3.00e-2$               | 4.00e-2                                                                                                    | 8.13e-2               | 3.10e-2                                                                     |
|     | 9.0               |       | 9.90e-3                 | 8.00e-2                                                                                                    | 8.13e-2               | 3.10e-2                                                                     |
|     | 10.0              |       | 1.20e-2                 | 8.00e-2                                                                                                    | 8.13e-2               | $3.10e-2$                                                                   |
| 160 | 4.0               |       | 1.10e-2                 | 8.00e-2                                                                                                    | 8.13e-2               | 3.10e-2                                                                     |
|     | 5.0               |       | 1.40e-2                 | 8.00e-2                                                                                                    | 8.13e-2               | $3.10e-2$                                                                   |
|     | 6.0               |       | $3.00e-2$               | 8.00e-2                                                                                                    | 8.13e-2               | 3.10e-2                                                                     |
|     | 8.0               |       | $9.00e-3$               | 6.00e-2                                                                                                    | $9.33e-2$             | 3.60e-2                                                                     |
|     | 9.0               |       | $6.80e-3$               | 4.00e-2                                                                                                    | 9.34e-2               | 3.60e-2                                                                     |
| 180 | 10.0              |       | $6.80e-3$               | 4.00e-2                                                                                                    | 9.34e-2               | 3.60e-2                                                                     |
|     | 6.0               |       | 8.00e-3                 |                                                                                                    | 9.34e-2               |                                                                             |

**Tabla 14:** Comparación de errores. Conjunto planta – controlador proporcional derivativo

Las tablas 15 y 16 condensan los resultados de las ganancias de adaptación para el sistema planta – controlador proporcional adaptativo, utilizando como método de adaptación la regla del MIT y el segundo método de Lyapunov, respectivamente.

| Fb  | pH <sub>set</sub> | γ          | Fb  | pH <sub>set</sub> | γ          |
|-----|-------------------|------------|-----|-------------------|------------|
|     | 8.0               | $3.0E - 3$ |     | 8.0               | $1.0E - 3$ |
|     | 9.0               | $2.0E - 4$ |     | 9.0               | $5.0E - 4$ |
| 120 | 10.0              | $7.0E - 5$ | 140 | 10.0              | $1.0E - 4$ |
|     | 4.0               | $7.0E - 4$ |     | 4.0               | $1.0E - 4$ |
|     | 5.0               | $2.0E - 4$ |     | 5.0               | $5.0E - 4$ |
|     | 6.0               | $1.0E - 3$ |     | 6.0               | $1.0E - 3$ |
|     | 8.0               | $3.0E - 3$ |     | 8.0               | $2.0E - 4$ |
|     | 9.0               | $1.0E - 4$ |     | 9.0               | $2.0E - 5$ |
| 160 | 10.0              | $6.0E - 5$ | 180 | 10.0              | $8.0E - 6$ |
|     | 4.0               | $5.0E - 5$ |     | 4.0               |            |
|     | 5.0               | $2.0E - 4$ |     | 5.0               |            |
|     | 6.0               | $3.0E - 3$ |     | 6.0               | $1.0E - 4$ |

**Tabla 15:** Valores de la ganancia de adaptación. Método de optimización del gradiente. Control Proporcional – Derivativo.

**Tabla 16**: Valores de la ganancia de adaptación. Método estabilidad de Lyapunov. Control Proporcional – Derivativo.

| Fb  | pH <sub>set</sub> | $\gamma_{1}$ | $\gamma_{2}$ | Fb  | pH <sub>set</sub> | $\gamma_{1}$ | $\gamma$ <sub>2</sub> |
|-----|-------------------|--------------|--------------|-----|-------------------|--------------|-----------------------|
|     | 8.0               | 0.1          | 4.10340      |     | 8.0               | 0.1          | 1.02777               |
|     | 9.0               | 0.1          | 2.03390      |     | 9.0               | 0.1          | 1.01004               |
| 120 | 10.0              | 0.1          | 1.53900      | 160 | 10.0              | 0.1          | 0.64107               |
|     | 4.0               | 0.1          | $-0.56700$   |     | 4.0               | 0.1          | $-1.10500$            |
|     | 5.0               | 0.1          | $-0.56100$   |     | 5.0               | 0.1          | $-1.70000$            |
|     | 6.0               | 0.1          | $-4.72000$   |     | 6.0               | 0.1          | $-2.30000$            |
|     | 8.0               | 0.1          | 1.08016      |     | 8.0               | 0.1          | 3.06205               |
|     | 9.0               | 0.1          | 0.65357      |     | 9.0               | 0.1          | 0.69552               |
|     | 10.0              | 0.1          | 0.63401      |     | 10.0              | 0.1          | 0.32265               |
| 140 | 4.0               | 0.1          | $-0.90000$   | 180 | 4.0               |              |                       |
|     | 5.0               | 0.1          | $-1.80000$   |     | 5.0               |              |                       |
|     | 6.0               | 0.1          | $-1.96000$   |     | 6.0               |              |                       |

# **6.4 CONJUNTO PLANTA – CONTROLADOR PROPORCIONAL INTEGRAL DERIVATIVO**

 Para ambos métodos de adaptación se obtienen resultados semejantes para el ajuste de la señal de salida del proceso a la del modelo y, por lo tanto, la gráfica del error con respecto al tiempo converge a valores muy cercanos a cero en ambos los casos.

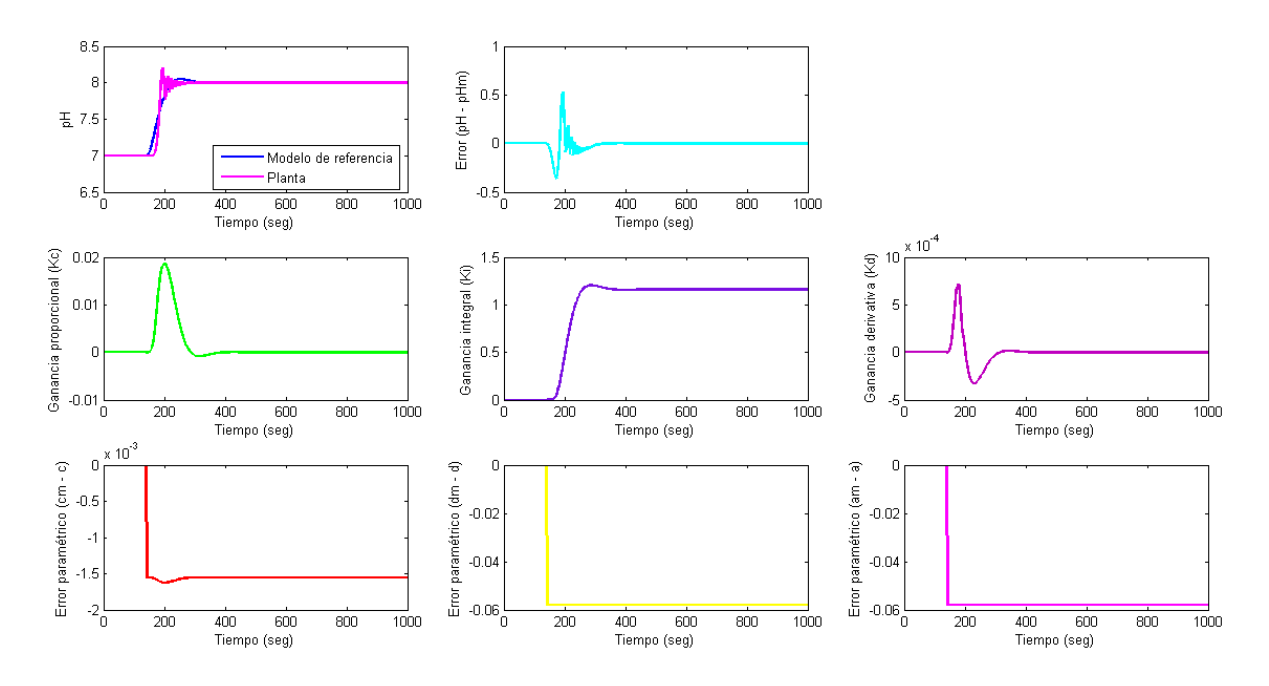

**Figura 36:** Método de optimización del gradiente. Control proporcional – integral – derivativo. Flujo de base 120 cm<sup>3</sup>/min p $H_{\text{set}} = 8.0$ 

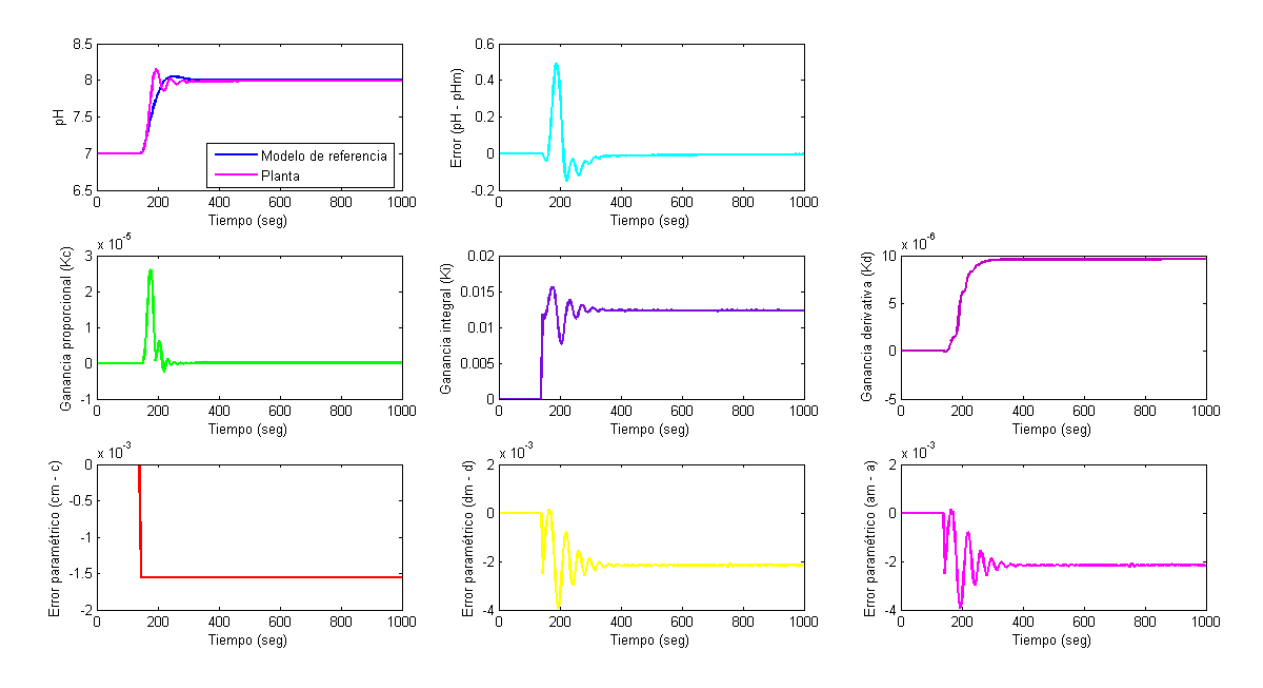

**Figura 37:** Método de estabilidad de Lyapunov. Control proporcional – integral – derivativo. Flujo de base 120 cm<sup>3</sup>/min p $H_{\text{set}} = 8.0$ 

 Los resultados obtenidos para las ganancias proporcional y derivativa también son semejantes para ambos métodos de adaptación, siendo estos valores muy cercanos a cero, Lo mismo ocurre con los errores para los dos parámetros.
Sin embargo, los valores de la ganancia integral presentan diferencias, ya que para el primer método evaluado, este parámetro adquiere valores de 1.2 aproximadamente, mientras que para el segundo, es del orden de 1E–3. En cuanto al error paramétrico asociado a K<sub>I</sub> se refiere, se obtienen mejores resultados (Más cercanos a cero), con el método de Lyapunov. De acuerdo con esto, el segundo método evaluado ofrece un mejor control en este caso (Ver tabla 17).

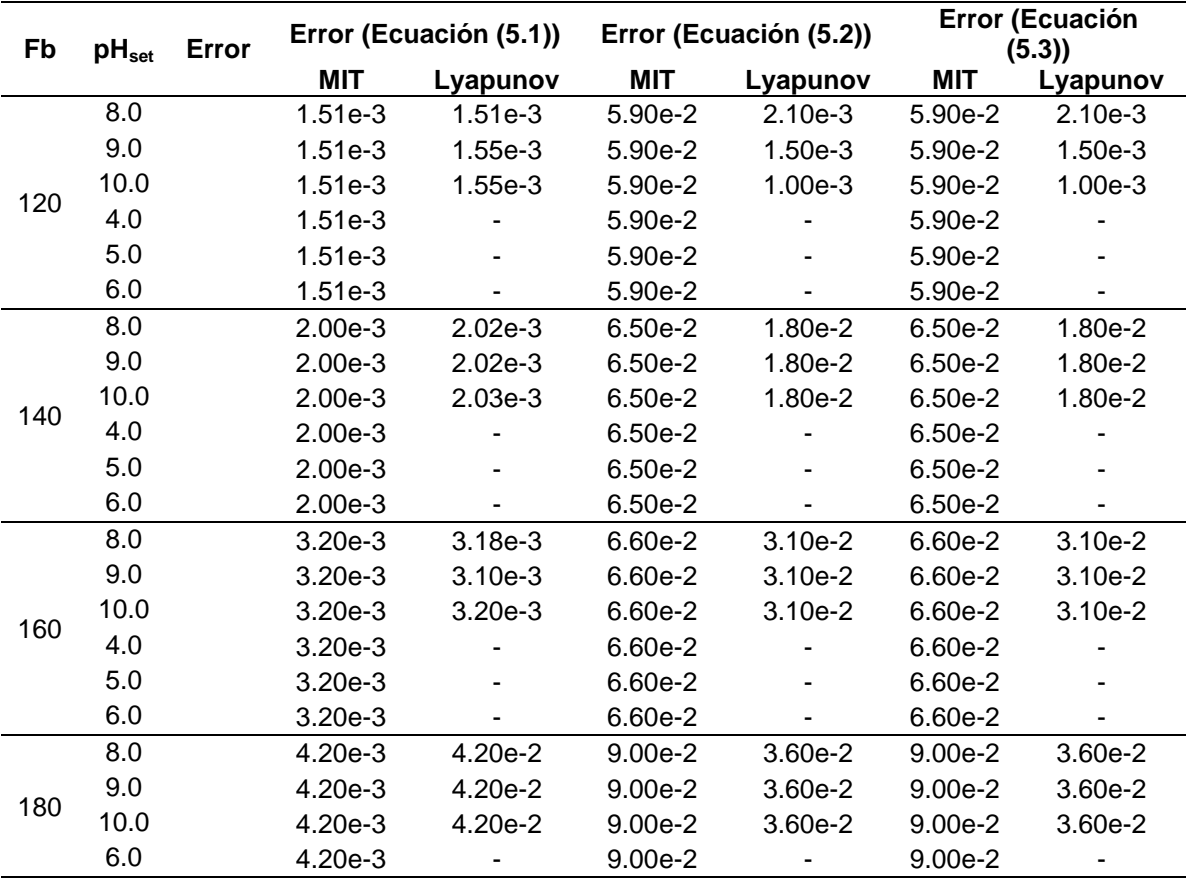

**Tabla 17:** Comparación de errores. Conjunto planta – controlador proporcional integral derivativo

Los valores de las ganancias de adaptación obtenidas para el conjunto planta – controlador proporcional integral derivativo, se encuentran en las tablas 18 y 19 para el método de optimización del gradiente y el método de estabilidad de Lyapunov, respectivamente.

| Fb  | pH <sub>set</sub> | γ          | Fb  | pH <sub>set</sub> | γ          |
|-----|-------------------|------------|-----|-------------------|------------|
|     | 8.0               | $2.0E - 4$ |     | 8.0               | $7.0E - 5$ |
|     | 9.0               | $8.0E - 5$ |     | 9.0               | $5.0E - 6$ |
| 120 | 10.0              | $1.0E - 5$ | 160 | 10.0              | $1.0E - 6$ |
|     | 4.0               | $6.0E - 6$ |     | 4.0               | $1.0E - 6$ |
|     | 5.0               | $5.0E - 5$ |     | 5.0               | $5.0E - 5$ |
|     | 6.0               | $5.0E - 3$ |     | 6.0               | $7.0E - 5$ |
|     | 8.0               | $3.0E - 4$ |     | 8.0               | $5.0E - 6$ |
|     | 9.0               | $2.0E - 5$ |     | 9.0               | $5.0E - 7$ |
| 140 | 10.0              | $5.0E - 6$ | 180 | 10.0              | $1.0E - 7$ |
|     | 4.0               | $3.0E - 6$ |     | 4.0               |            |
|     | 5.0               | $1.0E - 5$ |     | 5.0               |            |
|     | 6.0               | $2.0E - 4$ |     | 6.0               | 3.0E-6     |

**Tabla 18**: Valores de la ganancia de adaptación. Método de optimización del gradiente. Control Proporcional – Integral – Derivativo.

**Tabla 19**: Valores de la ganancia de adaptación. Método de optimización del gradiente. Control Proporcional – Integral – Derivativo.

| Fb  | pH <sub>set</sub> | $\gamma_{1}$ | $\gamma_{2}$ | Fb  | $\mathsf{pH}_\mathsf{set}$ | $\gamma_{1}$ | $\gamma$ <sub>2</sub> |
|-----|-------------------|--------------|--------------|-----|----------------------------|--------------|-----------------------|
|     | 8.0               | 0.01         | $-0.00370$   |     | 8.0                        | 0.01         | $-0.00042$            |
| 120 | 9.0               | 0.01         | $-0.00347$   | 160 | 9.0                        | 0.01         | $-0.00050$            |
|     | 10.0              | $-0.01$      | $-0.00120$   |     | 10.0                       | $-0.01$      | $-0.00017$            |
| 140 | 8.0               | 0.01         | $-0.00090$   |     | 8.0                        | 0.01         | $-0.00620$            |
|     | 9.0               | 0.01         | $-0.00092$   | 180 | 9.0                        | 0.01         | $-0.00060$            |
|     | 10.0              | $-0.01$      | $-0.00830$   |     | 10.0                       | $-0.01$      | $-0.00028$            |

#### **6.5 MRAS vs. IMC**

El desempeño del controlador adaptativo por modelo de referencia, se compara con los resultados de validación de la simulación presentados por Hernández [\[32\]](#page-75-0) en su trabajo de grado.

Como puede observarse en los análisis presentados, el método de control estudiado en este documento permite un buen ajuste del proceso al modelo. En cuanto al control por modelo interno implementado, el lazo de regulación no funciona de manera adecuada debido a la diferencia de comportamientos entre el modelo y el proceso [\[32\]](#page-75-0). Esto indica que el MRAS, teóricamente, controla mejor el proceso estudiado.

#### **BIBLIOGRAFÍA**

- 1. Faanes, A. and S. Skogestad, *pH-neutralization: integrated process and control design.* Computers & Chemical Engineering, 2004. **28**(8): p. 1475-1487.
- 2. Mwembeshi, M.M., C.A. Kent, and S. Salhi, *A genetic algorithm based approach to intelligent modelling and control of pH in reactors.* Computers & Chemical Engineering, 2004. **28**(9): p. 1743-1757.
- 3. Menzl, S., M. Stühler, and R. Benz, *A self adaptive computer-based pH measurement and fuzzy-control system.* Water Research, 1996. **30**(4): p. 981-991.
- 4. Balasubramanian, G., N. Sivakumaran, and T.K. Radhakrishnan, *Adaptive Control of Neutralization Process using Neural Networks.* Instrumentation Science and Technology, 2008. **36**: p. 146-160.
- 5. Wan, F., H. Shang, and L.X. Wang, *Adaptive Fuzzy Control of A pH Process*, in *IEEE International Conference on Fuzzy Systems*2006: Vancouver, BC, Canada.
- 6. Regunath, S. and V. Kadirkamanathan, *Design of a pH control system using fuzzy non-uniform grid scheduling and evolutionary programming.* Applied Soft Computing, 2001. **1**(1): p. 91-104.
- 7. McMillan, G.K. and M.S. Sowell, *Advances in pH modeling and control*, 2008, ISA.
- 8. Lakshmi Narayanan, N.R., P.R. Krishnaswamy, and G.P. Rangaiah, *An adaptive internal model control strategy for pH neutralization.* Chemical Engineering Science, 1997. **52**(18): p. 3067-3074.
- 9. Venkateswarlu, C. and R. Anuradha, *Dynamic Fuzzy Adaptive Controller for pH.* Chemical Engineering Communications, 2004. **191**: p. 1564-1588.
- 10. Doherty, S.K., *Control of pH in chemical processes using artificial neural networks*, 1999, Liverpool John Moores University.
- 11. Sergeevich, A., *In-Line pH Control*, 1999, Texas Tech University.
- 12. Swati, D., et al., *Nonlinear Control of pH System for Change Over Titration Curve.* Chemical and Biochemical Engineering Quarterly, 2005. **19**(4): p. 341 - 349.
- 13. McMillan, G.K., *A Funny thing happened on the way to the control room*, ed. I.S.o. America1999.
- 14. Bagheri, P., A. Khaki-Sedigh, and A. Neshastehriz, *Generalized Predictive Control of a Multivariable pH Neutralization Process using Independent Model Approach*, in *Proceedings of 2009 CACS International Automatic Control Conference National Taipei University of Technology*2009: Taipei, Taiwan.
- 15. Obut, S. and C. Özgen, *Online Identification and Control of pH in a Neutralization System.* Industrial & Engineering Chemistry Research, 2008. **47**(13): p. 4394-4404.
- 16. Sastry, S. and M. Bodson, *Adaptive Control. Stability, Convergence and Robustness*, 1989, Prentice Hall.
- 17. Ioannou, P. and B. Fidan, *Adaptive control tutorial. Advances in Design and Control*, 2006, Society for Industrial and applied mathematics.
- 18. Barlw, J.S., *The cerebellum and adaptive control*, 2002, Cambrige University Press.
- 19. González, M., *Aplicaciones de un método de un método de control adaptativo por realimentación de salida en la regulación de algunos procesos biológicos*, 2008, Universidad de Loa Andes Mérida.
- 20. Kamnik, R., D. Matko, and T. Bajd, *Application of Model Reference Adaptive Control to Industrial Robot Impedance Control.* Journal of Intelligent and Robotic Systems, 1998. **22**(2): p. 153-163.
- 21. Rubio, F.R. and M.J. López, *Control adaptativo y robusto*, 1966, Universidad de Sevilla.
- 22. O'Shaughnessy, E. and A. O'Dwyer, *The gain scheduled piece-wise adaptive digital control of a pH process*, in *Proceedings of the International Postgraduate Student Research Conference*1998: Dublin, Ireland.
- 23. Ioannou, P. and J. Sun, *Robust adaptive control*, 1996, Prentice Hall.
- 24. Nestorović Trajkov, T., H. Köppe, and U. Gabbert, *Direct model reference adaptive control (MRAC) design and simulation for the vibration suppression of piezoelectric smart structures.* Communications in Nonlinear Science and Numerical Simulation, 2008. **13**(9): p. 1896-1909.
- 25. Mahyuddin, M.N.B., *Direct Model Reference Adaptive Vontrol of Coupled Tank Liquid Level Control System*, in *Mechatronics and Automatic Control*2005, Universiti Teknologi Malaysia.
- 26. Montoro, G., *Contribucion al Estudio y Desarrollo de las Técnicas de Control Aplicadas a la Linealización de Sistemas*, in *Departament de Teoria del Senyal i Comunicacions*1996, Universitat Politecnica de Catalunya.
- 27. Cartes, D. and L. Wu, *Experimental evaluation of adaptive three-tank level control.* ISA Transactions, 2005. **44**(2): p. 283-293.
- 28. Manuel, A., et al., *Instrumentación virtual. Adquisición, procesado y análisis de señales*, 2001, Ediciones de la Universidad Politécnica de Catalunya.
- 29. Pankaj, S., J.S. Kumar, and R.K. Nema, *Comparative Analysis of MIT Rule and Lyapunov Rule in Model Reference Adaptive Control Scheme.* Innovative Systems Design and Engineering, 2011. **2**(4).
- 30. Mirkin, B., E.L. Mirkin, and P.O. Gutman. *Model reference adaptive control of nonlinear plant with dead time*. in *47th IEEE Conference on Decision and Control*. 2008. Cancun, Mexico.
- 31. Câriă, O. and D. Motreanu, *Characterization of Lyapunov pairs in the nonlinear case and applications.* Nonlinear Analysis: Theory, Methods & Applications, 2009. **70**(1): p. 352-363.
- <span id="page-75-0"></span>32. Hernández, A.F., *Diagnóstico y simulación de un sistema de control de pH en un reactor de tanque agitado*, 2005, Univesidad del Valle.
- <span id="page-75-1"></span>33. Baturone, A.O., *Control por computador. Descripción interna y diseño óptimo*, 1991, Marcombo S.A.

### **ANEXOS**

# **ANEXO A:** DATOS DE LAS CURVAS FLUJO DE ACIDO vs. INTENSIDAD DE CORRIENTE, VOLTAJE vs. pH, INTENSIDAD DE CORRIENTE vs pH.

Tabla 14: Datos de la curva Flujo de ácido vs. Intensidad de corriente

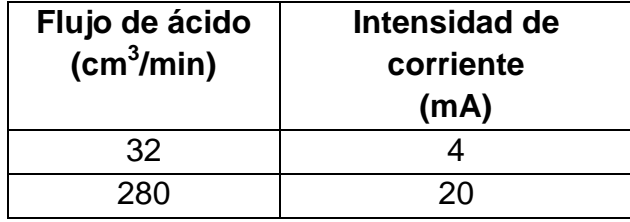

Tabla 15: Datos de la curva Voltaje vs. pH

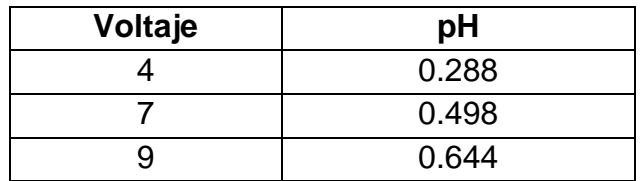

Tabla 16: Datos de la curva Intensidad de corriente vs. Voltaje

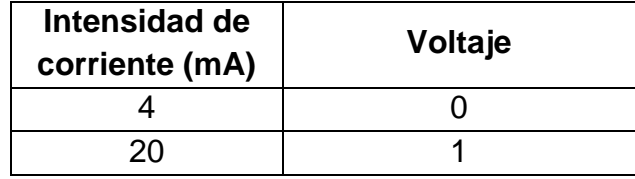

# **ANEXO B:** PROCESO EN LAZO ABIERTO. INTENSIDAD DE CORRIENTE vs. pH

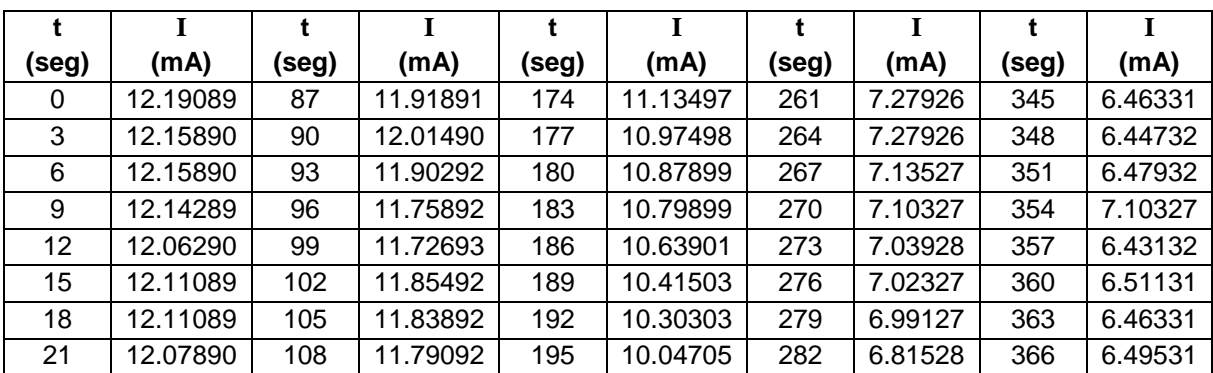

Tabla A.1: Proceso en lazo abierto, flujo de base 120 cm<sup>3</sup>/min

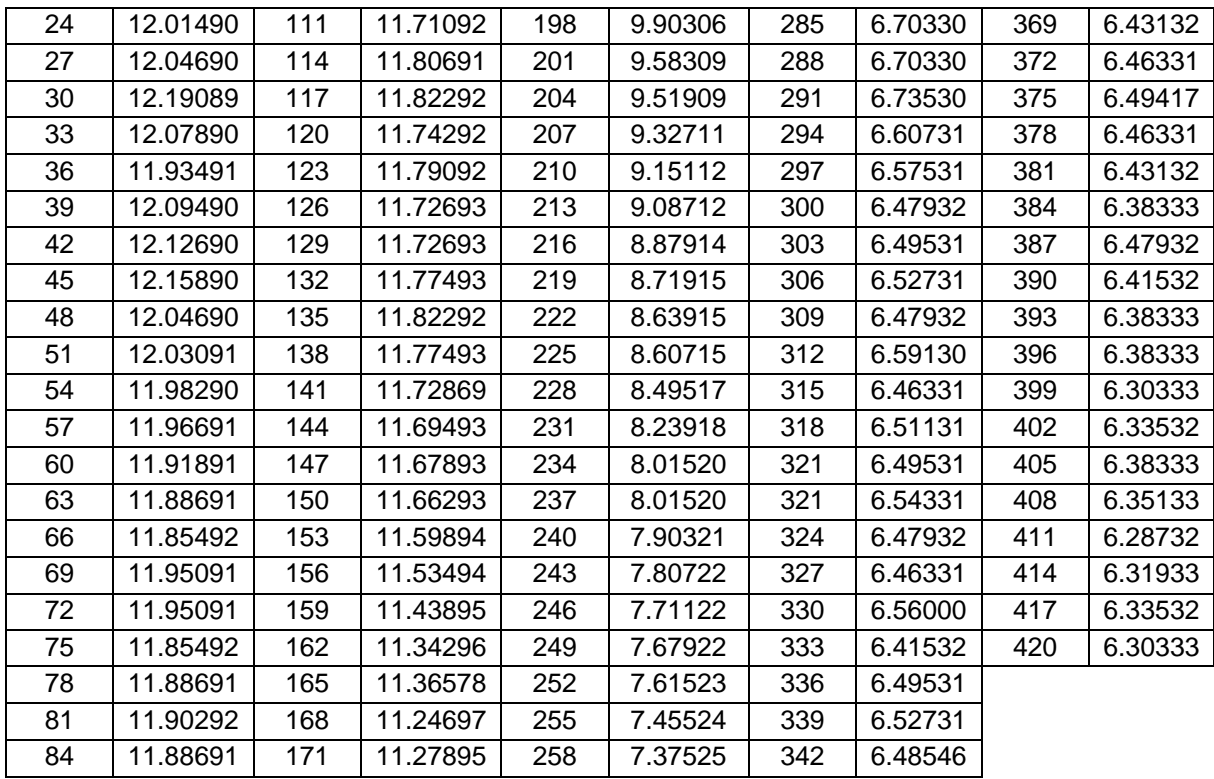

Tabla A.2: Proceso en lazo abierto, flujo de base 140 cm<sup>3</sup>/min

|       |          |       | $l$ (mA) |       |          |       |         |       |         |
|-------|----------|-------|----------|-------|----------|-------|---------|-------|---------|
| (seg) | (mA)     | (seg) |          | (seg) | (mA)     | (seg) | (mA)    | (seg) | (mA)    |
| 0     | 11.91891 | 78    | 11.79092 | 159   | 11.03898 | 240   | 8.07919 | 321   | 7.11926 |
|       | 11.90292 | 81    | 11.72693 | 162   | 10.95898 | 243   | 7.95120 | 324   | 7.07127 |
| 3     | 11.87092 | 84    | 11.72693 | 165   | 10.95898 | 246   | 7.85521 | 327   | 6.95928 |
| 6     | 11.83892 | 87    | 11.77493 | 168   | 10.75099 | 249   | 7.82321 | 330   | 7.08727 |
| 9     | 11.95091 | 90    | 11.69493 | 171   | 10.57501 | 252   | 7.69523 | 333   | 6.99127 |
| 12    | 11.96691 | 93    | 11.74190 | 174   | 10.41503 | 255   | 7.75922 | 336   | 7.07127 |
| 15    | 11.90292 | 96    | 11.82292 | 177   | 10.36703 | 258   | 7.75922 | 339   | 7.00728 |
| 18    | 11.87092 | 99    | 11.66293 | 180   | 10.31902 | 261   | 7.58323 | 342   | 6.89528 |
| 21    | 11.91891 | 102   | 11.67893 | 183   | 10.25503 | 264   | 7.63123 | 345   | 6.97528 |

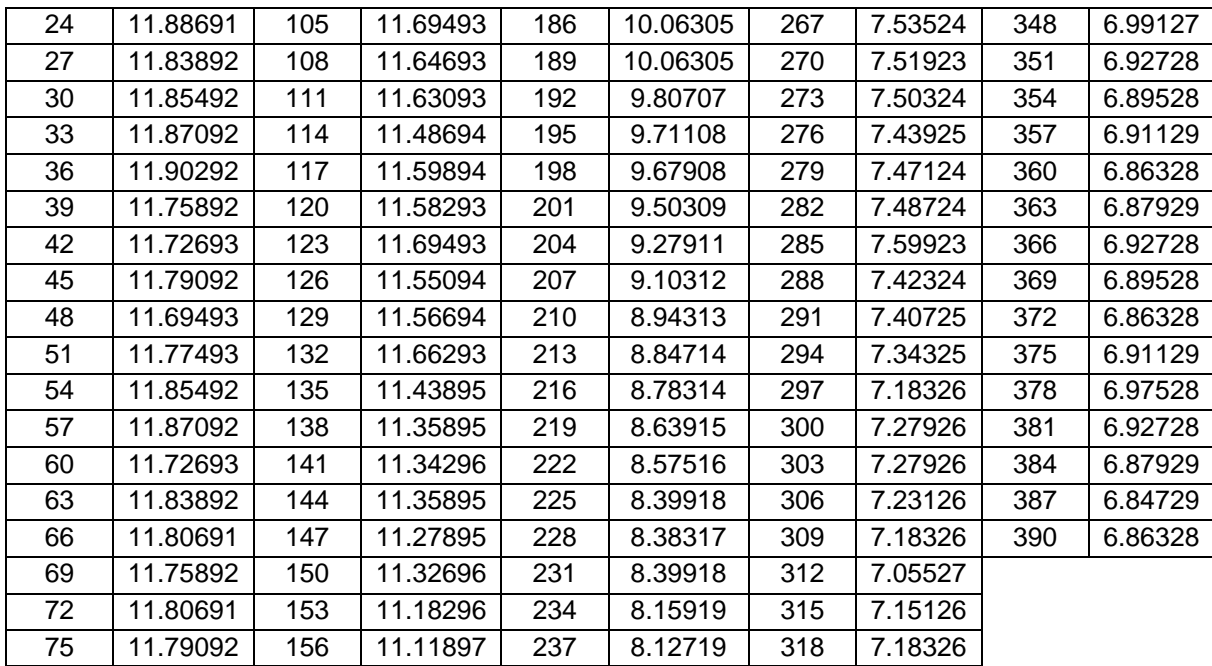

Tabla A.3: Proceso en lazo abierto, flujo de base 160 cm<sup>3</sup>/min

| (seg) | (mA)     | (seg) | (mA)     | (seg) | (mA)     | (seg) | (mA)     | (seg) | (mA)     |
|-------|----------|-------|----------|-------|----------|-------|----------|-------|----------|
| 0     | 11.95091 | 72    | 12.20689 | 147   | 13.55079 | 222   | 16.23859 | 297   | 17.08653 |
|       | 11.96691 | 75    | 12.17489 | 150   | 13.61479 | 225   | 16.38258 | 300   | 17.00653 |
| 3     | 11.98290 | 78    | 12.23888 | 153   | 13.77477 | 228   | 16.54257 | 303   | 17.05453 |
| 6     | 11.93491 | 81    | 12.35088 | 156   | 13.85477 | 231   | 16.51057 | 306   | 16.97454 |
| 9     | 12.03091 | 84    | 12.30289 | 159   | 14.04676 | 234   | 16.65456 | 309   | 17.13452 |
| 12    | 12.07890 | 87    | 12.36688 | 162   | 14.09475 | 237   | 16.65456 | 312   | 16.97454 |
| 15    | 12.01490 | 90    | 12.38288 | 165   | 14.22274 | 240   | 16.67056 | 315   | 17.11853 |
| 18    | 12.06290 | 93    | 12.38285 | 168   | 14.31874 | 243   | 16.71856 | 318   | 17.15053 |
| 21    | 12.11089 | 96    | 12.35088 | 171   | 14.47873 | 246   | 16.81455 | 321   | 17.00653 |
| 24    | 12.01490 | 99    | 12.41487 | 174   | 14.71870 | 249   | 16.78255 | 324   | 17.08653 |

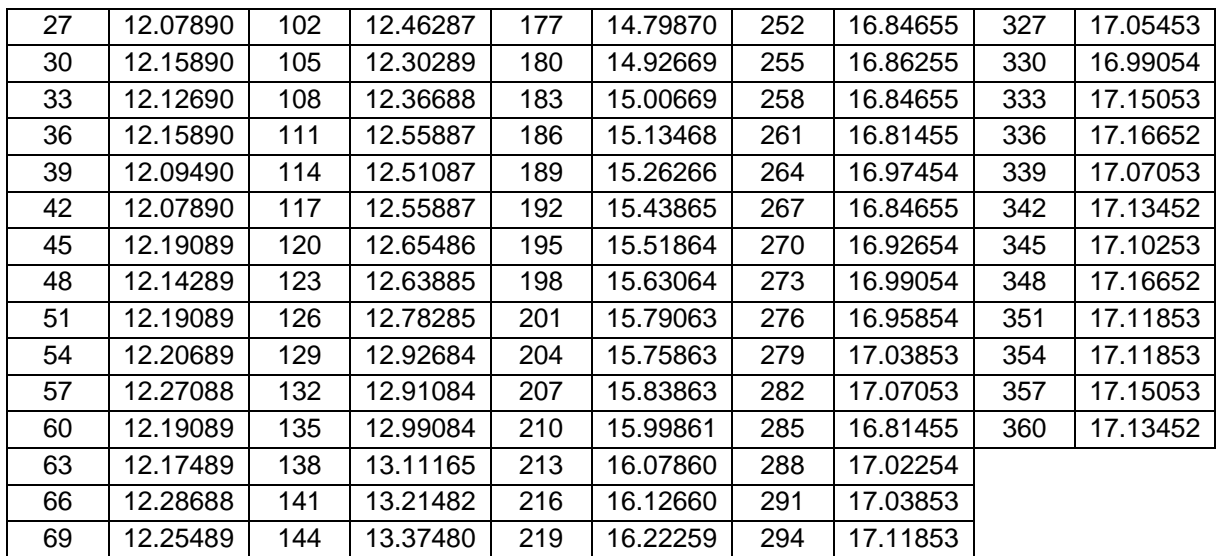

Tabla A.4: Proceso en lazo abierto, flujo de base 180 cm<sup>3</sup>/min

| (seg) | (mA)     | (seg) | (mA)     | (seg) | (mA)     | (seg) | (mA)     | (seg) | (mA)     |
|-------|----------|-------|----------|-------|----------|-------|----------|-------|----------|
| 0     | 12.12690 | 66    | 12.23888 | 135   | 14.22274 | 204   | 16.75055 | 273   | 17.40650 |
|       | 12.12690 | 69    | 12.15890 | 138   | 14.36673 | 207   | 16.83054 | 276   | 17.40650 |
| 3     | 12.11089 | 72    | 12.25489 | 141   | 14.55871 | 210   | 16.81455 | 279   | 17.45451 |
| 6     | 12.09490 | 75    | 12.33489 | 144   | 14.84670 | 213   | 16.97454 | 282   | 17.45451 |
| 9     | 12.03091 | 78    | 12.23888 | 147   | 14.91069 | 216   | 17.00653 | 285   | 17.47050 |
| 12    | 12.12690 | 81    | 12.22289 | 150   | 15.02268 | 219   | 17.03853 | 288   | 17.51850 |
| 15    | 12.03091 | 84    | 12.23888 | 153   | 15.05468 | 222   | 17.13452 | 291   | 17.40650 |
| 18    | 12.01490 | 87    | 12.33489 | 156   | 15.26266 | 225   | 17.13452 | 294   | 17.47050 |
| 21    | 12.15890 | 90    | 12.43088 | 159   | 15.43865 | 228   | 17.07053 | 297   | 17.56649 |
| 24    | 12.09490 | 93    | 12.39888 | 162   | 15.53465 | 231   | 17.13452 | 300   | 17.51850 |

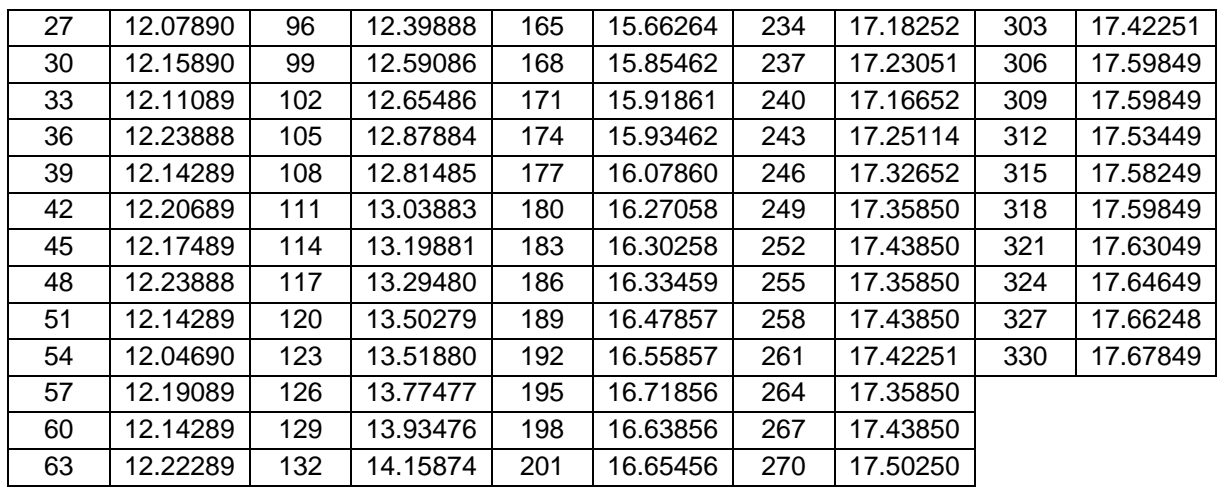

## **ANEXO C:** PROCEDIMIENTO PARA OBTENER LOS PARÁMETROS AJUSTABLES. MÉTODO DE OPTIMIZACIÓN DEL GRADIENTE

# **Conjunto Planta – Controlador proporcional**

Paso 1. Encontrar la ecuación del error, E<sub>1</sub>, definido como la diferencia entre la señal de salida de la planta y la señal de salida del modelo de referencia, así:

$$
E_1(s) = I(s) - I_m(s) \tag{C.1}
$$

En primera instancia, debe se debe obtener la función de transferencia de segundo orden puro (Sin tener en cuenta el tiempo muerto) que represente el conjunto planta controlador. Reemplazando la ecuación (2.7) en la ecuación (3.8) y reordenando:

$$
I(s) = \frac{\frac{K}{\tau^2} K_C}{s^2 + \frac{2}{\tau} s + \frac{1}{\tau^2} + \frac{K}{\tau^2} K_C} I_{set}
$$
 (C.2)

Como puede observarse en la ecuación (C.2), el uso de un controlador proporcional da como resultado un sistema con un solo parámetro ajustable, la ganancia proporcional  $K_c$ .

Como se ha considerado que la función de transferencia contiene dos partes, una ecuación de segundo de orden dos puro y el tiempo muerto,

Reemplazando las ecuaciones (3.15) y (C.2) en la ecuación (C.1), se encuentra la función que describe el error en este caso:

$$
E_1(s) = \left(\frac{\frac{K}{\tau^2}K_c}{s^2 + \frac{2}{\tau}s + \frac{1}{\tau^2} + \frac{K}{\tau^2}K_c} - \frac{\omega_n^2}{s^2 + 2\zeta\omega_n s + \omega_n^2}\right)I_{\text{set}}
$$
(C.3)

**Paso 2.** Encontrar la derivada parcial de la función del error con respecto al parámetro ajustable  $K<sub>C</sub>$ .

$$
\frac{\partial E_1(s)}{\partial K_C} = \frac{\partial}{\partial K_C} \left[ \left( \frac{\frac{K}{\tau^2} K_C}{s^2 + \frac{2}{\tau} s + \frac{1}{\tau^2} + \frac{K}{\tau^2} K_C} - \frac{\omega_n^2}{s^2 + 2\zeta \omega_n s + \omega_n^2} \right) I_{\text{set}} \right]
$$
(C.4)

Como el segundo término del paréntesis, es decir la salida del modelo de referencia, no depende de la ganancia proporcional, su derivada con respecto a  $K_c$  es igual a cero, reduciendo la expresión anterior a:

$$
\frac{\partial E_1(s)}{\partial K_C} = \frac{\partial}{\partial K_C} \left( \frac{\frac{K}{\tau^2} K_C}{s^2 + \frac{2}{\tau} s + \frac{1}{\tau^2} + \frac{K}{\tau^2} K_C} \right) I_{\text{set}}
$$

Derivando y reorganizando:

$$
\frac{\partial E_1(s)}{\partial K_C} = \frac{\frac{K}{\tau^2}}{s^2 + \frac{2}{\tau}s + \frac{1}{\tau^2} + \frac{K}{\tau^2}K_C} E(s)
$$
\n(C.5)

**Paso 3.** Obtener la función de sensibilidad, definida por la ecuación (2.13):

Sin embargo, la ecuación para la salida de la planta I se encuentra en función de la variable s, por lo tanto y aplicando la transformada de Laplace al término de la izquierda en la ecuación (2.13), se obtiene:

$$
\frac{d\theta}{dt} = s\theta(s) \tag{C.6}
$$

Reemplazando la ecuación (C.6) en la expresión (2.13):

$$
\theta(s) = -\gamma \frac{E_1(s)}{s} \frac{\partial E_1(s)}{\partial \theta} \tag{C.7}
$$

Reemplazando la ecuación (C.5) en la ecuación (C.7) y teniendo en cuenta que el parámetro θ(s) en este caso es K<sub>c</sub>:

$$
K_{C}(s) = \theta_{1}(s) = -\gamma \frac{E_{1}(s)}{s} \frac{\partial E_{1}(s)}{\partial K_{C}}
$$
 (C.8)

$$
K_{c}(s) = -\frac{\gamma \frac{K}{\tau^{2}}}{s(s^{2} + \frac{2}{\tau}s + \frac{1}{\tau^{2}} + \frac{K}{\tau^{2}}K_{c})}E_{1}(s)E(s)
$$
(C.9)

La expresión (C.9) no se puede utilizar ya que la magnitud del parámetro ajustable, en este caso la ganancia proporcional, no se conoce. Sin embargo, como la dinámica del modelo de referencia es similar a la del proceso, las características de la planta pueden sustituirse por las del modelo de referencia, así:

$$
s^2+\frac{2}{\tau}s+\frac{1}{\tau^2}+\frac{K}{\tau^2}K_C\cong s^2+2\xi\omega_n s+\omega_n^2
$$

Además, el término  $\frac{1}{\tau^2}$ K  $\tau$ , en la ecuación (C.9) puede incluirse en la ganancia de adaptación  $\gamma$  . De esta forma, se transforma en:

$$
K_{\rm C} = -\frac{\gamma}{s(s^2 + 2\xi\omega_n s + \omega_n^2)} E_1(s) E(s)
$$
\n(C.10)

#### **Conjunto Planta – Controlador proporcional integral**

**Paso 1.** Encontrar la ecuación del error:

La función de transferencia de este conjunto se encuentra reemplazando la ecuación (2.8) en la (3.8).

$$
I(s) = \frac{\frac{K}{\tau^2}}{s^2 + \frac{2}{\tau}s + \frac{1}{\tau^2}} K_C \left(1 + \frac{1}{T_1s}\right) E(s)
$$

Realizando el siguiente cambio de variables: I  $I = \frac{N_C}{T_I}$  $K_1 = \frac{K_C}{T}$ , donde  $K_1$  es la ganancia integral.

$$
I(s) = \frac{\frac{K}{\tau^2} (K_c s + K_1)}{s^3 + \frac{2}{\tau} s^2 + \frac{1}{\tau^2} (1 + KK_c) s + \frac{K}{\tau^2} K_1} I_{set}
$$
(C.11)

En este caso, se cuenta con dos parámetros ajustables las ganancias proporcional  $K_c$  e integral K<sub>I</sub>.

Reemplazando la ecuación (C.11) en la ecuación (C.1), se encuentra la función que describe el error en este caso:

$$
E_1(s) = \frac{\frac{K}{\tau^2}(K_c s + K_1)}{s^3 + \frac{2}{\tau}s^2 + \frac{1}{\tau^2}(1 + KK_c)s + \frac{K}{\tau^2}K_1}I_{set} - I_m(s)
$$
(C.12)

Como el orden de esta función de transferencia es 3 y es necesario que el orden de la función de transferencia del modelo de referencia sea mayor o igual al de la planta, se realiza la siguiente operación matemática:

$$
I_m(s) = \frac{\omega_n^2}{s^2 + 2\xi\omega_n s + \omega_n^2} I_{\text{set}}(s) * \frac{s}{s}
$$

Obteniendo el siguiente resultado:

$$
I_m(s) = \frac{\omega_n^2 s}{s^3 + 2\xi\omega_n s^2 + \omega_n^2 s} I_{\text{set}}
$$
 (C.13)

Paso 2. Encontrar la derivada parcial de la ecuación (C.12) con respecto a K<sub>c</sub> y K<sub>I</sub>.

Derivando la ecuación (C.12) con respecto a  $K_c$  se obtiene:

$$
\frac{\partial E_1(s)}{\partial K_C} = \frac{\partial}{\partial K_C} \left[ \frac{\frac{K}{\tau^2} (K_C s + K_1)}{s^3 + \frac{2}{\tau} s^2 + \frac{1}{\tau^2} (1 + K K_C) s + \frac{K}{\tau^2} K_1} I_{set} - I_m(s) \right]
$$

Pero  $\frac{\partial I_m(s)}{\partial s} = 0$ K s c  $\frac{m(3)}{n}$  =  $\partial$  $\frac{\partial I_m(s)}{\partial I_m} = 0$ , por lo tanto:

$$
\frac{\partial E_1(s)}{\partial K_C} = \frac{\partial}{\partial K_C} \left( \frac{\frac{K}{\tau^2} (K_C s + K_1)}{s^3 + \frac{2}{\tau} s^2 + \frac{1}{\tau^2} (1 + K K_C) s + \frac{K}{\tau^2} K_1} \right) I_{\text{set}}
$$

Derivando y teniendo en cuenta que  $I_{\text{set}} - I(s) = E(s)$ ,

$$
\frac{\partial E_1(s)}{\partial K_C} = \frac{\frac{K}{\tau^2} s}{s^3 + \frac{2}{\tau} s^2 + \frac{1}{\tau^2} (1 + K K_{C_1}) s + \frac{K}{\tau^2} K_1} E(s)
$$
(C.14)

 $\overline{a}$ 

Ahora, derivando la expresión (C.12) con respecto al parámetro K<sub>i</sub>:

$$
\frac{\partial E_1(s)}{\partial K_1} = \frac{\partial}{\partial K_1} \left[ \frac{\frac{K}{\tau^2} (K_c s + K_1)}{s^3 + \frac{2}{\tau} s^2 + \frac{1}{\tau^2} (1 + KK_c) s + \frac{K}{\tau^2} K_1} I_{set} - I_m(s) \right]
$$

Sabiendo que  $\frac{\partial pH_m(s)}{\partial l(s)} = 0$ K p ${\sf H}_{\sf m}({\sf s}$ I  $\frac{m(9)}{6}$  =  $\partial$  $\frac{\partial pH_m(s)}{\partial qA_m} = 0$  la ecuación anterior se transforma en:

$$
\frac{\partial E_1(s)}{\partial K_1} = \frac{\partial}{\partial K_1} \left( \frac{\frac{K}{\tau^2} (K_c s + K_1)}{s^3 + \frac{2}{\tau} s^2 + \frac{1}{\tau^2} (1 + KK_c) s + \frac{K}{\tau^2} K_1} \right) I_{\text{set}}
$$

Derivando y reordenando:

$$
\frac{\partial E_1(s)}{\partial K_1} = \frac{\frac{K}{\tau^2}}{s^3 + \frac{2}{\tau}s^2 + \frac{1}{\tau^2}(1 + KK_C)s + \frac{K}{\tau^2}K_1}E(s)
$$
(C.15)

**Paso 3.** Obtener las funciones de sensibilidad:

La ecuación (C.7) se transforma en las siguientes expresiones:

$$
K_{C}(s) - \gamma \frac{E_{1}(s)}{s} \frac{\partial E_{1}(s)}{\partial K_{C}}
$$
  

$$
K_{1}(s) - \gamma \frac{E_{1}(s)}{s} \frac{\partial E_{1}(s)}{\partial K_{1}}
$$
(C.16)

Reemplazando la ecuación (C.14) en la (C.8) se obtiene la ley de adaptación para la ganancia de adaptación:

$$
K_{C}(s) = -\frac{\gamma \frac{K}{\tau^{2}}}{s^{3} + \frac{2}{\tau}s^{2} + \frac{1}{\tau^{2}}(1 + KK_{C_{1}})s + \frac{K}{\tau^{2}}K_{1}}E_{1}(s)E(s)
$$
(C.17)

Para obtener la función de sensibilidad para la ganancia integral, K<sub>I</sub>, se reemplaza la ecuación (C.15) en la (C.16):

$$
K_{1}(s) = -\frac{\gamma \frac{K}{\tau^{2}}}{s\left[s^{3} + \frac{2}{\tau}s^{2} + \frac{1}{\tau^{2}}(1 + KK_{C})s + \frac{K}{\tau^{2}}K_{1}\right]}E_{1}(s)E(s)
$$
(C.18)

Los parámetros  $K_c$  y  $K_l$  de las ecuaciones (C.17) y (C.18) no son conocidos. Procediendo de la misma forma que en el caso anterior, se sustituyen las características de la planta por las del modelo de referencia de la ecuación (C.13) y se incluye el término  $\frac{1}{r^2}$ K  $\tau$ en la ganancia de adaptación, obteniendo las siguientes expresiones:

$$
K_{C}(s) = -\frac{\gamma}{s^{3} + 2\xi\omega_{n}s^{2} + \omega_{n}^{2}s}E_{1}(s)E(s)
$$
\n(C.19)

$$
K_1(s) = -\frac{\gamma}{s(s^3 + 2\xi\omega_n s^2 + \omega_n^2 s)} E_1(s) E(s)
$$
 (C.20)

El procedimiento es el mismo para los otros dos controladores. En la tabla 3 de la sección 3.6.1 se presentan los reultados.

## **ANEXO D:** PROCEDIMIENTO PARA OBTENER LOS PARÁMETROS AJUSTABLES. MÉTODO DE ESTABILIDAD DE LYAPUNOV

Paso 1. Encontrar la ecuación del error y su correspondiente derivada.

El error de estado se define como:

$$
\mathbf{e}_1(t) = \mathbf{I}(t) - \mathbf{I}_m(t)
$$

Cuya derivada es:

$$
\frac{de_1(t)}{dt} = \frac{dI(t)}{dt} - \frac{dI_m(t)}{dt}
$$
 (D.1)

Reordenando la ecuación (C.2), se obtiene:

$$
s^{2}I(s) + \frac{2}{\tau}sI(s) + \frac{1}{\tau^{2}}(1 + KK_{C})I(s) = \frac{K}{\tau^{2}}K_{C}I_{set}
$$

Reordenando se obtiene:

$$
s^{2}I(s) = -\frac{2}{\tau}sI(s) - \frac{1}{\tau^{2}}(1 + KK_{C})I(s) + \frac{K}{\tau^{2}}K_{C}I_{set}
$$
\n(D.2)

Expresando en forma matricial la ecuación (D.2):

$$
\begin{bmatrix} sl(s) \\ s^2I(s) \end{bmatrix} = \begin{bmatrix} 0 & 1 \\ -\frac{1}{\tau^2} (1 + KK_C) & -\frac{2}{\tau} \end{bmatrix} \begin{bmatrix} I(s) \\ sI(t) \end{bmatrix} + \begin{bmatrix} 0 \\ \frac{K}{\tau^2} K_C \end{bmatrix} I_{\text{set}}
$$
  

$$
sl(s) = A_P(t)I(s) + B_P(t)I_{\text{set}} \qquad O \qquad \frac{dI(t)}{dt} = A_P(t)I(t) + B_P(t)I_{\text{set}}
$$
(D.3)

Donde:  $\in \mathfrak{R}^{n \times n}$ , es asintóticamente estable  $B_P(t) \in \Re^m$ 

Ahora, el modelo de referencia viene dado por la ecuación (3.15):

$$
s^2I_m(s) + 2\xi\omega_n sI_m(s) + \omega_n^2I_m(s) = \omega_n^2I_{set}
$$

Reordenando:

$$
s^{2}I_{m}(s) = -2\xi\omega_{n}sl_{m}(s) - \omega_{n}^{2}I_{m}(s) + \omega_{n}^{2}I_{set}
$$
\n(D.4)

Y en forma matricial:

$$
\begin{bmatrix}\nsI_{m}(s) \\
s^{2}I_{m}(s)\n\end{bmatrix} = \begin{bmatrix}\n0 & 1 \\
-\omega_{n}^{2} & -2\xi\omega_{n}\n\end{bmatrix}\begin{bmatrix}\nI_{m}(s) \\
sI_{m}(s)\n\end{bmatrix} + \begin{bmatrix}\n0 \\
\omega_{n}^{2}\n\end{bmatrix}\begin{bmatrix}\nI_{set} \\
\omega_{n}^{2}\n\end{bmatrix}
$$
\n
$$
SI_{m}(s) = A_{P}(t)I_{m}(s) + B_{P}(t)I_{set} \qquad O \qquad \frac{dI_{m}(t)}{dt} = A_{P}(t)I_{m}(t) + B_{P}(t)I_{set}
$$
\n
$$
A_{m} \in \mathbb{R}^{n\pi}, \text{ es asintóticamente estable}
$$
\n
$$
B_{m} \in \mathbb{R}^{m}
$$
\n
$$
w \text{ es acotada}
$$
\n(5.5)

Reemplazando las ecuaciones (D.3) y (D.4) en la (D.1):

$$
\frac{de_1}{dt}(t) = A_P(t)I(s) + B_P(t)I_{set} - [A_mI_m(s) + B_mI_{set}]
$$
\n
$$
\frac{de_1}{dt}(t) = A_P(t)I(s) - A_mI_m(s) + [B_P(t) - B_m]I_{set}
$$
\n(D.6)

Sumando y restando  ${\sf A}_{\sf m}^{}{\rm I}({\sf t})$ al lado derecho de la ecuación (D.6):

$$
\frac{de_1}{dt}(t) = A_P(t)I(s) - A_mI_m(s) + [B_P(t) - B_m]I_{set} + A_mI(s) - A_mI(s)
$$
\n
$$
\frac{de_1}{dt}(t) = [A_P(t) - A_m]I(s) + A_m[I(s) - I_m(s)] + [B_P(t) - B_m]I_{set}
$$
\n
$$
\frac{de_1}{dt}(t) = A_mE(s) + [A_P(t) - A_m]I(s) + [B_P(t) - B_m]I_{set}
$$
\n(D.7)

Definiendo los errores de los parámetros como  $\alpha(t) = A_P(t) - A_m$  y  $\beta(t) = B_P(t) - B_m$ :

$$
\frac{de_1}{dt}(t) = A_m E(s) + \alpha(t)I(s) + \beta(t)I_{set}
$$
\n(D.8)

#### **Paso 2.** Encontrar una función V de Lyapunov.

En este punto el problema es ajustar los elementos de las matrices  $A_P(t)$  y  $B_P(t)$ , de tal forma que se cumplan las siguientes condiciones:

$$
\lim_{t \to \infty} \left\| e_1(t) \right\| = \lim_{t \to \infty} \left\| I(t) - I_m(t) \right\| \tag{D.9}
$$

$$
\lim_{t \to \infty} \|\alpha(t)\| = \lim_{t \to \infty} \|A_P(t) - A_m(t)\|
$$
\n(D.10)

$$
\lim_{t \to \infty} \|\beta(t)\| = \lim_{t \to \infty} \|\mathbf{B}_{\mathbf{P}}(t) - \mathbf{B}_{\mathbf{m}}(t)\|
$$
\n(D.11)

Considérese la siguiente función de Lyapunov:

$$
V(e1, \alpha, \beta) = e1TPe1 + \alphaT\gamma_A^{-1}\alpha + \betaT\gamma_B^{-1}\beta
$$
 (D.12)

Donde: P : Matriz n x n simétrica definida positiva (P > 0), que depende de  $A_m(t)$  $\gamma_{\vert \text{A}}$  , $\gamma_{\vert \text{B}}$  : Ganancias de adaptación

Paso 3. Obtener la derivada de la función V de Lyapunov.

Si **P** es una matriz simétrica definida positiva, entonces V(e,α,β) también es definida positiva. La derivada de la función de Lypunov V(e,α,β), ecuación (D.12), a lo largo de las trayectorias solución de la ecuación (D.8), está dada por:

 $\dot{V}(e_1, \alpha, \beta) = 0$ 

$$
\dot{V}(e_1, \alpha, \beta) = \dot{e}_1^T P e_1 + e_1^T P \dot{e}_1 + \dot{\alpha}^T \gamma_A^{-1} \alpha + \alpha^T \gamma_A^{-1} \dot{\alpha} + \dot{\beta}^T \gamma_B^{-1} \beta + \beta^T \gamma_B^{-1} \dot{\beta}
$$
(D.13)

Con:

$$
\dot{\boldsymbol{e}}_1^{\mathsf{T}}\boldsymbol{P}\boldsymbol{e}_1 + \boldsymbol{e}_1^{\mathsf{T}}\boldsymbol{P}\dot{\boldsymbol{e}}_1 = \left(\boldsymbol{A}_m\boldsymbol{e}_1 + \alpha \boldsymbol{I} + \beta \boldsymbol{I}_{\text{set}}\right)^{\mathsf{T}}\boldsymbol{P}\boldsymbol{e}_1 + \boldsymbol{e}_1^{\mathsf{T}}\boldsymbol{P}\!\left(\boldsymbol{A}_m\boldsymbol{e}_1 + \alpha \boldsymbol{I} + \beta \boldsymbol{I}_{\text{set}}\right)
$$

$$
\dot{e}_{1}^{T}Pe_{1} + e_{1}^{T}P\dot{e}_{1} = A_{m}^{T}e_{1}^{T}Pe_{1} + \alpha^{T}I^{T}Pe_{1} + \beta^{T}I_{set}^{T}Pe_{1} + e_{1}^{T}PA_{m}e_{1} + e_{1}^{T}P\alpha I + e_{1}^{T}P\beta I_{set}
$$
\n
$$
\dot{e}_{1}^{T}Pe_{1} + e_{1}^{T}P\dot{e}_{1} = A_{m}^{T}e_{1}^{T}Pe_{1} + e_{1}^{T}PA_{m}e_{1} + \alpha^{T}I^{T}Pe_{1} + e_{1}^{T}P\alpha I + \beta^{T}I_{set}^{t}Pe_{1} + e_{1}^{T}P\beta I_{set}
$$
\n(D.14)

$$
e_1^T P \alpha I
$$
  $\in \mathfrak{R}^{1 \times 1}$   $\therefore$   $e_1^T P \alpha I = (e_1^T P \alpha I)^T = \alpha^T I^T P e_1$ 

Y procediendo de la misma manera:

$$
e_1^T P \beta I_{set} = \mathfrak{R}^{1 \times 1}
$$
 :  $e_1^T P \beta I_{set} = (e_1^T P \beta I_{set})^T = \beta^T I_{set}^T P e_1$ 

La ecuación (D.14) se simplifica de la forma:

$$
\dot{\mathbf{e}}_1^{\top} \mathbf{P} \mathbf{e}_1 + \mathbf{e}_1^{\top} \mathbf{P} \dot{\mathbf{e}}_1 = \mathbf{e}_1^{\top} \left( \mathbf{A}_{m}^{\top} \mathbf{P} + \mathbf{P} \mathbf{A}_{m} \right) \mathbf{e}_1 + 2 \mathbf{e}_1^{\top} \mathbf{P} \alpha \mathbf{I} + 2 \mathbf{e}_1^{\top} \mathbf{P} \beta \mathbf{I}
$$
 (D.15)

Como  $A<sub>m</sub>(t)$  es una matriz asintóticamente estable:

$$
A_m^T P + P A_m = -Q < 0 \tag{D.16}
$$

Para que el punto 4 del conjunto de ecuaciones (2.16) se cumpla, es necesario que **Q** sea definida positiva, de forma que se cumpla la condición de estabilidad de Lyapunov: Un sistema lineal e invariante en el tiempo es asintóticamente estable si y sólo si dada una matriz de coeficientes reales simétrica y definida positiva **Q**, existe una matriz de coeficientes reales simétrica y definida positiva **P**, tal que se cumpla la ecuación (D.16). Normalmente, se elige **Q** como la matriz unidad (definida positiva) y se determina **P** resolviendo la ecuación anterior. Si la matriz **P** obtenida mediante este procedimiento es definida positiva, entonces el sistema es asintóticamente estable [\[33\]](#page-75-1). Para este caso:

$$
\begin{bmatrix} 0 & 1 \ -\omega_n^2 & -2\xi\omega_n \end{bmatrix}^T P + P \begin{bmatrix} 0 & 1 \ -\omega_n^2 & -2\xi\omega_n \end{bmatrix} = - \begin{bmatrix} 1 & 0 \ 0 & 1 \end{bmatrix}
$$

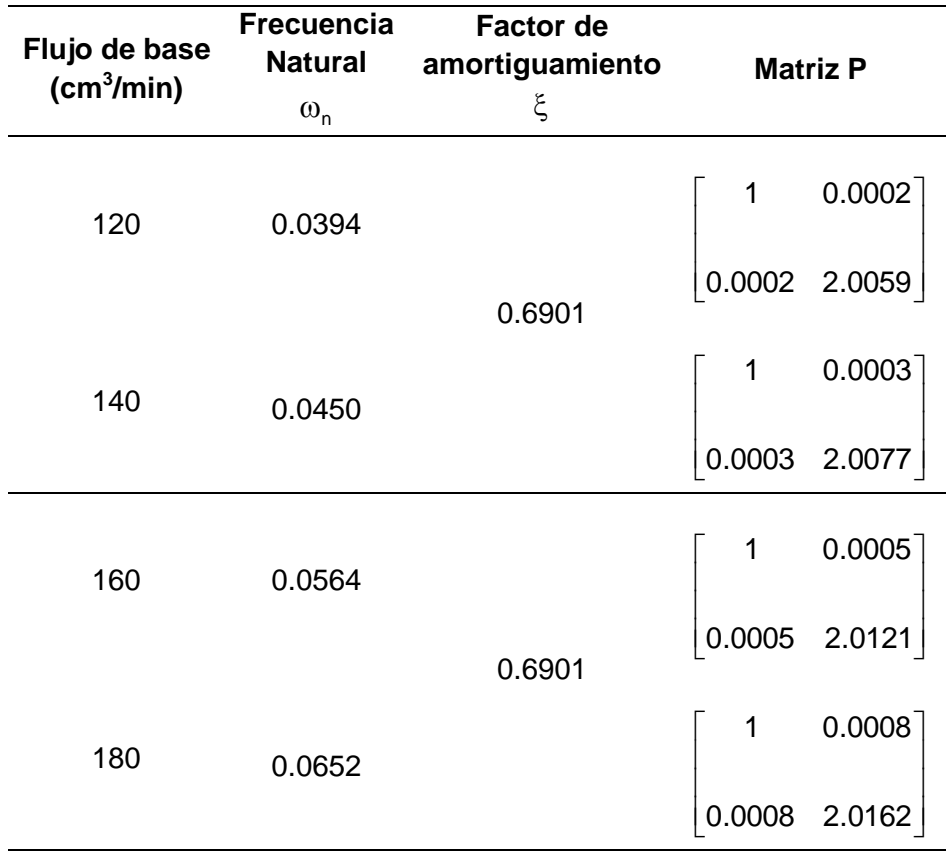

**Tabla D.1:** Valores para la frecuencia natural, el factor de amortiguamiento del modelo de referencia y la matriz P.

Como lo muestran los resultados de la última columna de la tabla 3, en todos los casos la matriz P es definida positiva, indicando que el sistema es asintóticamente estable.

Entonces, reemplazando la igualdad de la ecuación (D.16) en la ecuación (D.15):

$$
\dot{e}_{1}^{\top}Pe_{1} + e_{1}^{\top}P\dot{e}_{1} = -e_{1}^{\top}Qe_{1} + 2\alpha^{\top}I^{\top}Pe_{1} + 2\beta^{\top}I_{set}^{\top}Pe_{1}
$$
\n(D.17)

Teniendo en cuenta que:

$$
\dot{\alpha}^T \gamma_A^{-1} \alpha = \alpha^T \gamma_A^{-1} \dot{\alpha} \qquad \qquad y \qquad \qquad \dot{\beta}^T \gamma_B^{-1} \beta = \beta^T \gamma_B^{-1} \dot{\beta}
$$

Reemplazando en la ecuación (D.13) y reordenando se obtiene:

$$
\dot{V}(e_1, \alpha, \beta) = -e_1^T Q e_1 + 2(\alpha^T I^T P e_1 + \alpha^T \gamma_A^{-1} \dot{\alpha} + \beta^T I_{set}^T P e_1 + \beta^T \gamma_B^{-1} \dot{\beta})
$$
(D.18)

**Paso 4.** Obtener la ley de adaptación

El sistema de la ecuación (D.18) es asintóticamente estable para **e**, siempre y cuando el término del paréntesis sea nulo, condición que se cumple así:

$$
\alpha^{\mathsf{T}} \gamma_{\mathsf{A}}^{-1} \dot{\alpha} = -\alpha^{\mathsf{T}} \mathbf{I}^{\mathsf{T}} \mathbf{P} \mathbf{e}_1 \quad \therefore \quad \dot{\alpha} = -\gamma_{\mathsf{A}} \mathbf{P} \mathbf{e}_1 \mathbf{I}^{\mathsf{T}} \tag{D.19}
$$

$$
\beta^{\mathsf{T}} \gamma_{\mathsf{B}}^{-1} \dot{\beta} = -\beta^{\mathsf{T}} \mathbf{I}_{\mathsf{set}}^{\mathsf{T}} \mathsf{Pe}_1 \quad \therefore \quad \dot{\beta} = -\gamma_{\mathsf{B}} \mathsf{Pe}_1 \mathbf{I}_{\mathsf{set}}^{\mathsf{T}} \tag{D.20}
$$

Tomando la ecuación (D.20) se puede obtener la expresión para la ley de adaptación del parámetro ajustable  $K_C$ :

$$
\dot{\beta}=\dot{B}_{\text{P}}\big(t\big)\!-\!\dot{B}_{\text{m}}
$$

Pero  $\dot{\mathsf{B}}_{\mathsf{m}}$  = 0 , ya que no depende del tiempo, por lo tanto:

$$
\dot{\beta} = \dot{B}_{P}(t) = \begin{bmatrix} 0 \\ K \\ \frac{K}{\tau^{2}} \dot{K}_{C} \end{bmatrix}
$$
 (D.21)

Al igualar las ecuaciones (D.20) y (D.21) es posible obtener la ley de adaptación mencionada:

$$
\begin{bmatrix} 0 \\ \frac{K}{\tau^2} \dot{K}_c \end{bmatrix} = -\gamma_B \begin{bmatrix} p_{1,1} & p_{1,2} \\ p_{2,1} & p_{2,2} \end{bmatrix} \begin{bmatrix} e_1(t) \\ e_1(t) \end{bmatrix} I_{\text{set}}^T
$$

O en el plano s y, teniendo en cuenta que l $_{\rm set}^T \in \mathfrak{R}^{1 \times 1}$ , lo que implica que l $_{\rm set}$  = l $_{\rm set}^T$ ,

$$
\begin{bmatrix} 0 \\ \frac{K}{\tau^2} \dot{K}_c \end{bmatrix} = -\gamma_B \begin{bmatrix} p_{1,1} & p_{1,2} \\ p_{2,1} & p_{2,2} \end{bmatrix} \begin{bmatrix} e_1(t) \\ e_1(t) \end{bmatrix} I_{\text{set}}
$$

Obteniendo la siguiente expresión para la ganancia proporcional:

$$
K_{C}(s) = -\frac{\gamma}{s} (p_{2,1}E_1(s) + p_{2,2} s E_1(s)) I_{set}
$$
 (D.22)

$$
\text{Donde }\gamma = \frac{\tau^2}{K}\gamma_B \text{ y } E_1(s) = I(s) - I_m(s)
$$

El procedimiento es igual para todos los controladores convencionales analizados, los resultados se presentan en la tabla 4 de la sección 3.6.2.

# **ANEXO E:** CÓDIGOS EN MATLAB DEL PROGRAMA EN SIMULINK MRAS

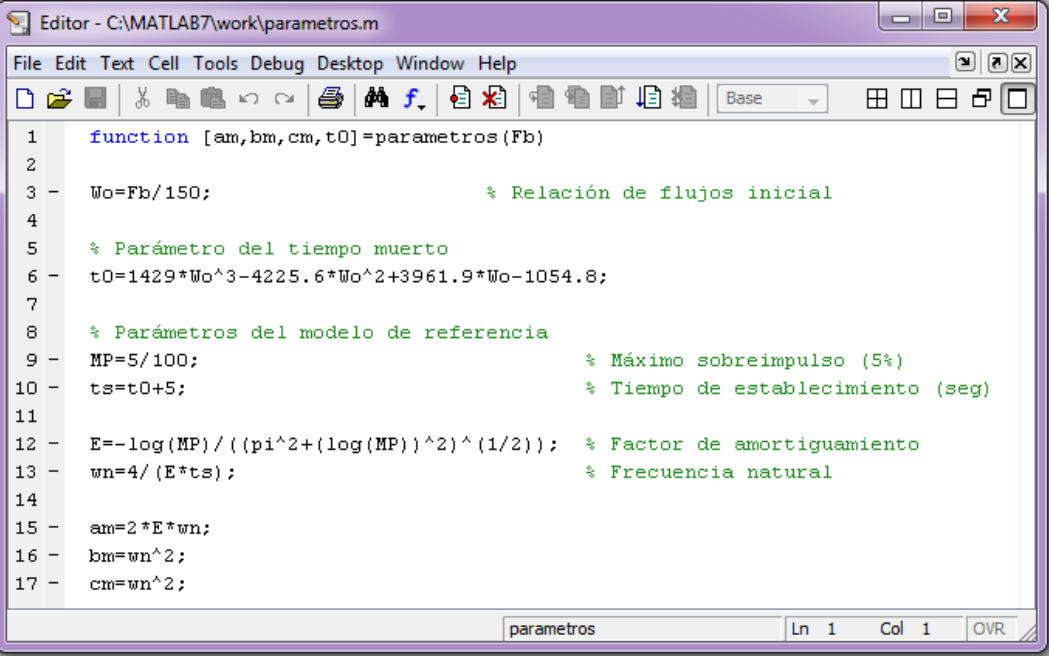

**Figura E.1:** Código del programa de inicialización en Matlab

|                                                           | $\Box$<br>$\mathbf{x}$<br><b>D</b><br>The Embedded MATLAB Editor - Block: Iyapp/Ley de adaptación/Embedded MATLAB Function |  |  |  |  |  |  |  |
|-----------------------------------------------------------|----------------------------------------------------------------------------------------------------|--|--|--|--|--|--|--|
| $\Box$ $\times$<br>File Edit Text Debug Tools Window Help |                                                                                                    |  |  |  |  |  |  |  |
| D & H                                                     | ↓ 亀 白 ロ │ 关 目 介   参 圖 │<br>▶■日相唱看副唱<br>田田日日                                                                                |  |  |  |  |  |  |  |
| 1                                                         | function dKc=fcn(e, wn, E, dE, Iset)                                                                                       |  |  |  |  |  |  |  |
| 2<br>3                                                    | $\approx$ $E$ and $\approx$<br>: $pH(s) - pHm(s)$                                                                          |  |  |  |  |  |  |  |
| 4                                                         | : Frecuencia natural<br>委<br><b>un</b>                                                                                     |  |  |  |  |  |  |  |
| 5<br>6                                                    | Readers and<br>: Factor de amortiquamiento                                                                                 |  |  |  |  |  |  |  |
| 7                                                         | % Calculo de la matriz P                                                                                                   |  |  |  |  |  |  |  |
| $8 -$                                                     | Am= $[0 1; -wn^2 -2*e*wn]$ ;                                                                                               |  |  |  |  |  |  |  |
| $9 -$                                                     | $Q = eye(2)$ ;<br>% Matriz identidad 2x2                                                                                   |  |  |  |  |  |  |  |
| 10<br>$11 -$                                              | % P es una matriz cuadrada de 2x2<br>$P = eye(2);$                                                                         |  |  |  |  |  |  |  |
| $12 -$                                                    | $P = \text{fewal}('dlyap', Am', Q)$ ;<br>% Solución de la ecuación de Lyapunov                                             |  |  |  |  |  |  |  |
| 13                                                        |                                                                                                    |  |  |  |  |  |  |  |
| $14 -$<br>$15 -$                                          | $dKc=0$ :<br>% dKc es un escalar<br>$dKc = (P(2, 1) *E + P(2, 2) * dE) * Iset;$ * Calculo de d $Kc$                        |  |  |  |  |  |  |  |
|                                                           |                                                                                                    |  |  |  |  |  |  |  |
| Ready                                                     | Col 1<br>Ln 6                                                                                                    |  |  |  |  |  |  |  |

**Figura E.2:** Código del bloque Embedded MATLAB Function. Método de estabilidad de Lyapunov. Controlador P.

```
K Embedded MATLAB Editor - Block: lyappi/Subsystem/Embedded MATLAB Function
File Edit Text Debug Tools Window Help
                                                                                                 \boxed{2}80850
function [dKc,dKi]=fcn(e,wn,dI,E,dE,ddE,Iset)
 \mathbf{1}\overline{\mathbf{z}}\sqrt{3}\approx - E _{\odot}: pH(s) - pHm(s)\overline{4}\mathsf S% Calculo de la matriz P
  6 -Am=[0 1 0; 0 0 1; 0 -wn^2 -2*e*wn];
  7 -Q = eye(3);% Matriz identidad 3x3
 \circ9 -P=eye(3);% P es una matriz cuadrada de 3x3
 10 -P = \text{fewal}('dlyap', Am', Q);{\tt 11}12 -dKc=0;% dKc es un escalar
 13 -dKc = (P(3, 1) *E + P(3, 2) * dE + P(3, 3) * ddE) * dI;% Cálculo de dKc
14
 15 -dKi=0;% dKi es un escalar
16 -dKi = (P(3, 1) * E + P(3, 2) * dE + P(3, 3) * d dE) * Iset;% Cálculo de dKi
        \leftarrow\mathbf{m}_{\mathrm{max}} . The \mathbf{m}_{\mathrm{max}}\overline{a}Ready
                                     Ln 16 Col 45
```
**Figura E.3:** Código del bloque Embedded MATLAB Function. Método de estabilidad de Lyapunov. Controlador PI.

|                     | The Embedded MATLAB Editor - Block: lyappd/Subsystem/Embedded MATLAB Function | $\mathbf{x}$<br>o<br><b>ISSUED</b> |
|---------------------|-------------------------------------------------------------------------------|------------------------------------|
|                     | File Edit Text Debug Tools Window Help                                        | $\Xi$                              |
| e H<br>n.           | o M<br><b>的 国 介</b><br>š.<br>亀亀の○                                             | 右相相良<br>€<br>$\mathbf{r}$<br>田田日日口 |
| $\mathbf{1}$        | function $[dKc, dKd] = fcn(e, wn, dI, E, dE, Iset)$                           |                                    |
| 2                   |                                                                               |                                    |
| 3                   | $E = pH(s) - pH(m(s))$                                                        |                                    |
| $\overline{4}$<br>5 | % Calculo de la matriz P                                                      |                                    |
| $6 -$               | Am= $[0 1; -wn^2 -2*e*wn]$ ;                                                  |                                    |
| $7 -$               | $Q = eye(2);$                                                                 | % Matriz Q 2x2                     |
| 8                   |                                                                               |                                    |
| $9 -$               | $P = eye(2);$                                                                 | % P es una matriz cuadrada de 2x2  |
| $10 -$              | $P = \text{fewal}('dlyap', Am', Q);$                                          |                                    |
| 11                  |                                                                               |                                    |
| $12 -$              | $dKc = 0$ :                                                                   | % dKc es un escalar                |
| $13 -$<br>14        | $dKc = (P(2, 1) *E + P(2, 2) * dE) * Iset;$ * Cálculo de d $Kc$               |                                    |
| $15 -$              | $dKd=0$ :                                                                     | % dKd es un escalar                |
| $16 -$              | $dKd = (P(2, 1) *E + P(2, 2) * dE) * dI;$ * Cálculo de dKd                    |                                    |
|                     |                                                                               |                                    |
| Ready               | $Ln$ 14                                                                       | Col 1                              |

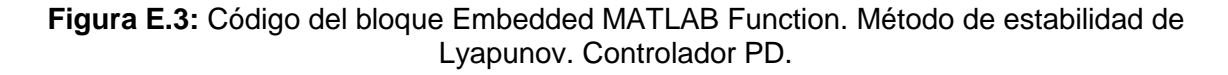

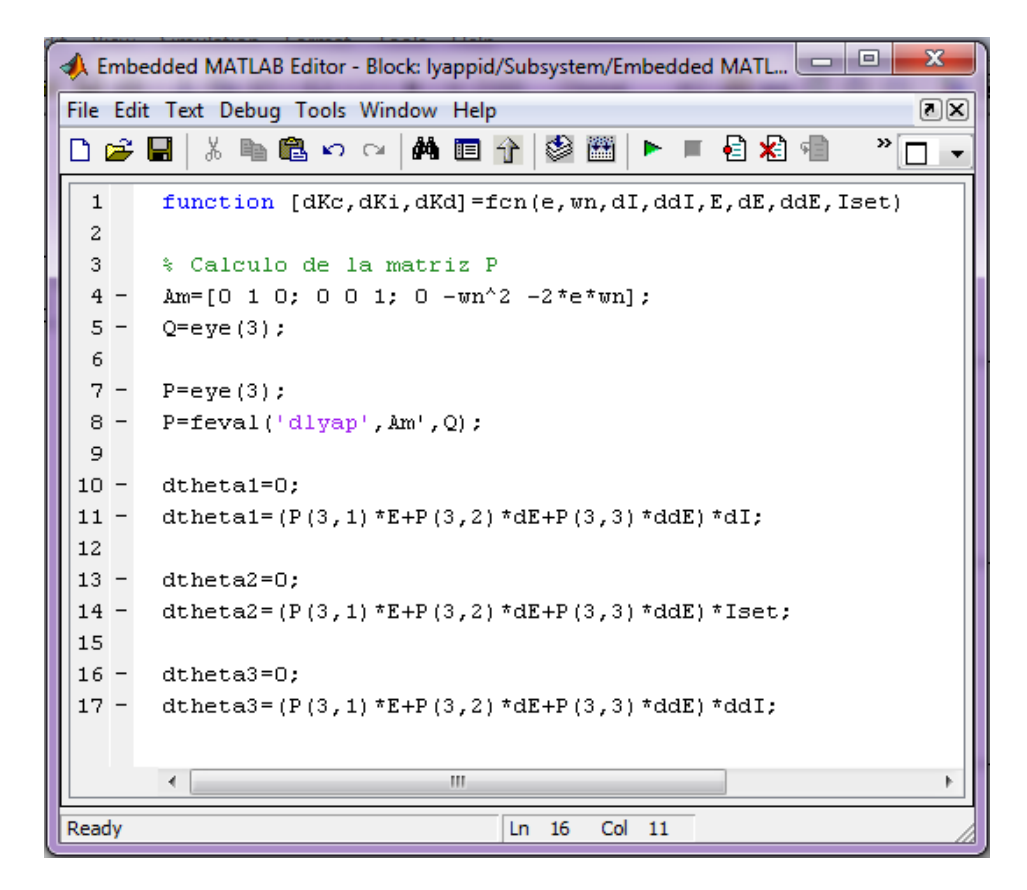

**Figura E.3:** Código del bloque Embedded MATLAB Function. Método de estabilidad de Lyapunov. Controlador PID.